Studie zum Einsatz eines "Flex-Beobachters" für die Quantifizierung der energetischen Flexibilität eines netzdienlich betriebenen Gebäudes

Verfasser: Forschungsgesellschaft Heizung-Lüftung-Klimatechnik Stuttgart mbH

Christian Karczewski, M.Sc. Patrick Scherer, B.Sc. Dipl.-Ing. Armin Ruppert

Forschungsvorhaben VdF-2022-01 gefördert vom Verein der Förderer der Forschung im Bereich Heizung-Lüftung-Klimatechnik Stuttgart e.V.

Verein der Förderer **FLK**<br>der Forschung im Bereich FILK Heizung • Lüftung • Klimatechnik • клитатесплік<br>Stuttgart e.V. <u>sтоттсавт</u>

Dezember 2022

# **Vorwort und Danksagung**

An dieser Stelle möchten wir uns recht herzlich beim Verein der Förderer der Forschung im Bereich Heizung-Lüftung-Klimatechnik Stuttgart e.V. für die Förderung des Forschungsvorhabens bedanken. In diesem Rahmen sind zwei studentische Arbeiten [\[34](#page-61-0), [21\]](#page-61-1) betreut worden, deren Ergebnisse in den vorliegenden Endbericht eingeflossen sind.

# **Kurzfassung**

Der Ausbau erneuerbarer Erzeuger rückt das Lastmanagement im zukünftigen Stromnetz in den Fokus. Hiervon ist auch der Gebäudesektor betroffen, der für einen erheblichen Anteil des Primärenergieverbrauchs verantwortlich ist. Die thermische Speicherfähigkeit der Gebäudemasse und die Toleranzbänder der raumklimatischen Sollwerte ermöglichen einen flexiblen Betrieb der heiz- und raumlufttechnischen Anlagen. Hierdurch sind Gebäude in der Lage, energetische Flexibilität als Dienstleistung für das Stromnetz anzubieten und somit einen Beitrag zur Netzstabilität und für den weiteren Ausbau erneuerbarer Erzeuger zu leisten.

Das Ziel dieser Studie ist die Untersuchung der Umsetzbarkeit eines neuartig eingesetzten regelungstechnischen Konzeptes, benannt als Flex-Beobachter, zur Quantifizierung der energetischen Flexibilität eines Gebäudes mit netzdienlich betriebener Anlagentechnik. Der Flex-Beobachter basiert auf einem Zustandsbeobachter, der anhand eines Modells des thermischenergetischen Gebäudeverhaltens die Temperaturänderung der Raumluft und Gebäudemasse infolge eines Lastmanagementeingriffs schätzt und so eine Rekonstruktion des Nutzenergiebedarfs ermöglicht.

Die durchgeführten Simulationen, bei denen eine Lastverschiebung in Zeiten niedriger Strompreise durchgeführt wird, bestätigen, dass der Flex-Beobachter eingesetzt werden kann, um die Auswirkungen eines Lastmanagementeingriffs zu rekonstruieren. Dabei wird je nach Szenario eine Kostenersparnis von ca. 37 % erzielt. Um Lasten verschieben zu können, ist es notwendig, den Raum zwischenzeitlich über die energetisch optimale Temperatur hinaus aufzuheizen. Hierdurch kommt es zu erhöhten Wärmeverlusten, die bis zu 28 % des Energieaufwands betragen.

# **Abstract**

The expansion of renewable electricity generators, pushes load management into focus of the future electricity grid. This development also affects the building sector, which is responsible for a significant share of primary energy consumption. The thermal storage capacity of the building mass and the tolerance bands of the room climate setpoints enable a flexible operation of the heating and ventilation systems. In this way, buildings are enabled to offer energy flexibility as a service to the electricity grid and thus contribute to grid stability and the further expansion of renewable electricity generators.

The aim of this study is to investigate the feasibility of a new control technology concept for quantifying the energy flexibility of a building with grid-serving system technology. This observer concept is referred to in the following as the "Flex Observer".

The simulations carried out, in which load shifting is carried out in times of low electricity prices, confirm that the Flex Observer can be used to reconstruct the effects of a load management intervention. Depending on the scenario, a cost saving of about 37 % is achieved. In order to be able to shift loads, it is necessary to heat the room temporarily above the energetically optimal temperature. This leads to increased heat losses, which amount to up to 28 % of the energy expenditure.

# **Inhaltsverzeichnis**

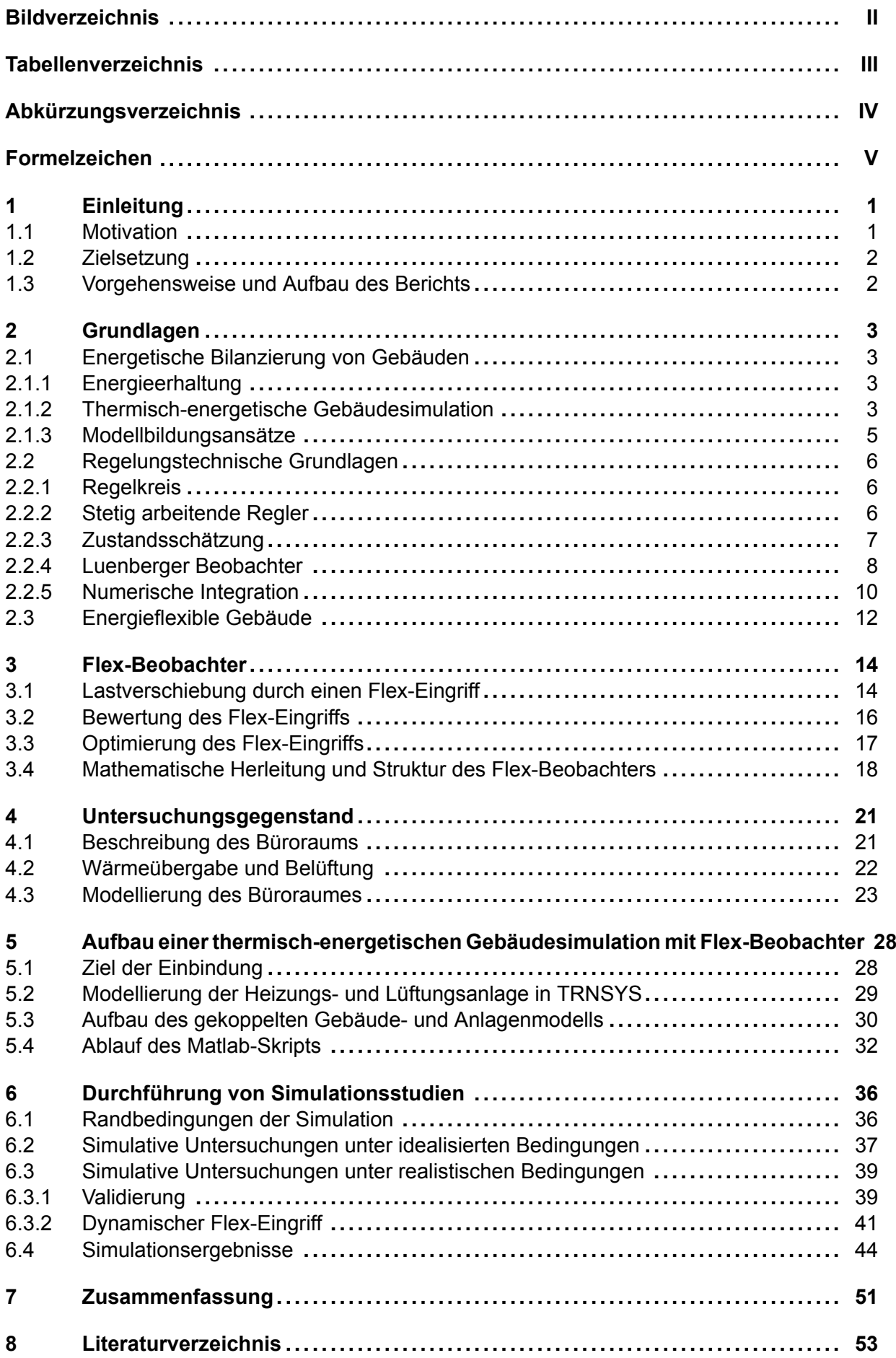

# <span id="page-3-0"></span>**Bildverzeichnis**

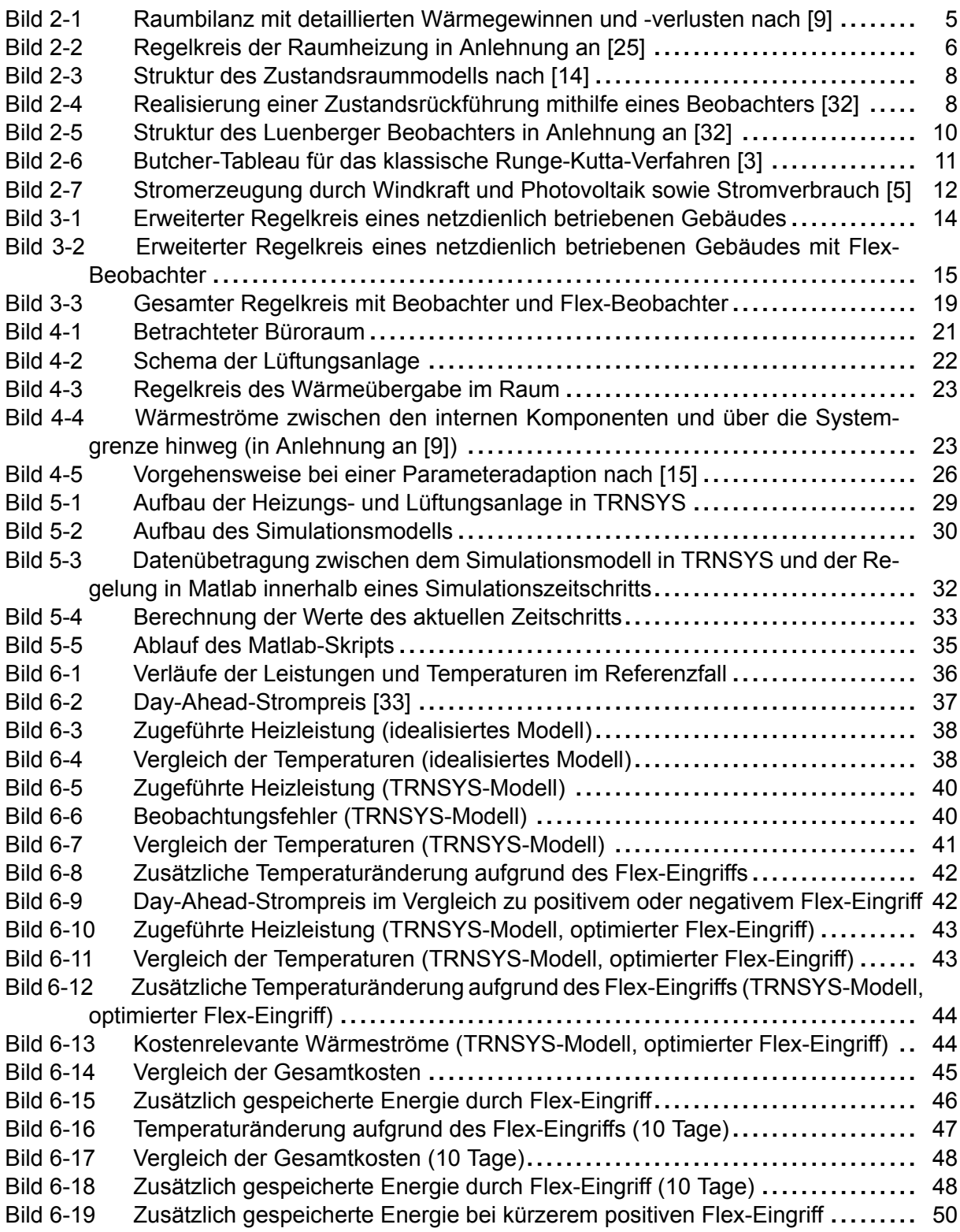

# <span id="page-4-0"></span>**Tabellenverzeichnis**

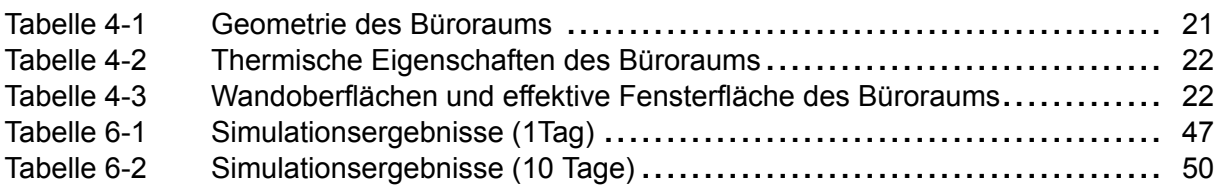

# <span id="page-5-0"></span>**Abkürzungsverzeichnis**

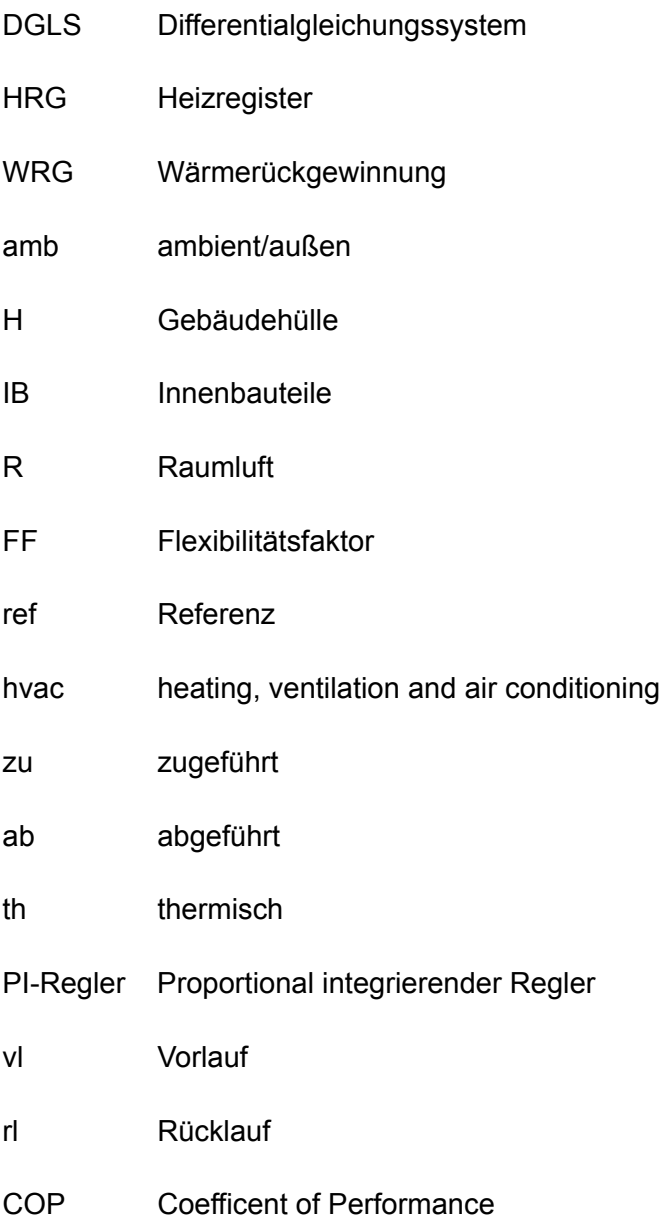

# <span id="page-6-0"></span>**Formelzeichen**

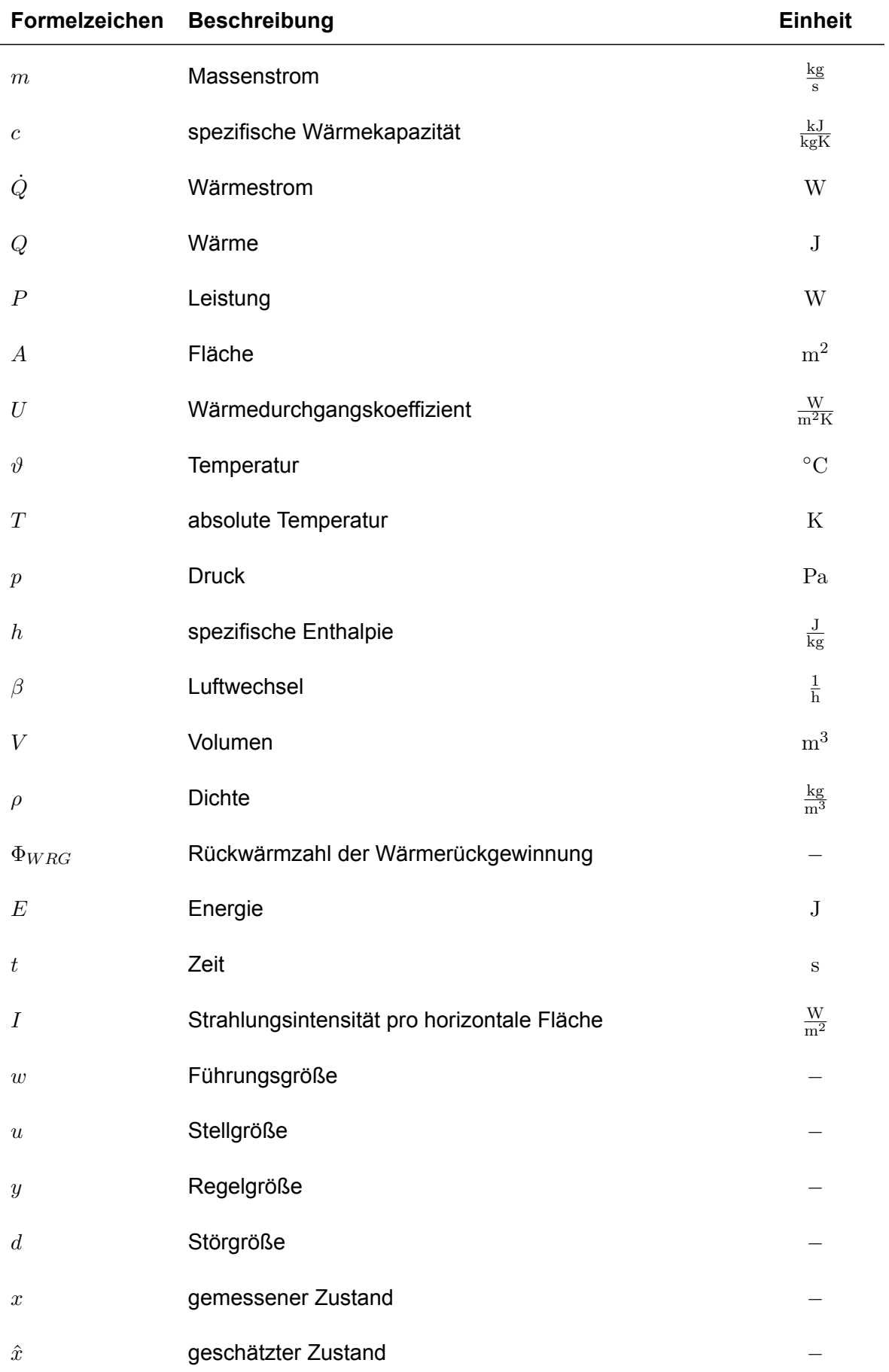

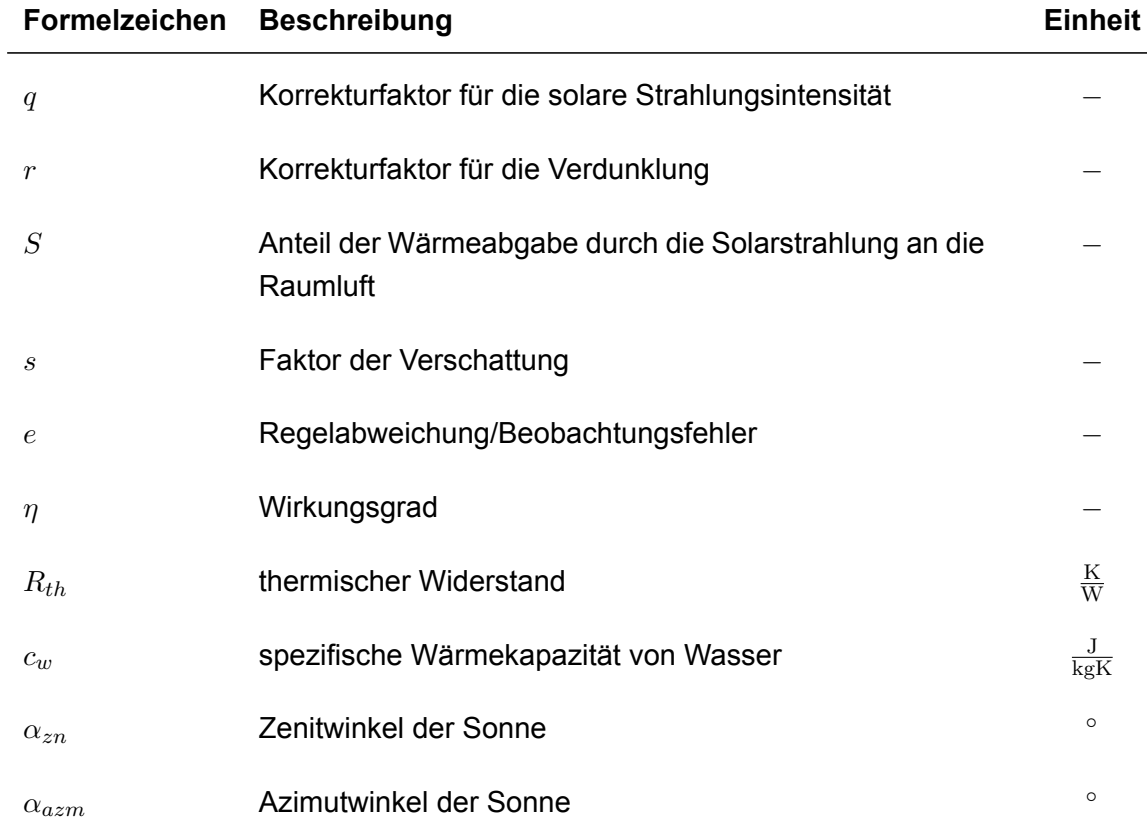

# <span id="page-8-0"></span>**1 Einleitung**

## <span id="page-8-1"></span>**1.1 Motivation**

Mit dem Klimaabkommen von Paris haben sich 195 Staaten, darunter auch Deutschland, dazu verpflichtet ihre Emissionen zu senken, um die Folgen des Klimawandels zu begrenzen [\[4](#page-60-1)]. Damit die darin festgelegten Klimaziele erreicht werden können, muss der fossile Energieverbrauch in Deutschland gesenkt werden. Um dies zu erreichen, sind verschiedene Maßnahmen geplant, wie der Ausbau erneuerbarer Energiequellen im Stromnetz [\[6](#page-60-2)] und der Umstieg auf elektrische Wärmeerzeugung im Gebäudesektor, vor allem durch Wärmepumpen[[7\]](#page-60-3). Diese Maßnahmen haben erhebliche Auswirkungen auf das deutsche Stromnetz: einerseits speisen erneuerbare Stromerzeuger fluktuierend und vom Wetter abhängig ein, andererseits führt die Elektrifizierung des Wärmesektors zu einer höheren Netzlast. Zukünftig wird es notwendig sein, dass Verbraucher ihren Stromverbrauch flexibel anpassen, um Schwankungen der Energieerzeugung aus erneuerbaren Energiequellen auszugleichen. Die thermische Speicherfähigkeit der Gebäudemasse und die Toleranzbänder der raumklimatischen Sollwerte ermöglichen einen flexiblen und netzdienlichen Betrieb der heiz- und raumlufttechnischen Anlagen. Hierdurch ist das Gebäude in der Lage, energetische Flexibilität als Dienstleistung für das Stromnetz anzubieten und somit einen Beitrag zur Netzstabilität und zum weiteren Ausbau erneuerbarer Erzeuger zu leisten [\[23](#page-61-2)].

Die wachsende Bedeutung energieflexibler Gebäude hat dazu geführt, dass die Internationale Energieagentur den mittlerweile abgeschlossenen Annex 67 "Energy Flexible Building" gegründet hat[[35\]](#page-61-3). Im Fokus dieses Forschungsprojektes stand die Demonstration von Energieflexibilität im Gebäudesektor. Ein energieflexibles Gebäude kann netzdienlich betrieben werden, was bedeutet, dass die Leistungsaufnahme der Anlagentechnik auf Anfrage des Netzbetreibers verändert werden kann. Eine Literaturrecherche zeigt, dass ein vielversprechender Ansatz zur Aktivierung der Energieflexibilität im Gebäude darin besteht, eine kostenoptimale Regelung in den oberen Ebenen der Gebäudeautomation einzubinden [\[23\]](#page-61-2). Anhand eines vorgegebenen zukünftigen Preisverlaufes (z.B. Day-Ahead-Strompreis) führt die kostenoptimale Regelung eine Veschiebung der Last in Zeiten geringerer Preise durch. Insgesamt befinden sich Konzepte zur Lastflexibilisierung auf dem Stand der Forschung. Dies zeigt sich an aktuell initiierten Forschungsprojekten, wie dem europäischen Projekt SmartBuilt4EU[[17\]](#page-60-4) und dem Annex 82 [[30\]](#page-61-4), als Folgeprojekt des Annex 67. Eine der größten Hürden für die erfolgreiche Einbindung energieflexibler Gebäude in das Stromnetz sind fehlende tragfähige Geschäftsmodelle, die Gebäudenutzer einen Anreiz bieten, ihr Gebäude für Flexibilitätszwecke anzubieten [\[27](#page-61-5)]. Dies macht sich beispielsweise daran bemerkbar, dass de facto in der gesamten Europäischen Union keine variablen Strompreise für Endkunden angeboten werden, was eine Grundvoraussetzung für den Einsatz kostenoptimaler Regelungen darstellt. Des Weiteren ist das Verhalten aggregierter energieflexibler Gebäude unbekannt, dies ist jedoch von großer Bedeutung für deren zukünftigen Einsatz im Smart Grid[[30\]](#page-61-4).

## <span id="page-9-0"></span>**1.2 Zielsetzung**

Das Ziel dieser Arbeit ist die Untersuchung der Realisierbarkeit eines neuartig eingesetzten regelungstechnischen Konzeptes zur Quantifizierung der energetischen Flexibilität eines Gebäudes mit netzdienlich betriebener Anlagentechnik. Dieses regelungstechnische Konzept beruht auf dem Luenberger-Beobachter und wird im Folgenden als Flex-Beobachter bezeichnet. Die Untersuchungen basieren auf einem Gebäude mit einer erweiterten Regelung der Anlagentechnik, die einen flexiblen Betrieb ermöglicht. Der flexible Gebäudebetrieb zeichnet sich dadurch aus, dass dem Raum eine zusätzliche Heizleistung infolge eines Lastmanagementeingriffs aus dem Stromnetz zugeführt wird. Hierdurch wird die Raumtemperatur erhöht und folglich Wärme in den raumumschließenden Flächen eingespeichert. Diese eingespeicherte Wärme führt in einem späteren Zeitpunkt dazu, dass die Heizlast des Raums sinkt und ermöglicht somit eine Lastverschiebung.

# <span id="page-9-1"></span>**1.3 Vorgehensweise und Aufbau des Berichts**

Die Realisierbarkeit des Flex-Beobachters soll anhand simulativer Untersuchungen bewertet werden. Vorab ist eine mathematische Formulierung und Implementierung des Beobachters notwendig.Die simulativen Untersuchungen werden in zwei Schritten durchgeführt: Die erste Untersuchung soll den Proof-of-Concept erbringen und wird unter der idealisierten Annahme durchgeführt, dass das Beobachtermodell exakt ist. In der zweiten Untersuchung wird der realistischere Fall nachgestellt, bei dem das Beobachtermodell fehlerbehaftet ist.

Zunächst werden die Grundlagen erläutert, die für das Verständnis dieser Arbeit notwendig sind. Dazu zählen die energetische Bilanzierung von Gebäuden und das regelungstechnische Konzept, auf dem der Flex-Beobachter basiert. Des Weiteren werden energieflexible Gebäude, welche sich gegenwärtig auf dem Stand der Forschung befinden, in Kapitel [2.3](#page-19-0) betrachtet. Im dritten Kapitel wird das Prinzip eines Lastmanagementeingriffs erläutert und der Verwendungszweck des Flex-Beobachters konkretisiert. Anschließend werden die mathematischen Grundlagen beschrieben und der erweiterte Regelkreis mitsamt Flex-Beobachter aufgezeigt. In Kapitel [4](#page-28-0) wird das Simulationsmodell des untersuchten Büroraums, einschließlich der thermischen Eigenschaften des Büroraumes, die für dessen anschließende Modellierung notwendig sind, beschrieben. Die Anlagentechnik des Raums wird vorgestellt und die Modellierung des Büroraumes beschrieben. Die Modellierung basiert auf einer vorangegangenen Arbeit [\[38](#page-62-0)] und wird hier weiterverwendet, um die Einbindung des Flex-Beobachters umzusetzen. Im fünften Kapitel wird der Aufbau der thermisch-energetischen Gebäudesimulation mit Flex-Beobachter erklärt. Dazu wird zuerst aufgezeigt, was durch die Einbindung der thermisch-energetischen Gebäudesimulation in das Konzept des Flex-Beobachters erreicht werden soll. Anschließend wird der konkrete Aufbau des Modells in TRNSYS beschrieben und die Kommunikation zwischen TRNSYS und Matlab beschrieben. Anschließend wird der Ablauf eines hierfür erstellten Matlabskripts erläutert. Im Anschluss werden in Kapitel [6](#page-43-0) verschiedene Simulationsstudien durchgeführt. Dabei wird das Konzept zuerst anhand geeigneter Untersuchungen validiert, der Flex-Eingriff optimiert und die Ergebnisse bewertet. In der Zusammenfassung wird ein Fazit gezogen und ein Ausblick auf weitergehende erforderliche Arbeiten gegeben.

# <span id="page-10-0"></span>**2 Grundlagen**

## <span id="page-10-1"></span>**2.1 Energetische Bilanzierung von Gebäuden**

Die energetische Bilanzierung von Gebäuden beruht auf der Energieerhaltung. Alle Arten von Wärmeströmen, die auf ein Gebäude wirken können, müssen beschrieben werden, um eine thermisch-energetische Gebäudesimulation durchzuführen.

## <span id="page-10-2"></span>**2.1.1 Energieerhaltung**

Der erste Hauptsatz der Thermodynamik bringt das Prinzip von der Erhaltung der Energie zum Ausdruck. Energie kann als potentielle, kinetische und thermische Energie vorliegen, das Erzeugen oder Vernichten von Energie ist physikalisch unmöglich. Die Energie eines Systems kann sich nur durch Energietransport über die Systemgrenze ändern. Dieser Energietransport kann durch Verrichtung von Arbeit, Wärmeübertragung oder Transport von Materie durchgeführt werden [\[20](#page-61-6)]. Im Kontext der thermisch-energetischen Bilanzierung kann die kinetische und potentielle Energie eines Stoffstroms vernachlässigt werden, und die Energiebilanzgleichung ergibt sich zu:

$$
\frac{\mathrm{d}E}{\mathrm{d}t} = \dot{Q} + P + \sum \dot{m}_{zu} \cdot h_{zu} - \sum \dot{m}_{ab} \cdot h_{ab} \tag{2-1}
$$

Die Änderung der Energie d*E* des Systems innerhalb eines Zeitintervalls d*t* entspricht der Summe aus dem Wärmestrom  $\dot{Q}$ , der Leistung  $P_{mech}$  und der Summe der Enthalpieströme *m*˙ *· h* [[20\]](#page-61-6). Die spezifische Enthalpie *h* ist eine auf die Masse bezogene thermodynamische Zustandsgröße für die abgegebene bzw. aufgenommene Wärmemenge einer Reaktion[[39](#page-62-1)]. Die Enthalpieänderung ist abhängig von der Temperatur *T* und dem Druck *p*. Bei Flüssigkeiten und festen Körpern kann die Druckabhängigkeit der Enthalpie allerdings vernachlässigt werden. Die Enthalpieänderung zwischen zwei Zuständen lässt sich bei konstantem Druck aus der Temperaturänderung bestimmen [\[20\]](#page-61-6):

$$
dh = c_p(T, p) dT \tag{2-2}
$$

Die spezifische Wärmekapazität *c<sup>p</sup>* ist dabei die Fähigkeit eines Stoffes, Wärme zu speichern und ist abhängig von der Temperatur und dem Druck des Stoffes. Bei konstantem Massenstrom ergibt sich die Energiebilanz zu:

$$
\frac{\mathrm{d}E}{\mathrm{d}t} = \dot{Q} + P + \dot{m} \cdot c_p (T_{zu} - T_{ab}) \tag{2-3}
$$

Im stationären Fall beträgt die Änderung der Energie d*E* und die mechanische Leistung *Pmech* 0, und die Temperaturänderung des Stoffstroms ist dann abhängig von dem Wärmestrom  $\dot{Q}.$ 

## <span id="page-10-3"></span>**2.1.2 Thermisch-energetische Gebäudesimulation**

Ein Wärmestrom zwischen zwei strömenden Medien, die durch eine Wand voneinander getrennt sind, wird als Wärmedurchgang bezeichnet[[10](#page-60-5)]. Nach DIN 1341[[10](#page-60-5)] kann der Wärmestrom bei Wärmedurchgang zu

$$
\dot{Q} = \frac{(\vartheta_R - \vartheta_a)}{R_{th}}\tag{2-4}
$$

berechnet werden. Der thermische Widerstand ist dabei als *Rth* abgekürzt. Bei Wärmeströmen in der Energiebilanz eines Raumes wird in Wärmesenken und Wärmequellen unterschieden. Die notwendige Energiedifferenz ist der Nutzwärmebedarf im Winterfall und der Nutzkältebedarf im Sommerfall[[16\]](#page-60-6). Zu den Wärmesenken gehören zum Einen die Transmissionswärmeverluste. Aufgrund der Temperaturdifferenz zwischen dem Gebäude und der Außenlufttemperatur entsteht ein Transmissionswärmestrom  $\dot{Q}_T.$ 

$$
\dot{Q}_T = A \cdot U \cdot (\vartheta_R - \vartheta_a) \tag{2-5}
$$

 $A$  beschreibt dabei die Wandfläche in  $m^2$ ,  $U$  den Wärmedurchgangskoeffizient in  $\frac{W}{m^2 K}$ , $\vartheta_a$  die Außentemperatur in °C und *ϑ<sup>R</sup>* die Innenraumtemperatur in °C. Im Winterfall (Raumtemperatur höher als Außenlufttemperatur) wird von Transmissionswärmeverlusten gesprochen. Bei guter Wärmedämmung ist der Wärmedurchgangskoeffizient und somit auch der Transmissionswärmeverlust gering.

Zum Anderen gehören die Lüftungswärmeverluste zu den Wärmesenken; ein Lüftungswärmestrom entsteht sowohl durch Infiltration über Undichtigkeiten der Gebäudehülle, als auch durch freie Lüftung beim Öffnen eines Fensters oder durch maschinelle Lüftung bei der Verwendung einer raumluftechnischen Anlage. Beeinflusst wird dieser vor allem durch den Luftwechsel *β* und das Volumen des Raumes. Der Lüftungswärmeverlust berechnet sich wie folgt:

$$
\dot{Q}_{\text{lift}} = \beta \cdot (1 - \Phi_{\text{WRG}}) \cdot V \cdot \rho \cdot c \cdot (\vartheta_R - \vartheta_a) \tag{2-6}
$$

Der Luftwechsel  $\beta$  ist dabei in  $\frac{1}{h}$  dargestellt,  $V$  ist das Volumen in  $m^3$  und  $\rho$  die Dichte in  $\frac{kg}{m^3}.$ Falls eine Wärmerückgewinnung vorhanden ist, reduzieren sich die Lüftungswärmeverluste um den Faktor 1 *−* Φ*W RG* mit der Rückwärmzahl Φ*W RG*.

Zu den Wärmequellen innerhalb eines Raumes gehören die solaren Einträge sowie Personen und Geräte. Jede Person im Raum gibt einen Wärmestrom an den Raum ab, ebenso verhält sich dies mit elektrischen Geräten wie Computern und Beleuchtungsanlagen. Für die folgende Raumbilanz werden diese Wärmequellen zu den internen Wärmegewinnen  $\dot{Q}_{int}$  zusammengeführt. Durch solare Strahlung liegt ein weiterer Wärmeeintrag vor. Der Wärmestrom durch solare Einträge *Q*˙ *sol* ist vor allem abhängig von der Strahlungsintensität und der effektiven Fensterfläche.

$$
\dot{Q}_{sol} = A_e \cdot q \cdot r \cdot s \cdot I \tag{2-7}
$$

*A<sup>e</sup>* ist die effektive Fensterfläche, *q* der Korrekturfaktor für solare Strahlungsintensität, *r* der Korrekturfaktor für Verdunklung und *I* die Strahlungsintensität pro horizontale Fläche in *<sup>W</sup> <sup>m</sup>*<sup>2</sup> . Falls eine Verschattung aktiv ist, wird diese durch den Faktor *s* berücksichtigt. Zu den Wärmequellen im Raum zählt zudem die Leistung der Heizung  $\dot{Q}_{heiz}$  als regelbare Leistung, mit der die gewünschte Raumtemperatur erzielt werden kann.

Thermisch-energetische Gebäudesimulationen basieren auf Modellen von dem entsprechenden Gebäude, welche durch eine energetische Raumbilanz des Gebäudes beschrieben werden können[[11\]](#page-60-7).

Durch die gerichtete Addition der einzelnen Wärmeströme innerhalb eines Raumes kann die energetische Raumbilanz dieses Raumes aufgestellt werden. Die Richtung der Pfeile ist so gewählt, dass die Wärmeströme im Winterfall (*ϑ<sup>a</sup> < ϑi*) positiv sind. In Bild [2-1](#page-12-1) ist die Raumbilanz eines Beispielraumes mit den zu berücksichtigenden Wärmegewinnen und Wärmeverlusten dargestellt. Der mathematische Zusammenhang ist in Gleichung [2-8](#page-12-2) dargestellt.

<span id="page-12-1"></span>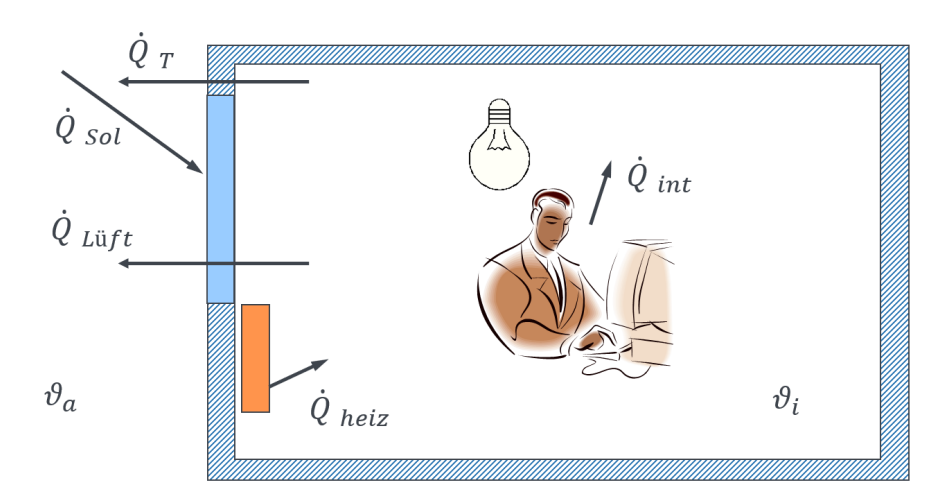

**Bild 2-1: Raumbilanz mit detaillierten Wärmegewinnen und -verlusten nach[[9\]](#page-60-8)**

<span id="page-12-2"></span>
$$
\sum \dot{Q}_{heiz} - \sum \dot{Q}_T - \dot{Q}_{liift} + \sum \dot{Q}_{int} + \dot{Q}_{sol} = 0
$$
\n(2-8)

Die Behaglichkeit für einen Nutzer im Gebäude ist neben der Strahlungstemperatur auch zu großen Teilen von der Raumlufttemperatur abhängig[[12\]](#page-60-9). Um die Raumlufttemperatur auf den Nutzerwunsch anzupassen, muss die Energiemenge im Raum erhöht (bzw. Im Winterfall gesenkt) werden. Um die Nutzeranforderungen bei wechselnden Bedingungen stets erfüllen zu können, muss eine veränderliche Menge Wärme bzw. Kälte in den Raum eingebracht werden. Der einfachste Weg, dies zu steuern, ist über eine Veränderung der Heizleistung.

## <span id="page-12-0"></span>**2.1.3 Modellbildungsansätze**

Im Allgemeinen gibt es drei unterschiedliche Ansätze zur Modellierung von Systemen[[22\]](#page-61-7): Die Whitebox-Modellierung, die Greybox-Modellierung und die Blackbox-Modellierung. Ein Whiteboxmodell basiert auf mathematisch formulierten Naturgesetzen. Es müssen dabei alle Parameter, die in den Modellgleichungen vorkommen, bekannt sein. Da alle inneren Zusammenhänge zwischen den Modellparametern und Naturgesetzen beachtet werden müssen, wird das Modell oftmals sehr komplex. Bei einem Blackbox-Modell dagegen sind die inneren Zusammenhänge zwischen Modellparametern und physikalischen Grunddaten nicht bekannt. Das Modell ist experimentell und wird auf der Basis von Messungen erstellt, so sind lediglich die Eingangsund Ausgangsgrößen bekannt.

In der Realität kann bei der Modellbildung oftmals zwar das Systemverhalten durch mathematische Modellgleichungen beschrieben werden, jedoch sind nicht alle einzelnen Parameter zur Aufstellung der Modellgleichungen bekannt. Dies führt zu einem dritten Modellbildungsansatz, der in dieser Arbeit verwendet wird: Die Grey-Box-Modellierung. Hierbei wird das Modell anhand von Naturgesetzen aufgestellt, und Messungen der Eingangs- und Ausgangsgrößen werden verwendet, um unbekannte Parameter zu bestimmen und so die Modellgenauigkeit zu erhöhen.

## <span id="page-13-0"></span>**2.2 Regelungstechnische Grundlagen**

### <span id="page-13-1"></span>**2.2.1 Regelkreis**

Für den Aufbau des Flex-Beobachters wird der Regelkreis der Wärmeübergabe erweitert, daher soll in Bild [2-2](#page-13-3) der allgemeine Aufbau eines einfachen Regelkreises am Beispiel der Raumbeheizung aufgezeigt werden.

<span id="page-13-3"></span>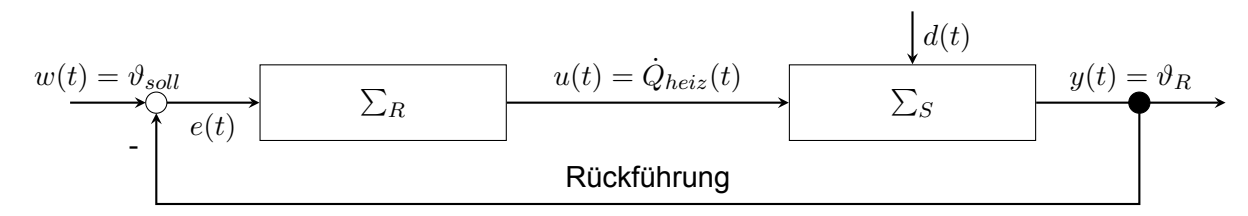

**Bild 2-2: Regelkreis der Raumheizung in Anlehnung an[[25\]](#page-61-8)**

Die Führungsgröße *w*(*t*) entspricht im Beispiel der durch den Nutzer eingestellten Solltemperatur des Raumes *ϑsoll*. Diese wird mit der tatsächlichen Raumtemperatur *ϑR*, der Rückführung der Regelgröße *y*(*t*), verglichen. Die Differenz der beiden Größen ist die Regelabweichung  $e(t)$ , welche als Eingangssignal für den Regler ( $\sum_R$ ) fungiert. Im Regler wird die Stellgröße  $u(t)$  bestimmt, welche hier der Heizleistung  $\dot{Q}_{heiz}$  entspricht. Die Heizleistung wirkt auf den Raum (Regelstrecke ∑ *S* ), und erwärmt diesen. Des Weiteren kann eine Störgröße *d*(*t*) auf die Regelstrecke wirken und diese beinflussen. Ein Beispiel dafür wäre Sonneneinstrahlung, welche den Raum zusätzlich erwärmt.

## <span id="page-13-2"></span>**2.2.2 Stetig arbeitende Regler**

Aufgabe eines Reglers ist es, bei einer Abweichung der Regelgröße *y*(*t*) von der Führungsgröße *w*(*t*) die Stellgröße *u*(*t*) so zu verändern, dass die Regelabweichung *e*(*t*) in möglichst kurzer Zeit gegen 0 konvergiert[[19\]](#page-61-9). Ursächlich für die Abweichung kann eine Störgröße oder die veränderte Führungsgröße sein.

Ein P-Regler ist ein proportional wirkender Regler, bei dem eine sprunghafte Änderung der Regelabweichung ohne Zeitverzögerung zu einer proportionalen sprunghaften Änderung der Stellgröße führt. Die Stellgröße ergibt sich mathematisch zu

$$
u(t) = K_P \cdot e(t) \tag{2-9}
$$

mit *K<sup>P</sup>* als Proportionalfaktor[[19\]](#page-61-9). Bei einem reinen P-Regler entsteht immer eine bleibende Regelabweichung, da die Reglung auf der Regelabweichung *e*(*t*) basiert.

Ein I-Regler ist ein integral wirkender Regler, welcher die Sollgröße in vielen kleinen Schritten über den Zeitverlauf ändert, bis die Regelabweichung 0 erreicht. Das Stellgesetz des I-Reglers ergibt sich zu

$$
u(t) = K_I \cdot \int e(t) \cdot \mathrm{d}t \tag{2-10}
$$

mit dem Integrierbeiwert *K<sup>I</sup>* . Bei dieser Art der Regelung entsteht keine bleibende Regelabweichung, allerdings ist die Regelantwort deutlich langsamer als bei einer Proportionalregelung. Ein PI-Regler kombiniert daher einen P-Regler und einen I-Regler, um die Vorteile beider nutzen zu können. Dessen Regelfunktion ergibt sich aus der Addition der P-Regelfunktion und der I-Regelfunktion [\[19](#page-61-9)]:

$$
u(t) = K_P \cdot e(t) + K_I \cdot \int e(t) \cdot \mathrm{d}t \tag{2-11}
$$

#### <span id="page-14-0"></span>**2.2.3 Zustandsschätzung**

Ein Vektor *x* wird Zustand eines Systems genannt, wenn zu jedem Zeitpunkt *t ≥* 0 mithilfe des Anfangswerts *x*(0) und dem Verlauf der Eingangsgröße *u*(*τ* ) für 0 *≤ τ ≤ t* der Wert *x*(*t*) und der Wert der Ausgangsgröße *y*(*t*) eindeutig bestimmt werden kann[[25\]](#page-61-8).

Zur Schätzung des Zustandes im nächsten Zeitschritt wird die Zustandsraumdarstellung verwendet, welche in der Regelungstechnik eine häufig verwendete Form zur mathematischen Beschreibung physikalischer Systeme ist. Der Zustandsraum wird durch die Zustandsgrößen als Achsen eines Vektorraums aufgespannt, in dem jeder Vektor einen Zustand des Systems darstellt [\[14](#page-60-10)]. Der Systemzustand ist eine ingenieurtechnisch gut interpretierbare Größe und somit wichtig für die Analyse dynamischer Systeme sowie für den Reglerentwurf. Eine Zustandsraumdarstellung ist in der Regelungstechnik ein mathematisches Modell eines physikalischen Systems. Hierbei werden mehrere Differentialgleichungen zu einem Differentialgleichungssystem zusammengefasst. Diese Art der Darstellung ermöglicht außerdem eine gute rechnergestützte Verarbeitung[[25](#page-61-8)]. Die erste Gleichung des Zustandsraummodells lautet

<span id="page-14-1"></span>
$$
\dot{x}(t) = Ax(t) + Bu(t) \tag{2-12}
$$

mit dem Zustandsvektor *x* im Zeitschritt *t* und der Systemmatrix *A*. Der Vektor *u* bezeichnet den Eingangsgrößenvektor und *B* die Eingangsmatrix. Diese Gleichung wird als Zustandsgleichung bezeichnet. Die Änderung des Zustands im aktuellen Zeitschritt wird als *x*˙(*t*) bezeichnet. Zur vollständigen Zustandsraumdarstellung wird eine zweite Gleichung benötigt, die Ausgabegleichung.

<span id="page-14-2"></span>
$$
y(t) = Cx(t) + Du(t) \tag{2-13}
$$

*C* ist dabei die Ausgangsmatrix, *D* die Durchgangsmatrix und *y* die Ausgangsvariable im Zeitschritt *t*. Des Weiteren wird ein Startwert benötigt, der dem System vorgegeben wird: *x*(0) = *x*0. Auf Basis eines Anfangswerts kann der Zustand im nächsten Zeitschritt ermittelt werden. Zusammengefasst ergeben die Gleichungen [2-12](#page-14-1) und [2-13](#page-14-2) die Zustandsraumdarstellung. Die Struktur des Zustandsraummodells, wie in Bild [2-3](#page-15-1) gezeigt, ist immer identisch und kann für alle Anwendungen verwendet werden.[[25\]](#page-61-8)

<span id="page-15-1"></span>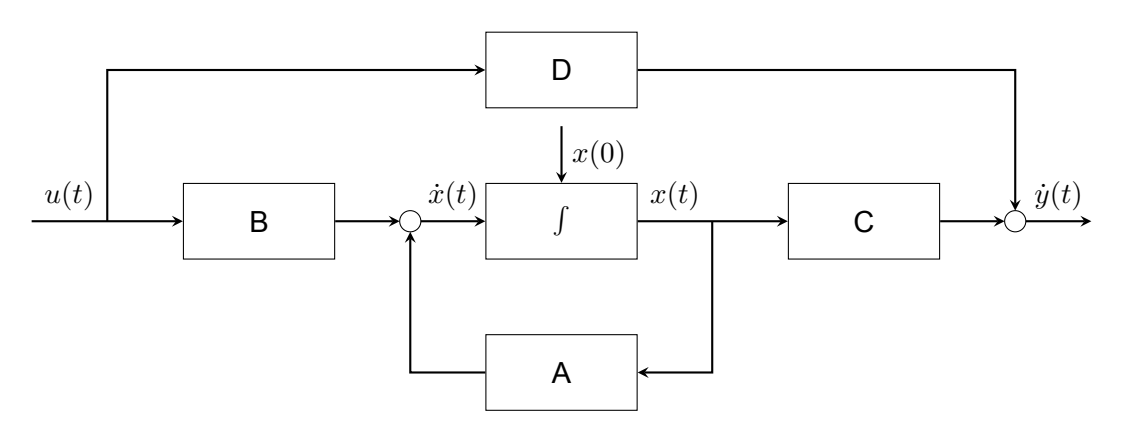

**Bild 2-3: Struktur des Zustandsraummodells nach[[14\]](#page-60-10)**

### <span id="page-15-0"></span>**2.2.4 Luenberger Beobachter**

<span id="page-15-2"></span>Ein zentraler Part des Regelkreises ist die in Bild [2-2](#page-13-3) gezeigte Rückführung der Regelgröße. Ein einfacher PI-Regler erhält nur eine Rückführgröße, ein Zustandsregler erhält alle Zustände eines Systems als Rückführgröße. Zustandsrückführungen ermöglichen eine freie Gestaltung der dynamischen Eigenschaften eines Regelkreises zur Stabilisierung von instabilen Systemen [[32\]](#page-61-10).

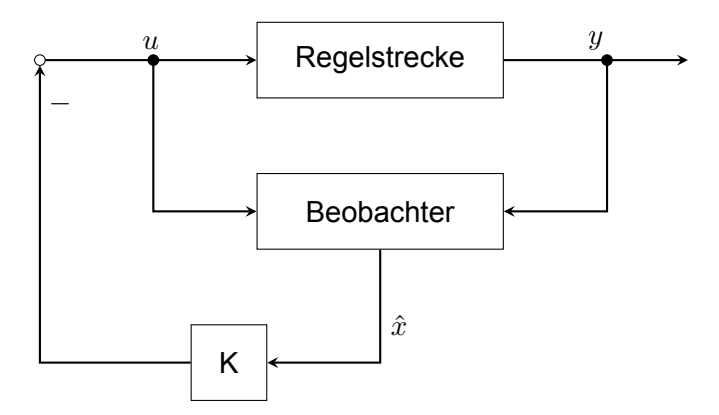

**Bild 2-4: Realisierung einer Zustandsrückführung mithilfe eines Beobachters[[32\]](#page-61-10)**

Eine solche Zustandsrückführung mithilfe eines Beobachters ist in Bild [2-4](#page-15-2) dargestellt. Dem Beobachter wird der Verlauf der Stellgröße *u*(*t*) sowie der Verlauf der Ausgangsgröße *y*(*t*) zugeführt. Der Beobachter schätzt den Zustand  $\hat{x}(t)$ , mit diesen Informationen wird die Zustandsrückführung realisiert. Mathematisch ergibt sich die Zustandsrückführung zu:

$$
u(t) = -K \cdot \hat{x}(t) \tag{2-14}
$$

Des Weiteren vereinfacht eine vollständige Zustandsrückführung die Struktur des Reglers, sodass für die Realisierung des Reglergesetzes nur einfache Multiplikationen und Additionen notwendig sind. Für eine vollständige Zustandsrückführung ist es jedoch notwendig, dass alle Zustandsvariablen bekannt oder messbar sind. Diese Voraussetzung ist in technischen Systemen oftmals nicht erfüllt, und an Stelle des Zustandsvektors *x* ist nur der Vektor *y* der Ausgangsgrößen messbar. Dies kann unterschiedliche Ursachen haben, zum Einen erfordert die kontinuierliche, exakte Bestimmung der Zustandsvariablen einen hohen messtechnischen Aufwand, der oftmals zu aufwendig wäre, zum Anderen ist die Messung aller Zustandsvariablen nicht immer technisch möglich.

Die Verwendung eines Beobachters kann dieses Problem lösen. Der unbekannte Zustandsvektor *x*(*t*) wird ersetzt durch einen Schätzwert *x*ˆ(*t*), welcher durch den Beobachter aus dem Verlauf der Stellgrößen und Regelgrößen mithilfe des Regelstreckenmodells ermittelt wird. Die Zustandsrückführung wird dann mit dem Schätzwert  $\hat{x}(t)$  anstelle des realen Zustandsvektors realisiert.

Der erweiterte Regelkreis mit einem Beobachter verhält sich ähnlich wie ein Regelkreis, bei dem die Zustandsrückführung auf gemessenen Größen basiert. Die Regelung funktioniert auch, wenn die Regelstrecke Störungen beinhaltet. Diese beiden Eigenschaften sind wichtig für den Einsatz des Beobachters in praktischen Anwendungen[[32\]](#page-61-10).

Damit der Beobachter die nicht messbaren Größen rekonstruieren kann, ist es bei dynamischen Systemen notwendig, dass nicht nur der aktuelle Wert der Ausgangsgrößen *y* bekannt ist, sondern auch deren zeitlicher Verlauf *y*(*t*). Die Rekonstruktion der nicht messbaren Größen wird über ein numerisches Integrationsverfahren realisiert, welches die zeitlichen Verläufe der zu integrierenden Größen benötigt.

Der in dieser Arbeit verwendete Beobachter ist ein Luenberger-Beobachter [\[31](#page-61-11)]. Daneben gibt es andere Arten von Beobachtern, wie zum Beispiel das Kalman-Filter[[26\]](#page-61-12). Im Folgenden wird die Funktionsweise und die Struktur dieser Beobachterform erläutert.

Der klassische Lösungsweg für das Beobachtungsproblem ist die Parallelschaltung des Modells der Regelstrecke zum realen Prozess. Um dies zu realisieren, werden beide Prozesse mit derselben Eingangsgröße beaufschlagt. Wenn das Modell fehlerfrei ist, also den realen Prozess exakt abbildet, dann entstehen Unterschiede zwischen  $\hat{y}(t)$  und  $y(t)$  nur aufgrund unterschiedlicher Anfangszustände. Bei einer stabilen Regelstrecke klingt dieser Unterschied ab, sodass lim *t→∞*  $\hat{y}(t) = y(t)$  und lim *t→∞*  $\hat{x}(t) = x(t)$  gilt. Daher kann dann der im Modell berechnete Zustandsvektor *x*ˆ(*t*) verwendet werden, um die Zustandsrückführung zu realisieren.

Der Beobachtungsfehler  $e(t) = \hat{y}(t) - y(t)$  klingt nur dann ab, wenn das Modell den realen Prozess fehlerfrei abbildet und keine Störgröße *d*(*t*) auftritt, da diese nur den Zustand *x*(*t*) verändert, nicht aber den Modellzustand  $\hat{x}(t)$ . Die beschriebene Parallelisierung ist daher nur für ungestörte Systeme anwendbar [\[32](#page-61-10)]. Damit der Beobachtungsfehler trotz Modellfehler und Störgrößen abklingen kann, wird der Luenberger Beobachter verwendet.

Die Struktur des Luenberger Beobachters ist in Bild [2-5](#page-17-1) dargestellt. Im oberen Teil des Bildes ist die Zustandsraumdarstellung der Regelstrecke aufgezeigt, der Beobachter ist durch die gestrichelte Linie gekennzeichnet.

<span id="page-17-1"></span>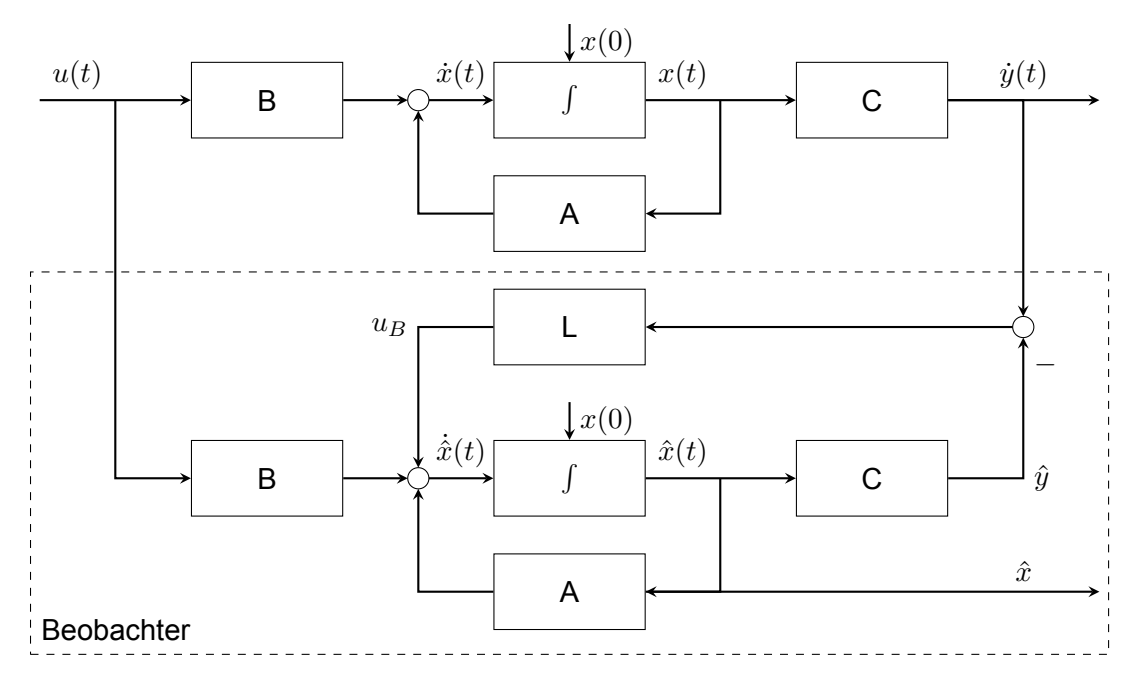

**Bild 2-5: Struktur des Luenberger Beobachters in Anlehnung an [\[32](#page-61-10)]**

Beim Luenberger Beobachter wird diese Parallelschaltung der Strecke und dem Modell um die Rückführung der Differenz

$$
e = y(t) - \hat{y}(t)
$$
 (2-15)

auf das Modell ergänzt. Dabei klingt der Beobachtungsfehler genau dann ab, wenn

$$
\dot{e}(t) = (A - L \cdot C) \cdot e(t) \tag{2-16}
$$

gilt. Die Rückführmatrix *L* muss so gewählt werden, dass alle Eigenwerte der Matrix *A−LC* einen negativen Realteil aufweisen[[32](#page-61-10)]. Mithilfe dieser Rückführung wird der Zustand des Modells dem der Regelstrecke angeglichen [\[32](#page-61-10)]. Diese Verbesserung des Regelstreckenmodells basiert also genau wie ein klassischer Regelkreis auf dem Rückführprinzip. So kann wie im Regelkreis die Regelabweichung beim Luenberger Beobachter der Beobachtungsfehler *e* kontinuierlich reduziert werden.

Die geschätzte Änderung des Zustands ˙*x*ˆ(*t*) ergibt sich dann zu

$$
\dot{\hat{x}}(t) = A\hat{x}(t) + Bu(t) + u_B(t)
$$
\n(2-17)

 $u_B(t)$  ergibt sich dabei aus der Luenberger Matrix *L* und der zuvor genannten, rückgeführten Differenz  $y(t) - \hat{y}(t)$  [[32](#page-61-10)].

$$
u_B(t) = L(y(t) - \hat{y}(t))
$$
\n(2-18)

### <span id="page-17-0"></span>**2.2.5 Numerische Integration**

Die Zustandsraumgleichung kann als ein Anfangswertproblem erster Ordnung gesehen werden. Dafür gibt es verschiedene Lösungsansätze, unter anderem das Euler-Vorwärts-Verfahren und das Runge-Kutta-Verfahren[[2\]](#page-60-11). Bei diesen beiden numerischen Integrationsverfahren wird

der Wert der gesuchten Funktion für diskrete Zeitschritte gesucht [\[36](#page-61-13)]. Der Wert im nächsten Zeitintervall wird bei den numerischen Verfahren näherungsweise berechnet.

Das Euler-Vorwärts-Verfahren nutzt eine Approximation, die zwar einen geringen Rechenaufwand benötigt, aber für große Schrittweiten instabil werden kann. Je kleiner der Zeitschritt ist, desto genauer ist die Approximation, gleichzeitig steigt der Rechenaufwand. Die Änderung des Wertes berechnet sich zu

$$
\dot{x} = f(x_i, t_i) \Delta t \tag{2-19}
$$

Die Approximation des nächsten Zeitschritts ergibt sich so zu

$$
x_{i+1} = x_i + f(x_i, t_i) \Delta t \tag{2-20}
$$

mit  $x_i$  als Wert zum Zeitpunkt i, $f[x_i,t_i]$  als Änderung des Wertes und  $\Delta t$  als Schrittweite. Mithilfe des Runge-Kutta-Verfahrens ist eine bessere Approximation möglich, ohne dass die Diskretisierung erhöht werden muss. Es werden dabei impliziert definierte Zwischenschritte *k* verwendet. Nach [\[3](#page-60-12)] ist ein m-stufiges Runge-Kutta-Verfahren definiert durch

$$
x_{i+1} = x_i + \Delta t \sum_{l=1}^{m} x_l k_l \quad \text{mit} \quad k_l = f(t_i + \Delta t \alpha_l, x_i + \Delta t \sum_{j=1}^{m} \beta_{lj} k_j)
$$
 (2-21)

<span id="page-18-0"></span>Das klassische Runge-Kutta-Verfahren ist vierstufig. Pro Zeitschritt werden vier Zwischenschritte ermittelt, die die Approximation verbessern, ohne dass insgesamt mehr Zeitschritte verwendet werden [\[2](#page-60-11)]. Die Koeffizienten des klassischen Runge-Kutta-Verfahrens sind in Bild [2-6](#page-18-0) in einem Butcher-Tableau dargestellt. Durch das Einsetzen der in Bild [2-6](#page-18-0) dargestellten Koeffizi-

<span id="page-18-2"></span><span id="page-18-1"></span>
$$
\begin{array}{c|cccc}\n\alpha_l & \beta_{ll} & \dots & \beta_{lm} & & & 0 \\
\vdots & \vdots & & \vdots & & \frac{1}{2} & \frac{1}{2} \\
\alpha_m & \beta_{ml} & \dots & \beta_{mm} & & & \frac{1}{2} & 0 & \frac{1}{2} \\
x_l & \dots & x_m & & & & \frac{1}{6} & \frac{1}{3} & \frac{1}{3} & \frac{1}{6}\n\end{array}
$$

### **Bild 2-6: Butcher-Tableau für das klassische Runge-Kutta-Verfahren[[3\]](#page-60-12)**

enten in Gleichung [2-21](#page-18-1) werden die Zwischenschritte *k* und die Approximation des nächsten Zeitschritts *xi*+1 in den Gleichungen [2-22](#page-18-2) bis [2-26](#page-19-2) dargestellt

$$
k_1 = f(x_i, t_i) \tag{2-22}
$$

$$
k_2 = f(x_i + k_1 \frac{\Delta t}{2}, t_i + \frac{\Delta t}{2})
$$
\n(2-23)

$$
k_3 = f[x_i + k_2 \frac{\Delta t}{2}, t_i + \frac{\Delta t}{2}]
$$
\n(2-24)

$$
k_4 = f[x_i + k_3 \Delta t, t_i + \Delta t] \tag{2-25}
$$

<span id="page-19-2"></span>
$$
x_{i+1} = x_i + \frac{1}{6}(k_1 + 2k_2 + 2k_3 + k_4)\Delta t \tag{2-26}
$$

#### <span id="page-19-0"></span>**2.3 Energieflexible Gebäude**

Nach derzeitigen Planungen der deutschen Bundesregierung werden erneuerbare Energien einen hohen Anteil der Energieträger ausmachen. So soll der Anteil erneuerbarer Energien am Bruttostromverbrauch bis 2030 auf mindestens 80 Prozent steigen[[8\]](#page-60-13). Erneuerbare Energieträger wie Windenergie oder Solarenergie sind in der Regel starken Schwankungen im Angebot ausgesetzt.

So zeigt Bild [2-7](#page-19-1) die Asymetrie zwischen dem Stromverbrauch und der Stromerzeugung durch Windenergie und Solarenergie in Deutschland zwischen dem 23 und dem 25.01.2023[[5\]](#page-60-14). Es

<span id="page-19-1"></span>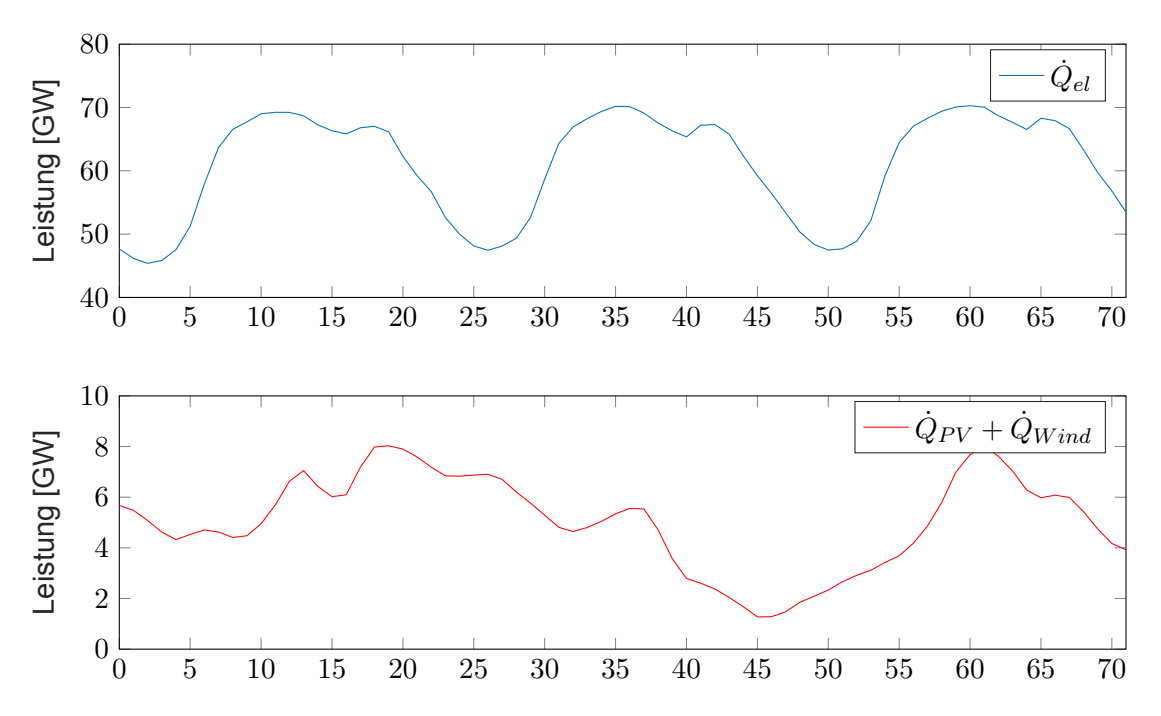

**Bild 2-7: Stromerzeugung durch Windkraft und Photovoltaik sowie Stromverbrauch[[5\]](#page-60-14)**

besteht die Möglichkeit, dass zeitweise kaum Energie aus erneuerbaren Energieträgern generiert werden kann, weil weder Sonnenenergie noch Windenergie zu Verfügung steht; dieser Fall wird Dunkelflaute genannt. Kommt zu diesem Zeitpunkt zusätzlich eine hohe Nachfrage hinzu, wird von kalter Dunkelflaute gesprochen. Diese treten in Deutschland regelmäßig auf und sind eine große Belastung für erneuerbare Stromsysteme. [\[13\]](#page-60-15)

Besonders deutlich wird die Asymmetrie zwischen Stromerzeugung und Stromverbrauch an den stündlichen Day-Ahead-Strompreisen. Die Betrachtung eines Beispiels zeigt dies deutlich: So schwankte der Strompreis am 11.01.2023 zwischen 0,01 und 132,88  $\frac{\epsilon}{MWh}$  (in Deutschland und Luxemburg) [\[33](#page-61-14)]. Bei Nutzung des Stromes zu günstigen Zeiten kann so viel Geld gespart werden. Hierbei ist allerdings anzumerken, dass der Endkunde aktuell keine dynamischen Verträge besitzt, sondern immer einen festen Preis pro Kilowattstunde zahlt. Wenn zum Heizen des Gebäudes eine Wärmepumpe verwendet wird, ist elektrische Energie aus Strom die einzige Energie, die zum Heizen benötigt wird und damit ist die Verfügbarkeit und der Preis von zentraler Bedeutung.

Aktuell werden Gebäude bedarfsgerecht betrieben. Das bedeutet, dass der zeitliche Verlauf des Energieverbrauchs dem zeitlichen Verlauf des Bedarfs an Energie entspricht. Das Energieangebot oder der Energiepreis unbeachtet gelassen. Die durch Kraftwerke bereitgestellte Energie muss daher variabel sein, um auch bei Lastspitzen ausreichend Energie bereitzustellen, um den Bedarf zu decken. Kraftwerke, die diese Spitzenlast abdecken sollen, verwenden fossile Energieträger, da mit diesen die Leistung kurzfristig skaliert werden kann[[37\]](#page-62-2).

Da elektrische Energie in großen Mengen nur aufwändig speicherbar ist, werden neue Konzepte benötigt, um die Energie aus erneuerbaren Energieträgern bei einem Angebotsüberhang effizient speichern zu können. Eine Möglichkeit für die Speicherung überschüssiger Energie ist das Nutzen von Gebäudemasse als thermischer Speicher. Dadurch können Gebäude netzdienlich betrieben werden. Der Energiebedarf des Gebäudes soll an die Stromerzeugung aus dem Stromnetz gekoppelt werden. Wenn die Stromerzeugung aus erneuerbaren Energien hoch ist, beispielsweise im Falle eines sonnigen und windigen Tages, könnten elektrische Wärme- und Kälteerzeuger mit erhöhter Leistungsaufnahme betrieben werden. Hierdurch fällt der Bedarf des Gebäudes in Zeiten, in denen weniger erneuerbare Energien zur Verfügung stehen. Durch die Anpassung des Energiebedarfs an die Energieerzeugung wird Lastflexibilisierung erreicht. Zur Lastflexibilisierung im Gebäudesektor gibt es schon bestehende Untersuchungen. In einem Artikel von 2015 wird die energetische Flexibilität von Wohnhäusern durch Kurzzeitwärmespeicher in der thermischen Masse untersucht [\[29\]](#page-61-15). Hierbei werden zwei Wohnhäuser mit unterschiedlicher Wärmedämmung betrachtet. Eine Flexibilisierung der Last wird erreicht, indem die Solltemperatur für einen bestimmten Zeitpunkt erhöht beziehungsweise verringert wird. Diese Zustände werden dann verglichen mit der Variante ohne diese Eingriffe. Durch den Vergleich der beiden Varianten kann im Anschluss die gespeicherte Energie ermittelt werden. Basierend auf den Simulationsergebnissen sowie unter der Annahme eines zeitlich variierenden Strompreises wird eine theoretische Preisersparnis von bis zu zehn Prozent errechnet [\[29](#page-61-15)].

Abgeschlossene Studien über die Lastflexibilisierung im Gebäudesektor verwenden nach den Ergebnissen dieser Literaturrecherche in der Regel kein Beobachtungsmodell[[24\]](#page-61-16)[[23\]](#page-61-2). Es werden zwei Simulationen parallel durchgeführt, in einem Fall wird eine Lastflexibilisierung durchgeführt, im anderen Fall wird keine Lastflexibilisierung durchgeführt und das Gebäude wird bedarfsgesteuert betrieben [\[29](#page-61-15)]. Die Vergleichbarkeit der beiden Fälle wird nur erreicht, indem Simulationen parallel mit gleichen Parametern durchgeführt werden. Eine Umsetzung in der Realität ist nicht möglich, weil ein Raum in der Realität nicht dupliziert und nicht zwei unterschiedliche Messungen durchgeführt werden können.

Der Flex-Beobachter nutzt ein Modell des Raumes, um eine Schätzung durchzuführen, wie sich reale Raum verhalten hätte, wenn keine Lastflexibilisierung durchgeführt worden wäre[[21](#page-61-1)]. Der Flex-Beobachter kann daher auch in der Realität verwendet werden und hat so die Möglichkeit, dass den Nutzern in der Realität gesagt werden kann, welcher Energieverbrauch aus ihrer Einstellung des Thermostatventils resultiert und welcher Teil nur aufgrund der Lastflexibilisierung verbraucht wurde.

# <span id="page-21-0"></span>**3 Flex-Beobachter**

Im Folgenden wird die grundlegende Methodik des Flex-Eingriffs und des Flex-Beobachters erklärt. Des Weiteren werden Methoden zur Bewertung und Optimierung des Flex-Eingriffs eingeführt, bevor danach auf die mathematische Herleitung und Formulierung des Flex-Beobachters eingegangen wird.

# <span id="page-21-1"></span>**3.1 Lastverschiebung durch einen Flex-Eingriff**

Grundvoraussetzung für einen Flex-Eingriff ist, dass Gebäudenutzer beziehungsweise Gebäudebesitzer ihr Gebäude als virtuellen Energiespeicher für das Stromnetz anbieten. Damit ein Gebäude als virtueller Energiespeicher genutzt werden kann, muss der Standardregelkreis der Raumtemperaturregelung, wie in Bild [2-2](#page-13-3) gezeigt, um einen zusätzlichen Regler des Gebäudes erweitert werden.

Der Nutzer gibt eine Solltemperatur *ϑsoll* der Raumluft vor, die Führungsgröße. Durch Messung und Vergleich der Raumlufttemperatur *ϑ<sup>R</sup>* mit der Führungsgröße *ϑsoll* wird mithilfe des Reglers die Stellgröße *Q*˙ *heiz* ermittelt, die in den Raum eingebracht werden muss, um die Vorgabe des Nutzers zu erfüllen. Damit die Heizleistung dem Raum zugeführt werden kann, wird ein Aktor, wie beispielsweise ein elektronisch angesteuertes Ventil, verwendet.

Die optimale thermische Behaglichkeit im Raum ist nach DIN EN ISO 7730 nicht als fester Wert, sondern als Spektrum auf einem Behaglichkeitsband vorgegeben[[12\]](#page-60-9). Ein wirtschaftlich handelnder Gebäudenutzer wird daher eine Temperatur am unteren Ende des Behaglichkeitsbandes einstellen, sodass dieser sich behaglich fühlt und gleichzeitig die Heizkosten möglichst gering sind. Für das Konzept des Flex-Beobachters wird angenommen, dass der Nutzer auch eine höhere Raumtemperatur innerhalb des Behaglichkeitsbands akzeptiert, sofern dadurch für den Nutzer keine Mehrkosten durch den entstandenen Mehraufwand zu tragen sind. Innerhalb des in DIN EN ISO 7730 definierten Temperaturbereichs kann die Anlagentechnik flexibel und netzdienlich betrieben werden.

Die Struktur eines erweiterten Regelkreises für ein netzdienlich betriebenes Gebäude ist in Bild [3-1](#page-21-2) dargestellt.

<span id="page-21-2"></span>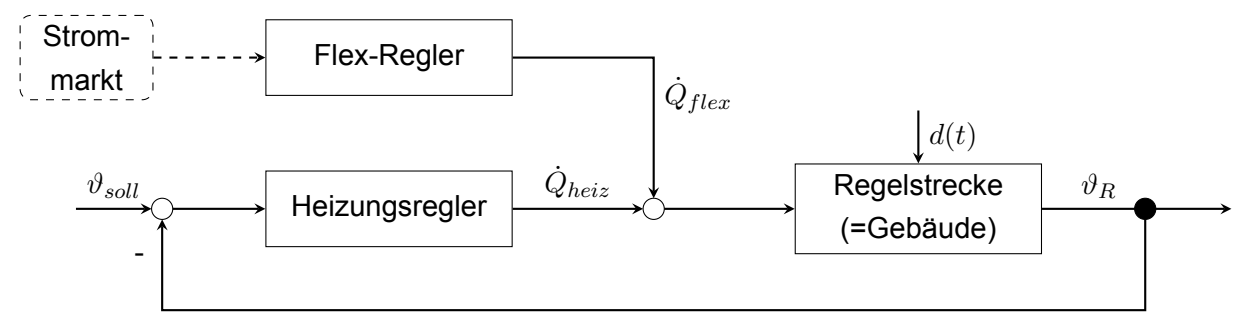

**Bild 3-1: Erweiterter Regelkreis eines netzdienlich betriebenen Gebäudes**

Das Stellsignal des Heizungsreglers *Q*˙ *heiz* wird um eine flexible Heizleistung *Q*˙ *f lex* überlagert. Je nach Angebot auf dem Strommarkt wird die flexible Heizleistung mithilfe des Flex-Reglers erhöht oder gesenkt. Bei hohem Angebot steigt und bei niedrigem Angebot sinkt die flexible Heizleistung  $\dot{Q}_{flex}$ . Diese kann sowohl positive als auch negative Werte annehmen. Durch die

Addition beider Leistungen ändert sich die Raumlufttemperatur *ϑR*, was wiederum die Stellgröße des Raumtemperaturreglers beeinflussen würde. Der Raumtemperaturregler soll sich allerdings so verhalten, als wäre kein Flex-Eingriff durchgeführt worden. Die Raumlufttemperatur und die Leistung der Anlagentechnik, die sich eingestellt hätten, wenn das Gebäude bedarfsgerecht ohne beschriebenen Flex-Eingriff betrieben worden wäre, sind unbekannt. Dies liegt einerseits daran, dass der Betrag der zusätzlich im Gebäude gespeicherten thermischen Energie unbekannt ist. Andererseits beeinflusst die veränderte Raumtemperatur *ϑ<sup>R</sup>* die Arbeitsweise des Reglers. Dadurch ist der energetische und monetäre Mehraufwand, der aus dem flexiblen Betrieb resultiert, unbekannt.

In der Regelungstechnik werden Zustandsbeobachter eingesetzt, um nicht messbare Größen eines Systems anhand eines Modells zu rekonstruieren[[1\]](#page-60-16). Der Flex-Beobachter ist ein Beobachtungskonzept, mit dem in einem energieflexiblen Gebäude der Anteil der Temperaturänderung  $\Delta\vartheta_R$  und die im Gebäude gespeicherte Energie  $\Psi_{flex}$  ermittelt werden, welche aus Überlagerung mit der flexiblen Leistung  $\dot{Q}_{flex}$  resultieren. Dieser Beobachter wird im Folgenden als "Flex-Beobachter" bezeichnet. Der erweiterte Regelkreis mit Flex-Beobachter ist in Bild [3-2](#page-22-0) dargestellt.

<span id="page-22-0"></span>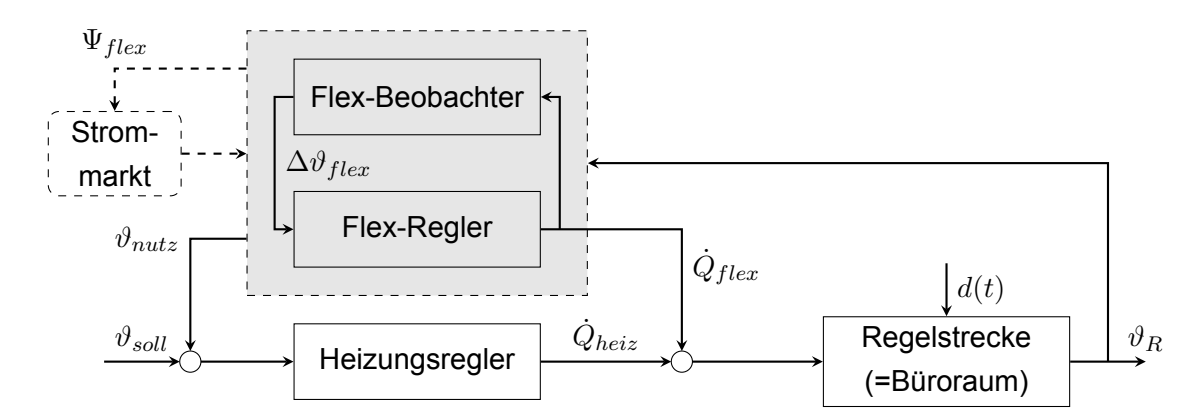

**Bild 3-2: Erweiterter Regelkreis eines netzdienlich betriebenen Gebäudes mit Flex-Beobachter**

Durch die Zuführung der flexiblen Leistung  $\dot{Q}_{heiz}$  unterscheidet sich die Raumtemperatur mit Flex-Eingriff  $\vartheta_R$  von der Raumtemperatur ohne Flex-Eingriff  $\vartheta_{nutz}$  (siehe Bild [3-1](#page-21-2)) um  $\Delta\vartheta_{flex}$ . Der Flex-Beobachter erhält die gemessene Raumlufttemperatur mit Flex-Eingriff und die flexible Leistung als Eingangsgrößen. Mittels eines physikalischen Grey-Box-Modells des Büroraums soll nun die Temperatur des bedarfsgerecht betriebenen Raumes (ohne Flex-Eingriff) *ϑnutz* rekonstruiert werden. Durch die Übergabe der rekonstruierten Temperatur an den Heizungsregler arbeitet dieser wieder wie im bedarfsgeführten Fall.

Die innere Energie, die in der Raumluft, den inneren Bauteilen und in der Gebäudehülle gespeichert ist, unterscheidet sich beim netzdienlich betriebenen Gebäude mit Flex-Eingriff vom bedarfsgeführten Gebäude ohne Flex-Eingriff. Die Differenz der beiden Energien entspricht der zusätzlich im Gebäude gespeicherten Energie  $\Psi_{flex}$ . Diese flexible Energie entspricht dem virtuellen Speicherzustand des Gebäudes und kann als Information an das Stromnetz bzw. den Strommarkt übermittelt werden.

#### <span id="page-23-0"></span>**3.2 Bewertung des Flex-Eingriffs**

Zur Bewertung des Flex-Eingriffs werden verschiedene Parameter benötigt, welche in diesem Abschnitt beschrieben werden.

Der Flex-Eingriff wird unter anderem durch die nutzbare, zusätzlich im Gebäude gespeicherte Energie Ψ*f lex* bewertet. Die nutzbare, zusätzlich im Gebäude gespeicherte Energie ist genau die Energie, die dem Gebäude durch den negativen Flex-Eingriff entzogen werden kann.

<span id="page-23-1"></span>
$$
Q_{gespeichert, nutz} = \Psi_{flex} = \int_0^{t_{end}} \dot{Q}_{flex,neg}(t) dt
$$
\n(3-1)

Zur Bewertung der Kosten werden zuerst alle kostenrelevanten Wärmeströme definiert. Als kostenrelevant gelten alle Wärmeströme, die bezahlt werden müssen. In diesem Fall zählt dazu die Heizleistung  $\dot{Q}_{heiz}$ , die Leistung des Heizregisters  $\dot{Q}_{HRG}$  sowie gegebenenfalls die flexible Heizleistung  $\dot{Q}_{flex}$ , da diese über den Heizkörper bereitgestellt wird. Der Fokus des Flex-Beobachters liegt auf der Nutzenübergabe, daher wird vereinfachtend elektrische Direktheizung angenommen, sodass die Summe elektischen Leistung der Summe der Wärmeströme in den Raum entspricht.

$$
\dot{Q}_{cost} = P_{el} = \dot{Q}_{heiz} + \dot{Q}_{HRG} + \dot{Q}_{flex}
$$
\n(3-2)

Damit erfolgt die Berechnung der Gesamtkosten *Kges* zu

<span id="page-23-2"></span>
$$
K_{ges} = \int_0^{t_{end}} P_{el}(t) \cdot k_{Strom}(t) \mathrm{d}t \tag{3-3}
$$

mit den zeitveränderlichen Stromkosten  $k_{Strom}(t)$  in  $\frac{\epsilon}{kWh}$ . Bei allen berechneten Kosten ist anzumerken, dass in der aktuellen Situation eine etwaige berechnete Kostenersparnis für den Endnutzer nur ein theoretischer Wert ist. Der Strompreis für Endnutzer schwankt derzeit zeitlich nicht, daher besteht für diese auch kein Anreiz, eine Lastverschiebung durchzuführen.

Die Summe der durch den Flex-Eingriff zusätzlich zugeführten und abgeführten Energie wird durch Integration des Verlaufs der flexiblen Heizleistung  $\dot{Q}_{flex}$  berechnet.

$$
Q_{flex} = \int_0^{t_{end}} \dot{Q}_{flex}(t) \mathrm{d}t \tag{3-4}
$$

Durch die erhöhte Temperatur aufgrund des Flex-Eingriffs treten höhere Wärmeverluste auf. Diese sind in *Qf lex* nicht berücksichtigt. Um realistischere Werte zu der gespeicherten Energie zu erhalten, bei denen die zusätzlichen Wärmeverluste berücksichtigt sind, wird  $\Delta \hat{Q}_{sp}$  definiert. Dabei wird die gespeicherte Energie auf Basis der Temperaturunterschiede berechnet.

$$
\Delta \hat{Q}_{sp} = \int_0^{t_{end}} C_R \cdot \Delta \hat{\vartheta}_R(t) + C_{IB} \cdot \Delta \hat{\vartheta}_{IB}(t) + C_H \cdot \Delta \hat{\vartheta}_H(t) dt
$$
\n(3-5)

Hierbei ist zu beachten, dass die Berechnung der gespeicherten Energie auf beobachteten Temperaturänderungen basiert, das Auftreten eines Beobachtungsfehlers ist möglich. Die Temperaturänderungen basierend auf den Berechnungen des Modells. In der Raumbilanz zur Modellbildung werden die Wärmeverluste berücksichtigt (siehe Kapitel [4.3](#page-30-0)) und daher sind die Wärmeverluste auch bei der Berechnung von *Q*˙ *sp* berücksichtigt.

Der zusätzliche Wärmeverlust kann approximiert werden, indem die Differenz der eben betrach-

teten Größen gebildet wird.

<span id="page-24-4"></span><span id="page-24-3"></span><span id="page-24-2"></span>
$$
\hat{Q}_{Verlust} = Q_{flex} - \Delta \hat{Q}_{sp} \tag{3-6}
$$

Eine weitere Möglichkeit, den Flex-Eingriff zu bewerten, ist die Betrachtung des Wirkungsgrads *η*<sub>*flex*</sub>. Der Wirkungsgrad des Flex-Eingriffs definiert sich aus dem Verhältnis der Summe der entzogenen und der Summe der zusätzlich in den Raum geführten Energie:

$$
\eta_{flex} = \frac{\int_0^{t_{end}} \dot{Q}_{flex,neg}(t)dt}{\int_0^{t_{end}} \dot{Q}_{flex,pos}(t)dt}
$$
\n(3-7)

Eine Möglichkeit, die erreichte Flexibilität zu quantifizieren, stellt der Flexibilitätsfaktor da. Dazu werden die schwankenden Preise des Strommarkts in Kategorien unterteilt: Es werden Hochpreis-, Niedrigpreis- und Normalpreisperioden definiert. Als Hochpreisperiode wird der Zeitraum bezeichnet, in dem der Strompreis im 80 %-Quantil liegt, als Niedrigpreisperiode der Zeitraum in dem der Strompreis im 20 %-Quantil liegt. Bei gleichem Energieverbrauch in Hochpreis und Niedrigpreisperioden ist der Flexibilitätsfaktor 0, und wenn verhältnismäßig mehr günstige Energie verwendet wird, steigt dieser an. Im gleichen Maß sinkt der Flexibilitätsfaktor, wenn mehr Energie aus Hochpreisperioden als aus Niedrigpreisperioden verwendet wird [\[29](#page-61-15)].

$$
\mathsf{Flexibility}(\mathbf{z}) = \frac{\int_{\mathit{Niedrigpreiszeit}} \dot{Q}_{heiz} dt - \int_{\mathit{Nederigpreiszeit}} \dot{Q}_{heiz} dt}{\int_{\mathit{Niedrigpreiszeit}} \dot{Q}_{heiz} dt + \int_{\mathit{Nochpreiszeit}} \dot{Q}_{heiz} dt}
$$
\n(3-8)

Der maximale Flexibilitätsfaktor liegt bei 1, dies wird genau dann erreicht, wenn nur in Niedrigpreisperioden Energie verwendet wird. Im umgekehrten Extremfall liegt der Flexibilitätsfaktor bei -1.

#### <span id="page-24-0"></span>**3.3 Optimierung des Flex-Eingriffs**

Eine Optimierung des Flex-Eingriffs wird realisiert, indem dieser nicht starr, sondern dynamisch implementiert wird, wobei verschiedene Bedingungen und Optimierungsziele beachtet werden. Ein Optimierungsziel ist die Maximierung der nutzbaren, zusätzlich im Gebäude gespeicherten Energie Ψ*f lex*. Die Entladung der im Gebäude gespeicherten Energie wird durch eine geringere Wärmeabgabe der Heizung umgesetzt. Daraus folgt, dass der Betrag des negativen Flex-Eingriffs maximal der Heizleistung entsprechen darf, da über das Heizsystem keine negative Wärme in den Raum geben kann.

<span id="page-24-1"></span>
$$
|\dot{Q}_{flex,negative}(t)| \le \dot{Q}_{Regler}(t) \tag{3-9}
$$

Durch den Flex-Eingriff darf kein Behaglichkeitsdefizit des Nutzers auftreten, daher muss die Bedingung

<span id="page-25-3"></span>
$$
\vartheta_R(t) \ge \vartheta_{R, Ref}(t) \tag{3-10}
$$

gelten. Die Raumtemperatur darf zu keinem Zeitpunkt geringer sein, als die Raumtemperatur zum gleichen Zeitpunkt im Referenzfall (ohne Flex-Eingriff).

Im Folgenden wird die Höhe des negativen Flex-Eingriff unter Beachtung der eben beschriebenen Bedingungen maximiert. Dies wird erreicht durch die folgend beschriebene Regelung. Der zugehörige Regelkreis hat die in Bild [2-2](#page-13-3) gezeigte Struktur mit Führungsgröße *w*(*t*) = *ϑsoll*(*t*), Stellgröße  $u(t) = \dot{Q}_{flex, negative}(t)$  und Regelgröße  $y(t) = \vartheta_R$ . Der maximale Betrag der negativen Stellgröße ist gleich der Leistung des Reglers (siehe Bedingung in Gleichung [3-9\)](#page-24-1).

Um durch den negativen Flex-Eingriff die maximale Menge an Energie entziehen zu können, wird der positive Flex-Eingriff maximiert. Um die übliche Behaglichkeitsvorgabe[[12\]](#page-60-9) zu erfüllen, muss zusätzlich beachtet werden, dass

<span id="page-25-1"></span>
$$
\vartheta_R(t) \le 24^{\circ}C \tag{3-11}
$$

zu jedem Zeitpunkt gilt. Zusätzlich darf die Summe aus der vom Regler ermittelten thermischen Leistung  $\dot{Q}_{Heiz}$  und der flexiblen Heizleistung nie die Maximalleistung des Heizkörpers überschreiten. Für den positiven Flex-Eingriff ergibt sich daher eine weitere Bedingung:

<span id="page-25-2"></span>
$$
\dot{Q}_{flex, positiv}(t) \le \dot{Q}_{HZG, nenn} - \dot{Q}_{Heiz}(t)
$$
\n(3-12)

Die Maximierung des positiven Flex-Eingriffs  $Q_{flex, positiv}$  wird mithilfe einer Regelung umgesetzt. Dabei ist die Führungsgröße *w*(*t*) = 24*◦C* (siehe Bedingung in Gleichung [3-11](#page-25-1)), die  $\textsf{Stellgröße}\,\,u(t) = \dot{Q}_{flex,positiv}(t)$  und die Regelgröße  $y(t) = \vartheta_R.$ 

Im Folgenden soll der Zeitraum, in dem der Flex-Eingriff stattfinden soll, ermittelt werden. Um die zusätzlichen Wärmeverluste zu minimieren, wird die Zeit zwischen dem positiven und dem negativen Flex-Eingriff reduziert.

Um den optimalen Zeitraum für den Flex-Eingriff zu ermitteln, wird dieser an den Strompreis angepasst. Wenn der Strompreis im 20 %-Quantil liegt, soll ein positiver Flex-Eingriff durchgeführt werden, zu jedem anderen Zeitpunkt ein negativer. Dabei ist zu beachten, dass der tatsächliche Zeitraum des negativen Flex-Eingriffs auch durch die Reglerleistung  $\dot{Q}_{Heiz}$ , wie in Gleichung [3-9](#page-24-1) beschrieben, beeinflusst ist.

## <span id="page-25-0"></span>**3.4 Mathematische Herleitung und Struktur des Flex-Beobachters**

Der Flex-Beobachter ist ein am IGTE entwickeltes regelungstechnisches Konzept, das in diesem Abschnitt genauer erläutert wird [\[21](#page-61-1)]. Alle Temperaturen und Temperaturänderungen des Systems aufgrund des Flex-Eingriffes sind unbekannt. Der Flex-Beobachter ermöglicht es, dass trotz des Fehlens des (eigenen) Beobachtungsfehlers eine Anpassung der geschätzten Zustände möglich ist und sich diese der Realität annähern.

<span id="page-26-0"></span>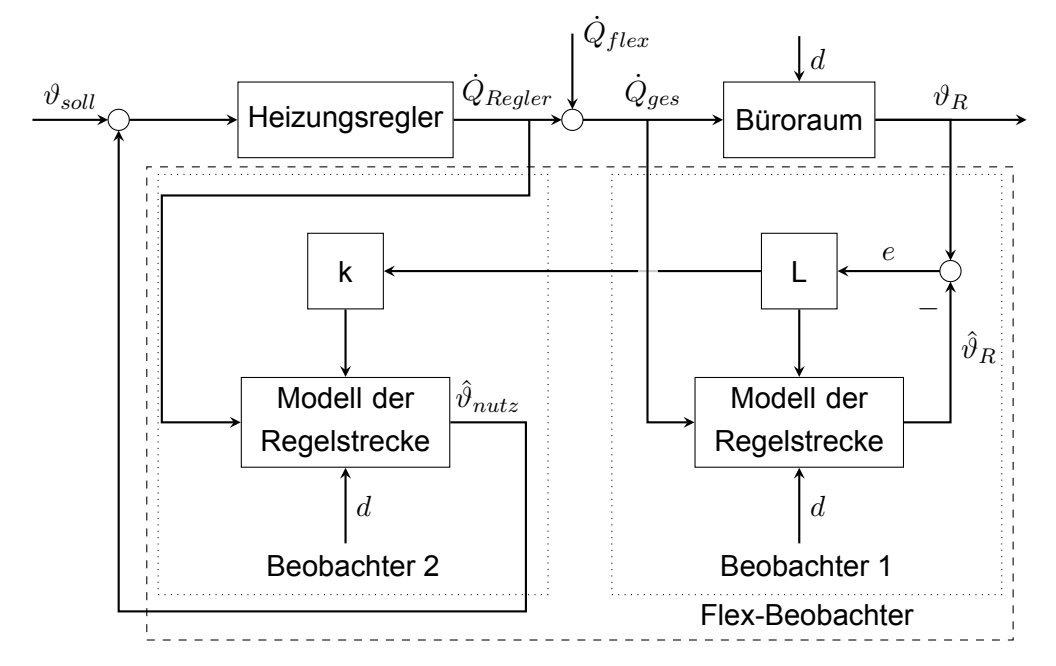

**Bild 3-3: Gesamter Regelkreis mit Beobachter und Flex-Beobachter**

Der Aufbau des um den Flex-Beobachter erweiterten Regelkreises ist in Bild [3-3](#page-26-0) dargestellt. Vom Nutzer des Raumes wird eine Solltemperatur *ϑsoll* festgelegt. *ϑnutz* ist die Temperatur des Raumes mit bedarfsgeführter Anlagentechnik, also ohne Flex-Eingriff. Da *ϑnutz* nicht messbar ist, wird der Flex-Beobachter eingesetzt um die Temperatur  $\hat{\vartheta}_{nutz}$  zu schätzen. Durch Rückführung der Temperatur  $\hat{\vartheta}_{nutz}$  an den Heizungsregler, funktioniert dieser gleich wie in einem klassischen Heizungsregelkreis. Basierend auf dem Regelfehler wird die Stellgröße *Q*˙ *Regler* bestimmt. Diese wird fortlaufend als  $\dot{Q}_{heiz}$  bezeichnet, da es sich hierbei um die Wärmeleistung des Übergabesystems ohne Flex-Eingriff handelt.

Anders als im Regelkreis der bedarfsgeführten Heizung wird der Regelstrecke (Gebäude/Raum) zusätzlich die flexible Heizleistung  $\dot{Q}_{flex}$  zugeführt. Des Weiteren wirkt eine Störgröße  $d$  auf den Raum. Aus dieser Regelstrecke resultiert die als real geltende Raumtemperatur *ϑR*. Die in den Raum gebrachte Heizleistung, bestehend aus  $\dot{Q}_{heiz} = \dot{Q}_{Regler}$  und  $\dot{Q}_{flex}$ , wird parallel dem Modell der Regelstrecke zugeführt. Dieses Modell der Regelstrecke ist Teil eines Luenberger Beobachters, hier als Beobachter 1 bezeichnet. Aus dem Modell wird die geschätzte Raumtemperatur *ϑ*ˆ*<sup>R</sup>* ermittelt und anschließend mit der realen Raumtemperatur *ϑ<sup>R</sup>* verglichen. Der dabei auftretende Beobachtungsfehler wird mit der Luenbergermatrix *L* multipliziert und dem Beobachtermodell zugeführt, wodurch die Schätzung der Zustände korrigiert wird.

Im Regelkreis befindet sich ein weiterer Beobachter, der verwendet wird, um die Temperatur zu bestimmen, die sich im Raum eingestellt hätte, wenn der Flex-Eingriff nicht durchgeführt worden wäre; diese wird als *ϑnutz* bezeichnet. Der beschriebene Beobachter wird im Regelkreis als Beobachter 2 bezeichnet. Analog zu dem beschriebenen ersten Beobachter wird hier mithilfe einer Störgröße, einer Heizleistung und dem Modell der Regelstrecke eine Temperatur geschätzt. Die Stellgröße *u* besteht dabei aus den Störgrößen *d* und der Heizleistung *Q*˙ *heiz*. Die flexible Heizleistung  $\dot{Q}_{flex}$  bleibt unbeachtet, da die Temperatur ohne Flex-Eingriff  $\hat{\vartheta}_{nutz}$ bestimmt wird. Mit einem gewöhnlichen Beobachterkonzept wie in Beobachter 1 kann diese Schätzung der Zustände gegenüber den realen Zuständen nicht verbessert werden, da die reale Temperaturänderung ohne Flex-Eingriff nicht messbar ist. Lediglich die tatsächliche, resultierende Temperatur *ϑ<sup>R</sup>* ist in der Realität messbar. Der Flex-Beobachter verwendet daher den Beobachtungsfehler, der aus *ϑ<sup>R</sup>* und *ϑ*ˆ*<sup>R</sup>* resultiert. Ein Teil des Produkts aus Luenbergermatrix *L* und Beobachtungsfehler *e* aus Beobachter 1 wird ebenfalls dem Modell der Regelstrecke in Beobachter 2 zugeführt, sodass die Schätzung der Zustände korrigiert werden kann.

Der Zustandsvektor wird für den Flex-Beobachter erweitert. Im Zustandsraummodell besteht der Zustandsvektor *x*ˆ nur aus den geschätzten Komponenten der Temperatur der wärmespeicherfähigen Bauteile. Welche dies konkret sind, wird im Rahmen der Modellbildung (Kapitel [4.3\)](#page-30-0) festgelegt.  $\hat{x}_{nutz}$ ,∆ $\hat{x}_{flex}$  und  $\hat{x}$  werden zusammengesetzt zu  $\hat{x}^*$ , dies soll im Anschluss als neuer Zustandsvektor im Zustandsraummodell verwendet werden.

Relevant sind also drei Zustandsvektoren, die rechnerisch mithilfe des Zustandsraummodells ermittelt werden sollen. Zum einen ist *x*ˆ relevant, dieser Vektor besteht aus den geschätzten Temperaturen des Beobachters, die auf dem Modell der Regelstrecke beruhen. Konkret beinhaltet  $\hat{x}$  die geschätzte Temperatur aller wärmespeicherfähigen Komponenten. Bei der Modellierung des Raumes (Kapitel [4.3](#page-30-0)) wird festgelegt, welche Komponenten als wärmespeicherfähig angenommen werden. Auf diese Schätzung wirkt sowohl die Stellgröße des Gebäudemodells *u<sub>nutz</sub>* als auch die Stellgröße aufgrund des Flex-Eingriffes  $u_{flex}$ . Damit die Schätzung der Zustände korrigiert werden kann, wirkt das Produkt der Luenbergermatrix  $L_1$  und des Beobachtungsfehlers *e* auf die Zustände ˙*x*ˆ. Um den Zustandsvektor des nächsten Zeitschritts von *x*ˆ zu ermitteln, wird die Temperaturänderung des Zeitschritts ˙*x*ˆ benötigt, diese wird wiederum mithilfe des Zustandsraummodells berechnet.

$$
\dot{\hat{x}} = A \cdot \hat{x} + B \cdot (u_{nutz} + u_{flex}) + L_1 \cdot e \tag{3-13}
$$

Der zweite relevante Zustandsvektor ist  $\hat{x}_{nutz}$ , also die Temperaturen der Systemkomponenten, wenn kein Flex-Eingriff stattgefunden hätte. Die Zustandsänderung wird im Zustandsraummodell berechnet, indem als Zustandsvektor *x*ˆ*nutz* und als Stellgröße nur *unutz* verwendet wird. Die Schätzung wird mithilfe der Luenbergermatrix  $L_2 = k \cdot L_1$  korrigiert.

$$
\dot{\hat{x}}_{nutz} = A \cdot \hat{x}_{nutz} + B \cdot u_{nutz} + L_2 \cdot e \tag{3-14}
$$

Der dritte relevante Zustand ist der Unterschied zwischen den beiden davor bestimmten Zuständen,  $\Delta \hat{x}_{flex}$ . Die Zustandsänderung wird im Zustandsraummodell berechnet, indem als Zustandsvektor die Differenz von  $\hat{x}$  und  $\hat{x}_{nutz}$  und als Stellgröße nur  $u_{flex}$  verwendet wird.

$$
\Delta \dot{\hat{x}}_{flex} = A \cdot (\hat{x} - \hat{x}_{nutz}) + B \cdot u_{flex}
$$
\n(3-15)

Um alle drei relevanten Zustände gemeinsam berechnen zu können, werden die Systeme zusammengesetzt. Der Zustandsvektor  $\hat{x}^*$  beinhaltet die drei Zustände (siehe Gleichung [3-16\)](#page-27-0). Durch numerische Integration mithilfe des Runge-Kutta-Verfahrens (siehe Kapitel [2.2.5](#page-17-0)) kann so der Zustand des nächsten Zeitschritts ermittelt werden.

<span id="page-27-0"></span>
$$
\hat{x}^* = \begin{pmatrix} \hat{x}_{nutz} \\ \Delta \hat{x}_{flex} \\ \hat{x} \end{pmatrix} \qquad \dot{\hat{x}}^* = \begin{bmatrix} A & 0 & 0 \\ -A & 0 & A \\ 0 & 0 & A \end{bmatrix} \cdot \begin{bmatrix} \hat{x}_{nutz} \\ \Delta \hat{x}_{flex} \\ \hat{x} \end{bmatrix} + \begin{bmatrix} B & 0 & L_2 \\ 0 & B & 0 \\ B & B & L_1 \end{bmatrix} \cdot \begin{bmatrix} u_{nutz} \\ u_{flex} \\ e \end{bmatrix}
$$
(3-16)

# <span id="page-28-0"></span>**4 Untersuchungsgegenstand**

Als Untersuchungsgegenstand wird ein Büroraum (Bild [4-1\)](#page-28-2) am Standort Frankfurt betrachtet. Basierend auf der Annahme, dass ein gesamtes Gebäude aus mehreren, gleichen Büroräumen besteht, kann aus dem thermischen Verhalten des Büroraums vereinfacht auf das thermische Verhalten eines gesamten Gebäudes geschlossen werden.

# <span id="page-28-1"></span>**4.1 Beschreibung des Büroraums**

Der Büroraum wird von einer Person genutzt. Im Raum befinden sich Möbel, ein Computer, Lampen und eine Lüftungsanlage, welche bei Belegung aktiviert ist. Ein vollständiges Belegungsprofil inklusive geforderter Solltemperatur  $\vartheta_{soll}$  liegt ebenfalls vor und ist in Kapitel [6.1](#page-43-1) genauer beschrieben. Die Außenwand an der Südseite besitzt mehrere Fenster, welche bei Bedarf durch einen Sonnenschutz verschattet werden können. Alle anderen Wände sowie die Decke und der Boden schließen zu anderen Büroräumen an. Die geometrischen Eigenschaften

<span id="page-28-2"></span>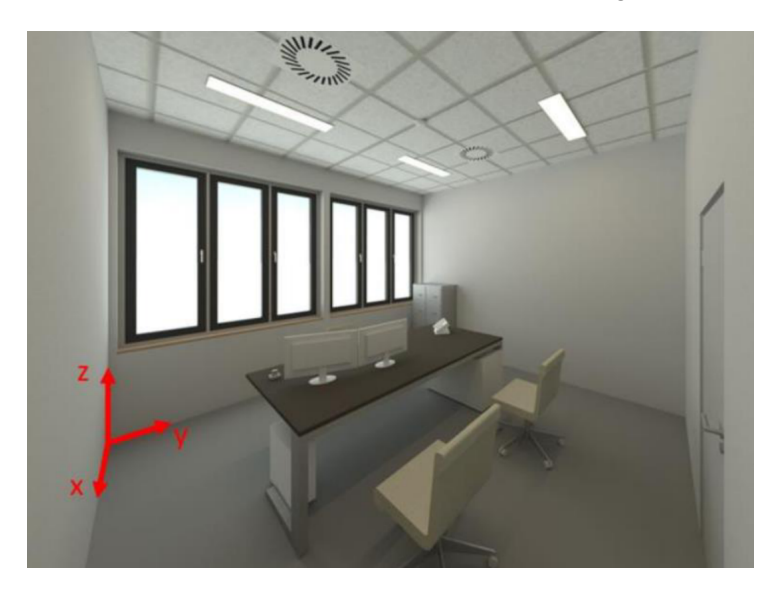

### **Bild 4-1: Betrachteter Büroraum**

des Büroraumes sind in Tabelle [4-1](#page-28-3) dargestellt. Die thermischen Eigenschaften, die für eine

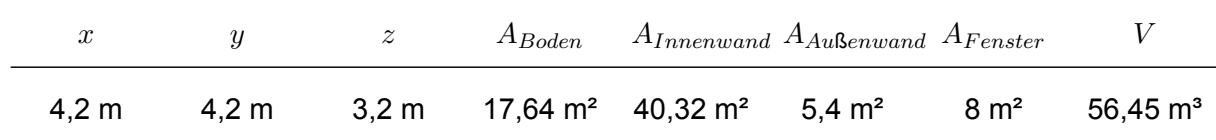

#### <span id="page-28-3"></span>**Tabelle 4-1: Geometrie des Büroraums**

Modellierung des Büroraums notwendig sind, sind bekannt, da diese mithilfe der bekannten Baustoffe der einzelnen Teile in einer vorrangegangenen Arbeit berechnet wurden[[38\]](#page-62-0). Mithilfe der Materialeigenschaften, der verschiedenen Schichtdicken, der Wärmeleitfähigkeit und der Wärmekapazität der einzelnen Schichten wurden so die Wärmekapazität und der Wärmedurchgangskoeffizient bestimmt. Diese beiden für die Modellierung relevanten thermischen Eigenschaften sind in Tabelle [4-2](#page-29-2) dargestellt. Die Wärmekapazität des Fensters ist gering, so-

| <b>Bauteile</b> | C in $\frac{kJ}{K}$ | U in $\frac{W}{m^2K}$ |
|-----------------|---------------------|-----------------------|
| Außenwand       | 1557                | 0,256                 |
| Innenwand       | 6084                | 1,587                 |
| Boden/Decke     | 5761                | 1,109                 |
| Fenster         | –                   | 1,1                   |

<span id="page-29-2"></span>**Tabelle 4-2: Thermische Eigenschaften des Büroraums**

### <span id="page-29-3"></span>**Tabelle 4-3: Wandoberflächen und effektive Fensterfläche des Büroraums**

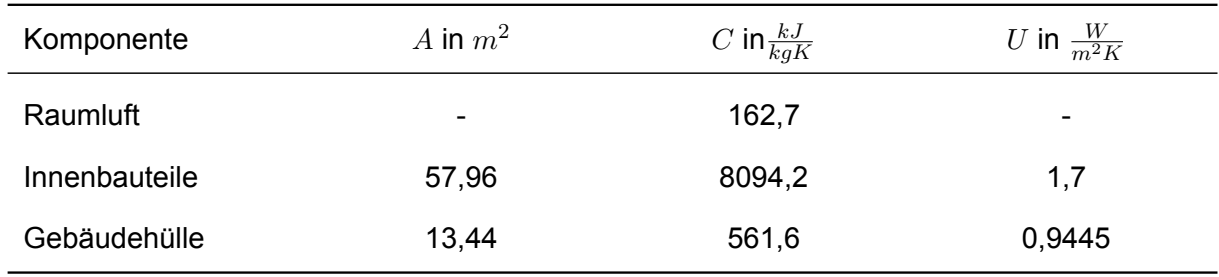

dass diese in der weiteren Betrachtung vernachlässigt wird. Mithilfe der ermittelten thermischen Eigenschaften wird im Folgenden nun ein Modell des Büroraums abgeleitet und erläutert.

# <span id="page-29-0"></span>**4.2 Wärmeübergabe und Belüftung**

Der Raum ist ausgestattet mit einer Lüftungsanlage. Hierbei wird die Außenluft zuerst einem Wärmeübertrager zur Wärmerückgewinnung zugeführt, um diese vorzuwärmen. Die Rückwärmzahl der Wärmerückgewinnung Φ*W RG* beträgt 0,6. Anschließend wird mithilfe eines Heizregisters nachgewärmt, um dem Raum isotherme Zuluft zuzuführen. Für die Regelung des Heizregisters wird ein PI-Regler verwendet. Die Abluft des Raumes durchläuft den Wärmerückgewinnungsprozess im Wärmeübertrager und gibt dabei einen Teil ihrer Wärme ab, bevor diese als Fortluft die Anlage verlässt. Dieser Ablauf ist in Bild [4-2](#page-29-1) dargestellt.

<span id="page-29-1"></span>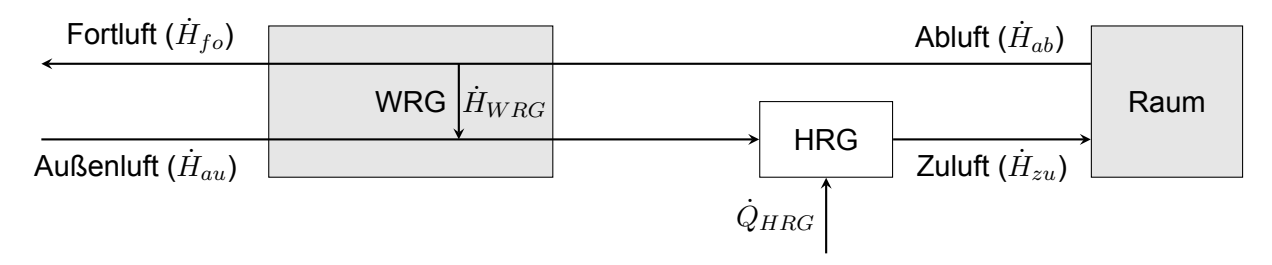

# **Bild 4-2: Schema der Lüftungsanlage**

Dem Raum wird durch die Lüftungsanlage kein zusätzlicher Wärmestrom zugeführt, da die Zuluft isotherm ist. Durch die maschinelle Lüftungsanlage treten im Raum in der Theorie keine Lüftungswärmeverluste auf. Die Zuluft ist aufgrund von Regelabweichungen nicht isotherm, daher wird Leistung des Heizregisters  $\dot{Q}_{HRG}$  trotzdem in der Wärmebilanz aufgeführt. Die Lüftungswärmeverluste, die ohne das Heizregister aufgetreten wären, werden ebenso in der Wärmebilanz aufgeführt. Das Modell ist so genauer, als wenn die Lüftungsverluste aufgrund der theoretisch isothermen Zuluft gänzlich vernachlässigt worden wären.

Der Raum wird zusätzlich durch einen Heizkörper beheizt. Dessen Wärmeeinträge werden zu 40 % als Strahlung und zu 60 % als Konvektion abgegeben. Der Heizkörper soll den Raum auf die geforderte Solltemperatur aufheizen, um die thermische Behaglichkeit sicherzustellen. Wie schon beim Heizregister kommt hierzu ein PI-Regler zum Einsatz, der Aufbau des Regelkreises des Raums ist in Bild [4-3](#page-30-1) dargestellt.

<span id="page-30-1"></span>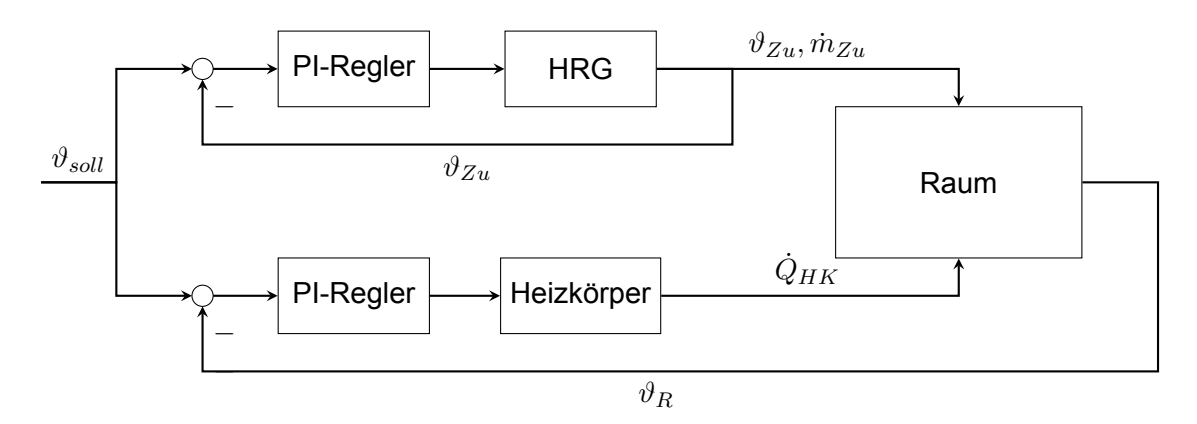

**Bild 4-3: Regelkreis des Wärmeübergabe im Raum**

# <span id="page-30-0"></span>**4.3 Modellierung des Büroraumes**

Im Folgenden wird zuerst ein theoretisches, physikalisches Modell des Büroraums hergeleitet, welches im Flex-Beobachter zum Einsatz kommt. Das Modell basiert auf einer vorangegangen Arbeit am IGTE von *Sebastian Wimmer* [\[38](#page-62-0)]. Um die mathematischen Modellgleichungen zu erstellen, wird eine Wärmebilanz für den Raum erstellt. Die Berechnung der in Bild [4-4](#page-30-2) gezeigten

<span id="page-30-2"></span>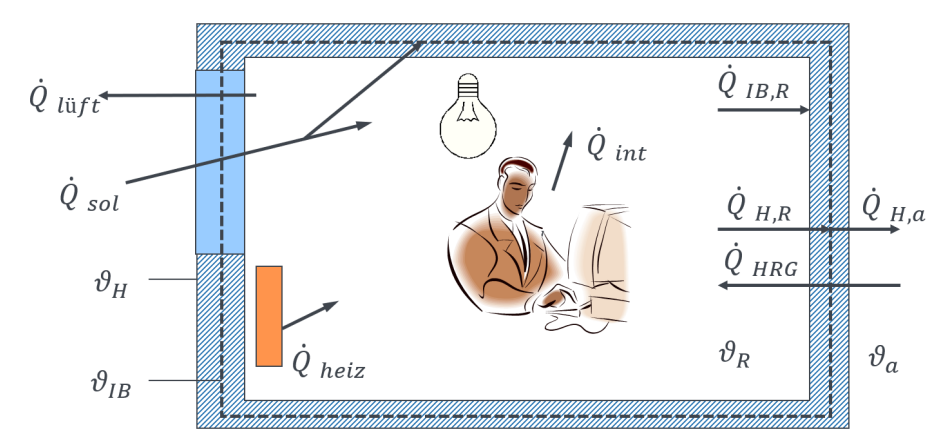

## **Bild 4-4: Wärmeströme zwischen den internen Komponenten und über die Systemgrenze hinweg (in Anlehnung an [\[9](#page-60-8)])**

Wärmeströme ist in Kapitel [2.1.2](#page-10-3) erläutert. In der Realität hat jedes Bauteil des Raums eine eigene Temperatur. Für die Modellbildung des betrachteten Büroraums wird aber die Annahme getroffen, dass es lediglich drei wärmespeicherfähige Komponenten in dem System gibt. Die Annahme basiert auf thermischen Gebäudemodellierungen, welche in der Vergangenheit bereits durchgeführt wurden [\[28](#page-61-17)]. Bei den wärmespeicherfähigen Komponenten handelt es sich um die Raumluft, die Innenbauteile (Kombination aus Boden und Innenwänden) und die Gebäudehülle (Fenster und Außenwand). Im Folgenden wird die Raumluft mit R, die Innenbauteile mit IB und die Gebäudehülle mit H indiziert.

Die Änderung der thermischen Energie des gesamten modellierten Systems setzt sich daher aus den Energieänderungen der drei Teilsysteme zusammen:

$$
\frac{\mathrm{d}E_{th,S}}{\mathrm{d}t} = \frac{\mathrm{d}E_{th,R}}{\mathrm{d}t} + \frac{\mathrm{d}E_{th,IB}}{\mathrm{d}t} + \frac{\mathrm{d}E_{th,H}}{\mathrm{d}t} \tag{4-1}
$$

Die Änderung der thermischen Energie der einzelnen Kapazitäten kann durch die Temperaturänderung und die jeweilige Wärmespeicherkapazität berechnet werden.

$$
\frac{\mathrm{d}E_{th,i}}{\mathrm{d}t} = C_i \cdot \dot{\vartheta}_i \tag{4-2}
$$

Der Index *i* steht dabei für die zugehörige Kapazität. Die drei Kapazitäten können unterschiedliche Temperaturen annehmen, stehen in Wechselwirkung miteinander und werden durch unterschiedliche Wärmeströme beeinflusst. Im Folgenden wird daher betrachtet, welche Wärmeströme auf die einzelnen Kapazitäten wirken. Aus dieser Betrachtung können die Wärmebilanzen der einzelnen Kapazitäten erstellt werden.

<span id="page-31-0"></span>
$$
C_R \cdot \dot{\vartheta}_R = -\dot{Q}_{IB,R} - \dot{Q}_{H,R} + \dot{Q}_{heiz} + \dot{Q}_{int} + S \cdot \dot{Q}_{sol} - \dot{Q}_{liift} + \dot{Q}_{HRG}
$$
\n
$$
\tag{4-3}
$$

$$
C_{IB} \cdot \dot{\vartheta}_{IB} = \dot{Q}_{IB,R} + (1 - S) \cdot \dot{Q}_{sol} \tag{4-4}
$$

<span id="page-31-1"></span>
$$
C_H \cdot \dot{\vartheta}_H = \dot{Q}_{H,a} + \dot{Q}_{H,R} \tag{4-5}
$$

Zuerst wird der Transmissionswärmestrom aus Bild [2-1](#page-12-1) betrachtet. Dieser wird im Folgenden aufgeteilt. Da das Modell drei wärmespeicherfähige Kapazitäten mit unterschiedlichen Temperaturen besitzt, kommt es zu systeminternen Wärmeströmen zwischen den einzelnen Kapazitäten.  $\dot{Q}_{IB,R}$  bezeichnet den Wärmestrom zwischen den Innenbauteilen und der Raumluft und  $\dot{Q}_{H,R}$  den Wärmestrom zwischen der Gebäudehülle und der Raumluft. Aufgrund der geringen Kontaktfläche zwischen Gebäudehülle und Innenbauteilen wird ein Wärmestrom zwischen diesen Bauteilen vernachlässigt. Neben den systeminternen Wärmeströmen tritt ein Wärmestrom über die Systemgrenze auf, der dritte Wärmestrom  $Q_{H,a}$  strömt von der Gebäudehülle an die Außenluft.

Der Lüftungswärmestrom  $\dot{Q}_{l\ddot{u}ft}$  resultiert durch die Zufuhr von Außenluft in den Raum, dieser Wärmestrom wirkt damit nur auf die Raumluft. Es wird idealisiert angenommen, dass die Heizleistung *Q*˙ *heiz*, die Leistung des Heizregisters *Q*˙ *HRG* und die internen Wärmegewinne *Q*˙ *int* ebenfalls nur auf die Raumluft wirken.

Der durch Solarstrahlung hervorgerufene Wärmestrom *Q*˙ *sol* beeinflusst zu einem Anteil S die Raumluft, der restliche Anteil beeinflusst die Innenbauteile des Raums[[38\]](#page-62-0). Anhand diesen beschriebenen Wärmeströmen können nun die einzelnen Wärmebilanzen erstellt werden.

In Kapitel [2.1.2](#page-10-3) ist die Berechnung der einzelnen Wärmeströme erklärt. Durch das Einsetzen der in Kapitel [2.1.2](#page-10-3) erläuterten Beziehungen in die Wärmebilanzen (Gleichung [4-3](#page-31-0) bis [4-5\)](#page-31-1) ergeben sich die Gleichungen [4-6](#page-32-0) bis [4-8.](#page-32-1) Darin werden die physikalischen Zusammenhänge detailliert dargestellt. Bei den Gleichungen handelt es sich um lineare Differentialgleichungen erster Ordnung. Gleichung [4-6](#page-32-0) beschreibt die Änderung der Raumlufttemperatur basierend auf der Wärmespeicherkapazität der Luft.

<span id="page-32-2"></span><span id="page-32-1"></span>
$$
C_R \cdot \dot{\vartheta}_R = -\frac{\vartheta_R - \vartheta_{IB}}{R_{IB,R}} - \frac{\vartheta_R - \vartheta_H}{R_{HR}} + \dot{Q}_{heiz} + \dot{Q}_{int} + S \cdot A_e \cdot q \cdot r \cdot I \cdot s - \beta \cdot (1 - \Phi_{WRG}) \cdot C_R \cdot (\vartheta_R - \vartheta_{amb}) + \dot{Q}_{HRG}
$$
\n(4-6)

<span id="page-32-0"></span>*RIB,R* beschreibt dabei den thermischen Widerstand zwischen den Innenbauteilen und der Raumluft(nach [[10\]](#page-60-5)),  $R_{H,R}$  diesen zwischen Gebäudehülle und Raumluft. Analog zu der Raumlufttemperatur werden die Differentialgleichungen für die Temperaturen der Innenbauteile und der Gebäudehülle in Gleichung [4-7](#page-32-2) und Gleichung [4-8](#page-32-1) gezeigt.

$$
C_{IB} \cdot \dot{\vartheta}_{IB} = \frac{\vartheta_R - \vartheta_{IB}}{R_{IB,R}} + (1 - S) \cdot A_e \cdot q \cdot r \cdot s \cdot I \tag{4-7}
$$

$$
C_H \cdot \dot{\vartheta}_H = \frac{\vartheta_R - \vartheta_H}{R_{H,R}} + \frac{\vartheta_H - \vartheta_a}{R_{H,a}} \tag{4-8}
$$

Die Gleichungen [4-6](#page-32-0) bis [4-8](#page-32-1) werden im Anschluss nach der Temperaturänderung *ϑ*˙ umgestellt. So können die linearen Differentialgleichungen erster Ordnung zu einem linearen Differentialgleichungssystem erster Ordnung zusammengefasst werden. Dieses Differentialgleichungssystem hat die in Gleichung [2-13](#page-14-2) angegebene Form.

Alle Einflussgrößen, die nicht durch Maße oder Eigenschaften des Gebäudes ermittelt werden, werden als Eingangsvektor *u* verwendet. Alle Abmessungen und konstante Eigenschaften des Gebäudes sind in Tabellen [4-1](#page-28-3) - [4-3](#page-29-3) definiert. Der Zustandsvektor *x* besteht aus den drei Temperaturen der wärmespeicherfähigen Bauteile.

<span id="page-32-3"></span>
$$
x = (\vartheta_R \quad \vartheta_{IB} \quad \vartheta_H)^T \qquad u_{nutz} = (\vartheta_{amb} \quad \dot{Q}_{int} \quad \dot{Q}_{heiz} \quad \dot{Q}_{HRG} \quad I)^T \qquad (4-9)
$$

Durch den Flex-Eingriff ändert sich die Wärmebilanz im Raum. Es wird zum einen mehr Leistung durch die Heizung dem Raum zugeführt, dieser Aspekt muss in der Stellgröße  $u_{flex}$  berücksichtigt werden. Auf der Position von Teilen der Stellgröße, die durch den Flex-Eingriff unverändert bleiben, namentlich  $\vartheta_{amb},\dot Q_{int},\dot Q_{HRG}$ , und *I*, wird null eingetragen, während die andere Position mit der flexiblen Heizleistung gefüllt wird. Gleichung [4-10](#page-32-3) zeigt  $u_{flex}$ .

$$
u_{flex} = (0 \ 0 \ \dot{Q}_{flex} \ 0 \ 0)^T \tag{4-10}
$$

Anschließend werden die Systemmatrix A und die Eingangsmatrix B aus den Differentialgleichungen gebildet.

$$
A = \begin{pmatrix} -\frac{1}{C_R} (\frac{1}{R_{IB,R}} + \frac{1}{R_{H,R}}) - \beta (1 - \Phi_{WRG}) & \frac{1}{C_R \cdot R_{IB,R}} & \frac{1}{C_R \cdot R_{H,R}} \\ \frac{1}{C_{IB} \cdot R_{IB,R}} & -\frac{1}{C_{IB} \cdot R_{IB,R}} & 0 \\ \frac{1}{C_H \cdot R_{H,R}} & 0 & \frac{1}{C_H} (\frac{1}{R_{H,amb}} - \frac{1}{R_{H,R}}) \end{pmatrix}
$$
(4-11)

$$
B = \begin{pmatrix} \beta \cdot (1 - \Phi_{WRG}) & \frac{1}{C_R} & \frac{1}{C_R} & \frac{1}{C_R} & \frac{S \cdot A_e \cdot q \cdot r \cdot s}{C_R} \\ 0 & 0 & 0 & 0 & \frac{(1 - S) \cdot A_e \cdot q \cdot r \cdot s}{C_{IB}} \\ -\frac{1}{C_H \cdot R_{H,amb}} & 0 & 0 & 0 & 0 \end{pmatrix}
$$
(4-12)

Die Ausgangsmatrix C und die Durchgangsmatrix D ergeben sich nach [4-13.](#page-33-1)

$$
C = \begin{pmatrix} 1 & 0 & 0 \\ 0 & 1 & 0 \\ 0 & 0 & 1 \end{pmatrix} \qquad D = \begin{pmatrix} 0 & 0 & 0 & 0 \\ 0 & 0 & 0 & 0 \\ 0 & 0 & 0 & 0 \\ 0 & 0 & 0 & 0 \end{pmatrix}
$$
 (4-13)

Im Anschluss werden die verschiedenen Modellparameter bestimmt. Die bauphysikalischen Eigenschaften des Büroraums sind bekannt. Das Modell des Büroraums ist eine Abstraktion des realen Büroraums. Daher ist es notwendig, die Parameter des Büroraums mithilfe von Messwerten zu adaptieren, damit das Modell das Verhalten des realen Büroraums besser beschreibt. Um die unbekannten Parameter zu ermitteln, wird eine Parameteradaption durchgeführt. Deren Ziel ist die Bestimmung der Werte der Parameter, bei denen die thermischen Vorgänge des Modells möglichst genau mit denen des realen Systems übereinstimmen. Bei dieser Parameteradaption handelt es sich um ein Optimierungsproblem, um dieses zu lösen wird ein Optimierungsverfahren eingesetzt, welches eine vorgegebene Gütefunktion maximiert. Die grundsätzliche Vorgehensweise bei der Parameteradaption ist in Bild [4-5](#page-33-0) dargestellt.

<span id="page-33-0"></span>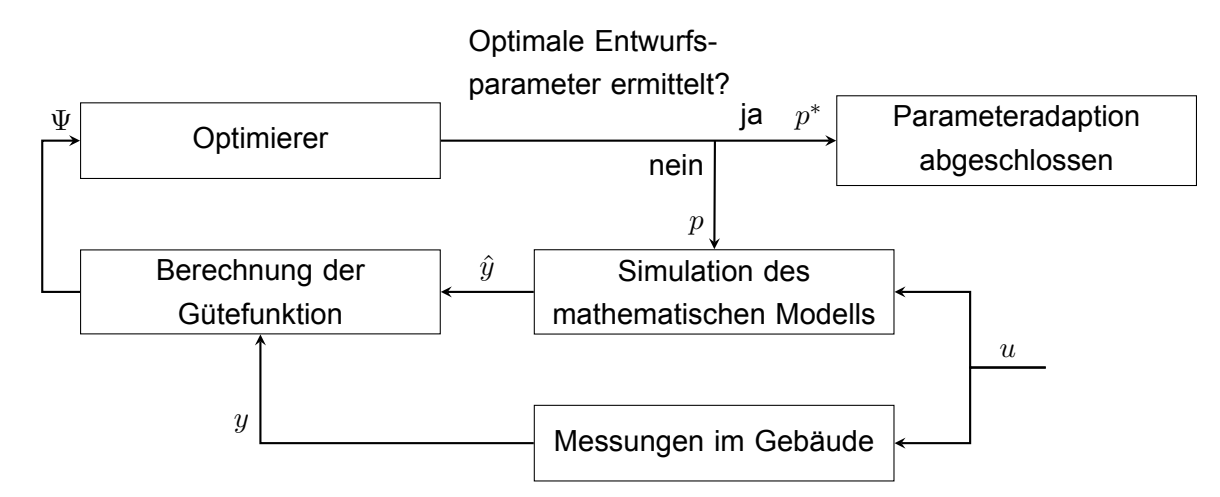

**Bild 4-5: Vorgehensweise bei einer Parameteradaption nach[[15](#page-60-17)]**

Aus Messungen im Gebäude wird die Ausgangsgröße *y* ermittelt, parallel dazu wird mithilfe einer Simulation des mathematischen Modells ein Schätzwert der Ausgangsgröße *y*ˆ berechnet. Diese beiden Werte werden miteinander verglichen und die Modellgüte wird aus der Abweichung berechnet. Der ermittelte Gütefunktionswert Ψ wird weitergegeben an einen Optimierer. Der Vektor *p* beschreibt die frei wählbaren Entwurfsparameter des Modells. Bei der ersten Iteration erhält der Optimierer den geschätzen Startvektor  $p_0$ . Der Optimierer passt die Parameter *p* an, um sich dem Optimierungsziel - der Maximierung der Gütefunktion - zu nähern.

<span id="page-33-1"></span>26

Anschließend wird die Simulation des Gebäudemodells erneut durchgeführt, diesmal mit den neu ermittelten Parametern *p*. Dieser Prozess wird wiederholt, bis ein vorgegebenes Abbruchkriterium erreicht ist und die optimierten Parameter *p ∗* gefunden sind.

Die Abweichung zwischen *y* und  $\hat{y}$  wird quadriert und aufsummiert, um den Gütefunktionswert Ψ zu erhalten.

$$
\Psi = \sum_{i=1}^{N} (y(i) - \hat{y}(i))^2
$$
\n(4-14)

*N* ist dabei die Anzahl der berechneten Abweichungen, *y* die Messkurve des realen Systems und  $\hat{y}$  die modellierte Kurve.

# <span id="page-35-0"></span>**5 Aufbau einer thermisch-energetischen Gebäudesimulation mit Flex-Beobachter**

Im Folgenden soll das Konzept des Flex-Beobachters in eine thermisch-energetische Gebäudesimulation eingebunden werden. Das Konzept des Flex-Beobachters ist in Matlab implementiert, nun erfolgt die Kopplung des Flex-Beobachters mit einer Gebäude- und Anlagensimulation, die in TRNSYS implementiert ist. TRNSYS ist eine grafische Softwareumgebung zur Simulation des Verhaltens instationärer (eng. transient) Systeme [\[18\]](#page-60-18). Das Hauptanwendungsgebiet von TRNSYS ist die thermisch-energetische Gebäudesimulation, für diese wird TRNSYS auch hier im Folgenden verwendet.

# <span id="page-35-1"></span>**5.1 Ziel der Einbindung**

Durch die Einbindung des Konzepts in TRNSYS wird der Flex-Beobachter weiter einer realen Anwendung in einer Heizungsanlage angenähert. Bei *Rahmati* wird das gesamte Konzept mithilfe von Matlab simuliert [\[21](#page-61-1)]. Die Regelstrecke, die den realen Büroraum abbilden soll, wird ebenso wie das Modell der Regelstrecke durch Matlab abgebildet. Zwar wurde bereits durch das Einfügen eines Modellfehlers zwischen beiden Regelstrecken ein Verhalten bei Abweichungen analysiert, jedoch sind beide Modelle auf den gleichen Berechnungsverfahren aufgebaut.

Da eine Erprobung in einem realen Gebäude im Rahmen dieser Arbeit nicht vorgesehen ist, wird das Gebäude in TRNSYS simuliert. TRNSYS berechnet die Regelstrecke, den Büroraum, eigenständig. So ist automatisch ein Modellfehler berücksichtigt. Zum einen kann das Konzept so validiert werden, wenn der Flex-Beobachter nach der Einbindung korrekt funktioniert, da dadurch gezeigt werden kann, dass auch bei unterschiedlichen Berechnungsverfahren die Funktionsweise unbeeinträchtigt bleibt. Zum anderen bildet TRNSYS die Anlagentechnik und den Büroraum genauer ab, als das in Kapitel [4](#page-28-0) vorgestellte Modell. Es werden hierbei detailliertere Wetterdaten verarbeitet und mehr gebäudeenergetische Effekte miteinbezogen, so wird beispielsweise auch der Strahlungsaustausch verschiedener Wände berücksichtigt. So kann TRNSYS eine genauere Simulation durchführen, als das Gebäudemodell, welches in Matlab implementiert ist.

Daher kann bei erfolgreicher Umsetzung im Anschluss gefolgert werden, dass das Konzept des Flex-Beobachters mit einer höheren Wahrscheinlichkeit auch in der Realität umsetzbar wäre, als dies ohne thermisch-energetische Gebäudesimulation der Fall wäre. Des Weiteren besteht die Möglichkeit der Einbindung eines detaillierten Heizungssystems in TRNSYS. Während das Konzept des Flex-Beobachters nur die resultierende Heizleistung benötigt, kann durch die Einbindung einer vollständig modellierten heiz- und raumlufttechnischen Anlage die Genauigkeit der Simulation erhöht werden.

### <span id="page-36-0"></span>**5.2 Modellierung der Heizungs- und Lüftungsanlage in TRNSYS**

<span id="page-36-1"></span>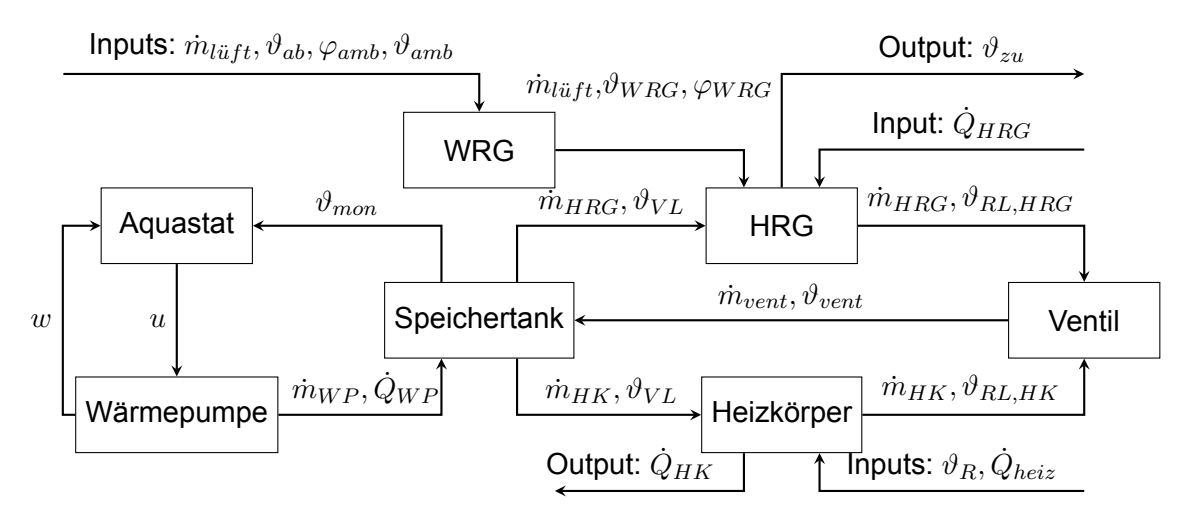

**Bild 5-1: Aufbau der Heizungs- und Lüftungsanlage in TRNSYS**

Das prinzipielle Konzept der Heizungs- und Lüftungsanlage im Büroraum ist bereits in Kapitel [4.2](#page-29-0) beschrieben. Der genaue Aufbau dieser ist in Bild [5-1](#page-36-1) dargestellt. Die Lüftungsanlage ist mit einer Wärmerückgewinnung und einem Heizregister ausgestattet, sodass die Zuluft des Raumes auf die Solltemperatur geregelt wird, die Heizlast des Raums wird durch den Heizkörper abgeführt. Um die Simulation so realistisch wie möglich zu gestalten, werden die mithilfe der PI-Regler berechneten Heizleistungen nicht ideal dem Raum in TRNSYS zugeführt, sondern durch ein detailgetreues Modell einer heiz- und raumlufttechnischen Anlage simuliert, in welchem die Anlagenaufwände und die Wärmeübergabe berücksichtigt ist und erst im Anschluss die tatsächlichen Ausgabeleistungen des Heizkörpers und der tatsächliche Wert des Massenstroms und der Temperatur der Zuluft dem Raum zugeführt. Als Eingangsgrößen dienen neben dem Nutzerprofil und den Wetterdaten zum einen die im PI-Regler berechneten Heizleistungen, zum anderen die Raumlufttemperatur *ϑR*.

Zum Heizungskonzept des Büroraums gehört eine Wärmepumpe, die vereinfacht dargestellt ist. Die Wärmepumpe wird benötigt, um Wasser in einem Speichertank zu erwärmen. Damit die geforderte Temperatur von 50°C im Speichertank erreicht wird, ist die Wärmepumpe mit einem Aquastat geregelt, welcher durch Type 106 modelliert ist. Der Speichertank ist mithilfe von Type 156 modelliert. Vom Speichertank wird ein Warmwasserstrom  $\dot{m}_{HRG}$  mit Vorlauftemperatur *ϑV L* dem Heizregister (Type 140) zugeführt. Die Wärmeabgabe des Heizregisters, die benötigt wird, damit die geforderte Zulufttemperatur erreicht wird ( $\dot{Q}_{HRG}$ ), ist in Matlab berechnet. Mit dieser Leistung wird der Massenstrom *m*˙ *HRG* berechnet, der benötigt wird, um die Leistung zu erreichen.

$$
\dot{m}_{HRG} = \frac{\dot{Q}_{HRG}}{c_w \cdot (\vartheta_{VL} - \vartheta_{RL})}
$$
\n(5-1)

Die so erreichte Zulufttemperatur *ϑzu* wird im Anschluss an Matlab übergeben, sodass dort die erforderliche Leistung des Heizregisters  $\dot{Q}_{HRG}$  ermittelt werden kann.

Die Luft, die Heizregister erwärmt wird, wird zuerst durch eine Wärmerückgewinnung vorgewärmt. Mithilfe des Type 667 wird die beschriebene Wärmerückgewinnung modelliert. Dafür wird die Temperatur der Abluft und der Außenluft, der Massenstrom der Lüftung und die Feuchte der Außenluft benötigt. Die Temperatur der Abluft entspricht *ϑ<sup>R</sup>* und wird aus Matlab übergeben, die Feuchte und die Temperatur der Außenluft wird aus den Wetterdaten importiert und der Massestrom der Lüftung berechnet sich mithilfe des definierten Luftwechsels zu

$$
\dot{m}_{\ell \ddot{u} f t} = \rho_{\ell u f t} \cdot \beta \cdot V_{Ra u m} \tag{5-2}
$$

Damit können die Zustände der Fortluft und der Zuluft ermittelt werden. Die Zuluft wird im Anschluss dem Heizregister zur Nacherwärmung zugeführt.

Der Heizkörper des Raumes wird in TRNSYS durch den Type 362 modelliert. Die Vorlauftemperatur wird wieder aus dem Speichertank genommen, und der erforderliche Massenstrom wird basierend auf der in Matlab ermittelten Heizleistung berechnet:

$$
\dot{m}_{HK} = \frac{\dot{Q}_{heiz}}{c_w \cdot (\vartheta_{VL} - \vartheta_{RL})}
$$
\n(5-3)

Mithilfe dieser Eingabewerte kann die tatsächliche Heizkörperleistung  $\dot{Q}_{HK}$  bestimmt werden, welche dem Büroraum zugeführt wird.

Sowohl der Heizkörper als auch das Heizregister besitzen einen Rücklauf. Beide Rückläufe werden in einem Ventil gemischt (modelliert durch Type11h-2) und dem Speichertank zugeführt.

## <span id="page-37-0"></span>**5.3 Aufbau des gekoppelten Gebäude- und Anlagenmodells**

<span id="page-37-1"></span>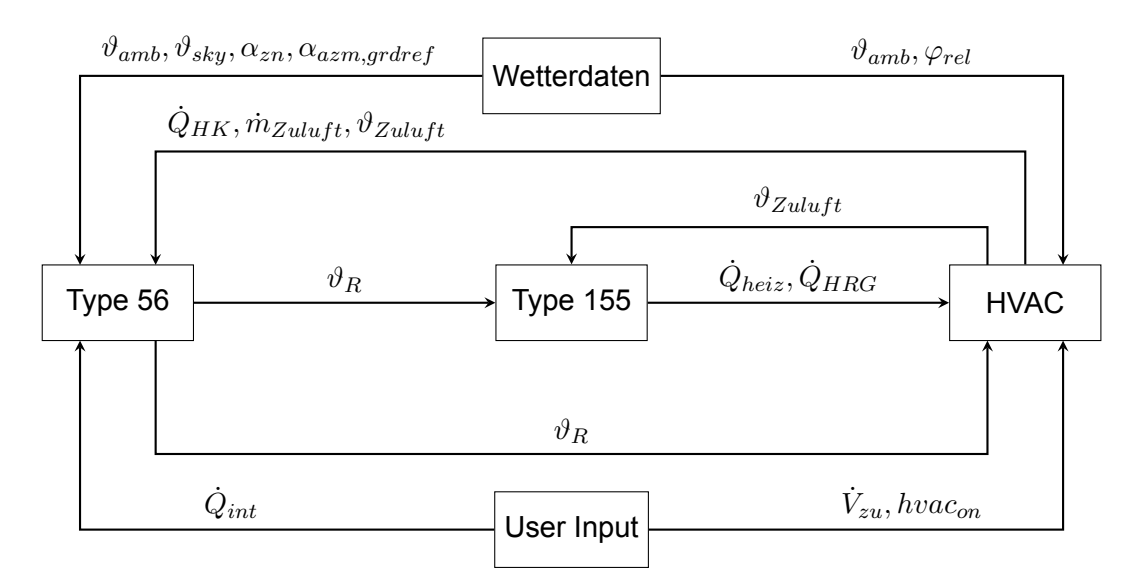

### **Bild 5-2: Aufbau des Simulationsmodells**

Die thermisch-energetische Gebäudesimulation findet in TRNSYS statt. Hierbei werden fünf Komponenten benötigt.

Ein Bestandteil ist der Wetterdatenleser (Type15-7). In diesem wird die entsprechende Wetterdatendatei, hier aus Frankfurt von 2019, eingelesen. Zusätzlich wird der Azimut und die Neigung der verschiedenen Oberflächen festgelegt. Für die thermisch-energetische Gebäudesimulation werden verschiedene Eingangsgrößen benötigt, viele davon können aus dem Wetterdatenleser entnommen werden. Konkret werden die Trockenkugeltemperatur *ϑamb*, die Himmelstemperatur *ϑsky*, die relative Feuchte *φrel*, solarer Zenit- und Azimutwinkel (*αzn* bzw. *αazm*) sowie die

Bodenreflexion (grdref) vom Wetterdatenleser an den Type56 übergeben.

Auch das Belegungsprofil des Raumes wird im Rahmen der Simulation eingelesen. Im Belegungsprofil wird festgelegt, wann der Nutzer anwesend ist und basierend darauf ist dargestellt, wann die Lüftungsanlage eingeschaltet ist (*hvacon*), und wie hoch die internen Wärmegewinne  $\dot{Q}_{int}$ , die Solltemperatur  $\vartheta_{soll}$  und der Zuluftvolumenstrom  $\dot{V}_{zu}$  für den entsprechenden stündlichen Zeitschritt sind.

In der Komponente HVAC ist die Raumheizung und die Lüftung modelliert. Der Aufbau des in Kapitel [4.2](#page-29-0) eingeführten Konzepts ist in Kapitel [5.2](#page-36-0) detaillierter beschrieben. In diesem Makro werden mithilfe der Wetterdaten, des Belegungsprofils und der in Matlab berechneten Leistungen  $\dot{Q}_{heiz}$  und  $\dot{Q}_{HRG}$  die Ausgabewerte des Systems bestimmt. Dabei ist zum einen die reale Abgabeleistung des Heizkörpers  $\dot{Q}_{HK}$  relevant, zum anderen werden auch die Zulufttemperatur  $\vartheta_{Zuluff}$  und der zugehörige Massenstrom der Lüftungsanlage  $\dot{m}_{zu}$  benötigt.

Der Hauptteil der thermisch-energetischen Gebäudesimulation findet im Type 56 statt. Type 56 ersetzt im Regelkreis den realen Büroraum, daher ist die einzige Ausgangsgröße der Komponente auch die in der Realität gemessene Raumlufttemperatur *ϑR*. Um diese Temperatur simulieren zu können, werden alle sich auf die Raumlufttemperatur auswirkenden Größen dem Type 56 zugeführt. Dazu gehören die Wetterdaten, das Belegungsprofil, die Heizkörperleistung und der Zuluftvolumenstrom.

Um den Büroraum darzustellen, wird dieser in der zu TRNSYS gehörenden Anwendung TRN-Build modelliert. Dabei werden zum einen alle konstruktiven Merkmale wie Wände und Fenster samt ihrer relevanter Parameter (bspw. Wärmedurchgangskoeffizient, Materialien, Schichtdicken) definiert. Zum anderen werden auch hier die heiz- und raumlufttechnischen Aspekte definiert. Es wird die Infiltration und die Ventilation festgelegt, die Ventilation ist dabei abhängig von dem Zustand der Lüftungsanlage, der in der HVAC-Komponente beschrieben ist. Des Weiteren werden die internen Wärmegewinne eingetragen, und auch die Heizkörperleistung wird dem Raum zu 60 % als konvektiver und zu 40 % als radiativer Gewinn zugeführt.

Der Type 155 bildet die Schnittstelle für die zwischen TRNSYS und Matlab und ermöglicht den ein Datenaustausch zwischen beiden Programmen. Zwei Werte werden Matlab übergeben, die Raumlufttemperatur *ϑ<sup>R</sup>* und die Zulufttemperatur *ϑZuluf t*. In Matlab wird mithilfe des Flex-Beobachters die idealen Wärmeströme  $\dot{Q}_{heiz}$  und  $\dot{Q}_{HRG}$  berechnet, außerdem wird die Raumlufttemperatur *ϑ<sup>R</sup>* verwendet, um das Modell des Büroraums zu verbessern (siehe Bild [3-3](#page-26-0)). Der Datenaustausch zwischen Matlab und TRNSYS, der mithilfe des Types 155 ermöglicht wird, ist in Bild [5-3](#page-39-1) dargestellt. Der Type155 ruft das entsprechende Matlab-Skript auf, welches das gesamte Konzept des Flex-Beobachters, wie in Kapitel [3.4](#page-25-0) beschrieben, ausführt. Basierend auf den Berechnungen des Matlab-Skripts werden die Heizleistung *Q*˙ *heiz* und die Leistung des Heizregisters  $\dot{Q}_{HRG}$  berechnet, sodass im nächsten Simulationszeitschritt wieder die Raumlufttemperatur *ϑ<sup>R</sup>* und die Zulufttemperatur *ϑZuluf t* bestimmt werden können.

<span id="page-39-1"></span>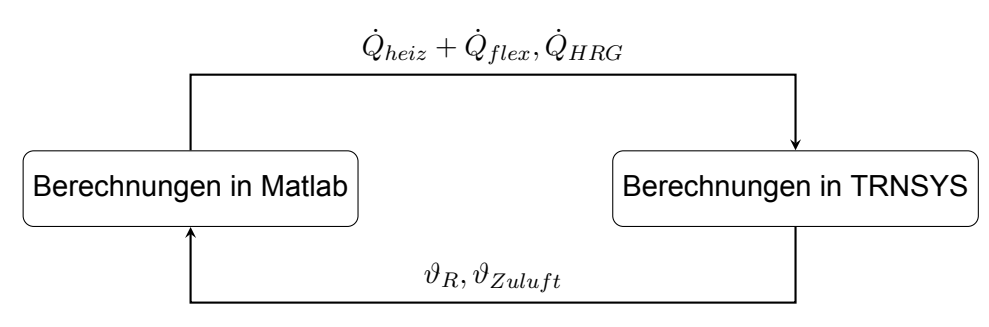

### **Bild 5-3: Datenübetragung zwischen dem Simulationsmodell in TRNSYS und der Regelung in Matlab innerhalb eines Simulationszeitschritts**

Die Kommunikation zwischen TRNSYS und Matlab ist in Bild [5-3](#page-39-1) abgebildet. Nachdem in TRN-SYS die Berechnungen konvergiert sind, werden die Berechnungen in Matlab durchgeführt. Die Berechnungen aus Matlab wirken als konstante Größen im nächsten Simulationszeitschritt. In Matlab werden vor allem Berechnungen für den nächsten Zeitschritt durchgeführt. Konkret werden die Heizleistung des Heizkörpers  $\dot{Q}_{heiz}$  und des Heizregisters  $\dot{Q}_{HRG}$  , die flexible Heizleistung  $\dot{Q}_{flex}$ , der Beobachtungsfehler  $e$  und die Zustände beziehungsweise Schätzwerte der Temperaturen *x* berechnet. Des Weiteren werden verschiedene Berechnungen, die zur Auswertung notwendig sind, vorgenommen, diese sind jedoch für die Grundstruktur des Programms nicht relevant. Die Ausgangswerte werden bestimmt und weitergegeben an TRNSYS. Die Heizleistung wird mithilfe eines PI-Reglers bestimmt. Als einfließender Messwert wird dabei die Raumlufttemperatur (des vorherigen Zeitschrittes) verwendet, die sich ohne den Flex-Eingriff im Raum einstellen würde. Diese wird als *ϑnutz* bezeichnet. Dadurch ist das Stellsignal des Reglers *Qheiz* unabhängig von der flexiblen Heizleistung. Trotzdem wirkt *Qf lex* in den Raum. Der Raum wird in diesem Fall durch die thermisch-energetische Gebäudesimulation mit TRNSYS ersetzt. Daher wird die Summe der Heizleistung und der flexiblen Heizleistung in Matlab gebildet und über den Ausgang TRNSYS zugeführt.

Daraufhin verändert sich im Modellraum in TRNSYS die tatsächliche Raumtemperatur. Diese wird im nächsten Zeitschritt wieder zu Matlab zurückgegeben, damit mit der Raumtemperatur das Flex-Beobachter-Modell verbessert werden kann, da dadurch der Beobachtungsfehler ermittelt werden kann (siehe Bild [3-3\)](#page-26-0).

# <span id="page-39-0"></span>**5.4 Ablauf des Matlab-Skripts**

Während im vorherigen Abschnitt vor allem der Datenaustausch zwischen TRNSYS und Matlab beschrieben wurde, soll nun ein detaillierterer Überblick über den Ablauf des Skripts gegeben werden. Der Ablauf ist in Bild [5-5](#page-42-0) dargestellt und wird in diesem Abschnitt erläutert. Die Simulation wird in TRNSYS gestartet. Wenn TRNSYS dann Matlab aufruft, wird im ersten Zeitschritt ein Anfangsprozess gestartet. Im ersten Zeitschritt müssen alle konstanten Variablen definiert und Anfangswerte festgelegt werden (,getInitialValues').

Dabei werden zum einen Startwerte festgelegt, wie zum Beispiel der Anfangswert der beobachteten Raumtemperatur *ϑ*ˆ*R*, zum anderen werden Variablen, die später im Programm verwendet werden, initialisiert. Die Funktion dient hier vor allem der besseren Lesbarkeit des Hauptprogramms. Da diese Initialisierungen zum Verständnis der Funktionsweise nicht benötigt werden, sind sie aus dem Hauptprogramm ,trn ml interface', in Bild [5-5](#page-42-0) auch als ,main' bezeichnet, ausgeschlossen.

In der Funktion getVariants' werden verschiedene Varianten für die Simulationsstudien definiert. So kann zwischen einer Simulation mit Flex-Eingriff und einer ohne Flex-Eingriff unterschieden werden, um später die Unterschiede analysieren zu können.

In der Funktion 'readUserProfile' werden sowohl das Belegungsprofil als auch die Wetterdaten eingelesen. Aus den dazugehörigen Textdateien werden die Zeitverläufe in Variablen umgewandelt und die relevanten Größen extrahiert. Konkret werden die Außenlufttemperatur *ϑamb* und die Strahlungsintensität pro horizontaler Fläche aus den Wetterdaten gespeichert. Aus dem Belegungsprofil werden die Solltemperatur *ϑsoll*, der Zuluftvolumenstrom *V*˙ *zu*, die internen Wärmegewinne *Q*˙ *int* sowie der Zustand der Lüftungsanlage *hvacon* gespeichert. Dabei ist zu beachten, dass diese Eingabedateien dieselben sind, die in TRNSYS zum Einlesen der Werte verwendet werden.

In diesem Programmabschnitt wird außerdem der Zeitraum des Flex-Eingriffs festgelegt. Damit die Veränderung dieses Flex-Vektors möglichst einfach ist, wird dieser Teil in der Funktion 'FlexVektorDef' verschachtelt. Letztlich werden einige Berechnungen für den ersten Zeitschritt durchgeführt und die Outputs, die TRNSYS übergeben werden sollen, definiert.

Im nächsten Zeitschritt wird, nachdem alle Einheiten konvergiert sind, ein anderer Programmteil aufgerufen. In diesem Post-Convergence-Call werden die meisten Berechnungen vorgenommen. Jede Berechnung bezieht sich dabei immer nur auf den aktuellen Zeitschritt. In Bild [5-4](#page-40-0) ist dargestellt, welche Werte wie berechnet werden. Zuerst werden die Werte des aktuellen

<span id="page-40-0"></span>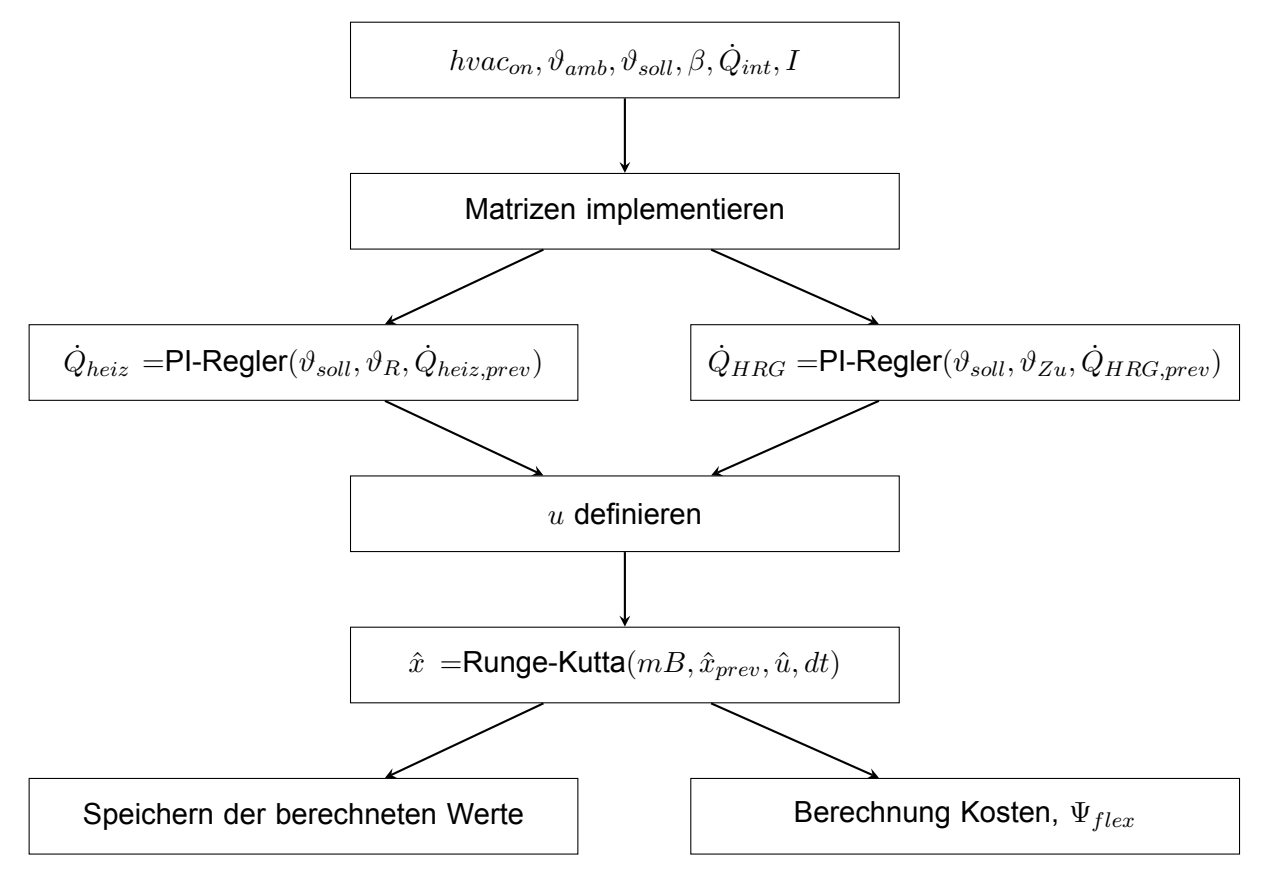

**Bild 5-4: Berechnung der Werte des aktuellen Zeitschritts**

Zeitschritts eingelesen, die nicht berechnet werden müssen und beispielsweise aus dem Nutzerprofil stammen. Dazu zählt der Zustand der Lüftungsanlage *hvacon*, die Außenlufttemperatur *ϑamb*, die Solltemperatur *ϑsoll*, der Luftwechsel *β*, die internen Wärmeeinträge *Q*˙ *int* sowie die Bestrahlungsstärke *I*. Anschließend werden die in Kapitel [4.3](#page-30-0) beschriebenen Matritzen implementiert. Die Vorgehensweise dabei ist analog zum theoretischen Modell, die theoretische Modellbildung wurde bereits in Kapitel [4.3](#page-30-0) und Kapitel [3.4](#page-25-0) beschrieben. Zuerst wird ein Modell des Raums mithilfe der Zustandsraumdarstellung erstellt. Anschließend wird das Modell um den Flex-Beobachter erweitert.

Mit einem PI-Regler wird die Heizleistung  $\dot{Q}_{heiz}$  und die Leistung des Heizregisters  $\dot{Q}_{HRG}$  des aktuellen Zeitschritts berechnet. Dafür wird jeweils der Wert des vorherigen Zeischritts sowie die Führungsgröße *ϑsoll* und Regelgröße *ϑ<sup>R</sup>* bzw. *ϑzu* benötigt. Dadurch kann der Eingangsgrößenvektors *u* mit den Werten des aktuellen Zeitschritts beschrieben werden. Anschließend wird der aktuelle Wert der geschätzten Zustände des Raumes *x*ˆ berechnet. Für die Schätzung des nächsten Zustands wird das Runge-Kutta-Verfahren verwendet (siehe Kapitel [2.2.5](#page-17-0)). Mithilfe der implementierten Matritzen  $mB$ , den Zuständen des vorherigen Zeitschritts  $\hat{x}_{prev}$ , des Eingangsgrößenvektor *u* und der Schrittweite *d*t wird der Zustand der Temperaturen im aktuellen Zeitschritt geschätzt.

Um nicht nur den aktuellen Wert der verschiedenen Größen zu erhalten, sondern auch alle vergangenen Werte zu speichern, werden die aktuell berechneten Werte in das zuvor initialisierte History-Array geschrieben. Dies ist notwendig, um die vorher erwähnten Berechnungen durchführen zu können, da diese auf Basis der Werte des vorherigen Zeitschritts berechnet werden.

Anschließend werden verschiedene Berechnungen durchgeführt, welche für die Auswertung interessant sind. Welche Größen genau berechnet werden sollen, wird in einem späteren Abschnitt festgelegt. Am Ende diese Programmabschnitts werden die aktuellen Werte der zuvor definierten Outputs an TRNSYS zurückgegeben. Relevant ist dabei vor allem die Summe der berechneten Heizleistung  $\dot{Q}_{heiz}$  und der flexiblen Heizleistung  $\dot{Q}_{flex}$  sowie die Leistung des Heizregisters *Q*˙ *HRG*. Alle drei Größen werden für die weiterführenden Rechnungen in TRNSYS benötigt. In TRNSYS werden die Raumtemperatur *ϑ<sup>R</sup>* und die Zulufttemperatur *ϑZuluf t* berechnet. Diese Werte werden dem Matlab-Skript wieder zugeführt und der Zeitschritt wird um eins erhöht. Diese Schleife läuft, bis die Simulation des letzten Zeitschritts abgeschlossen ist. Im letzten Aufruf des Matlab-Skripts werden die Ergebnisse visualisiert.

<span id="page-42-0"></span>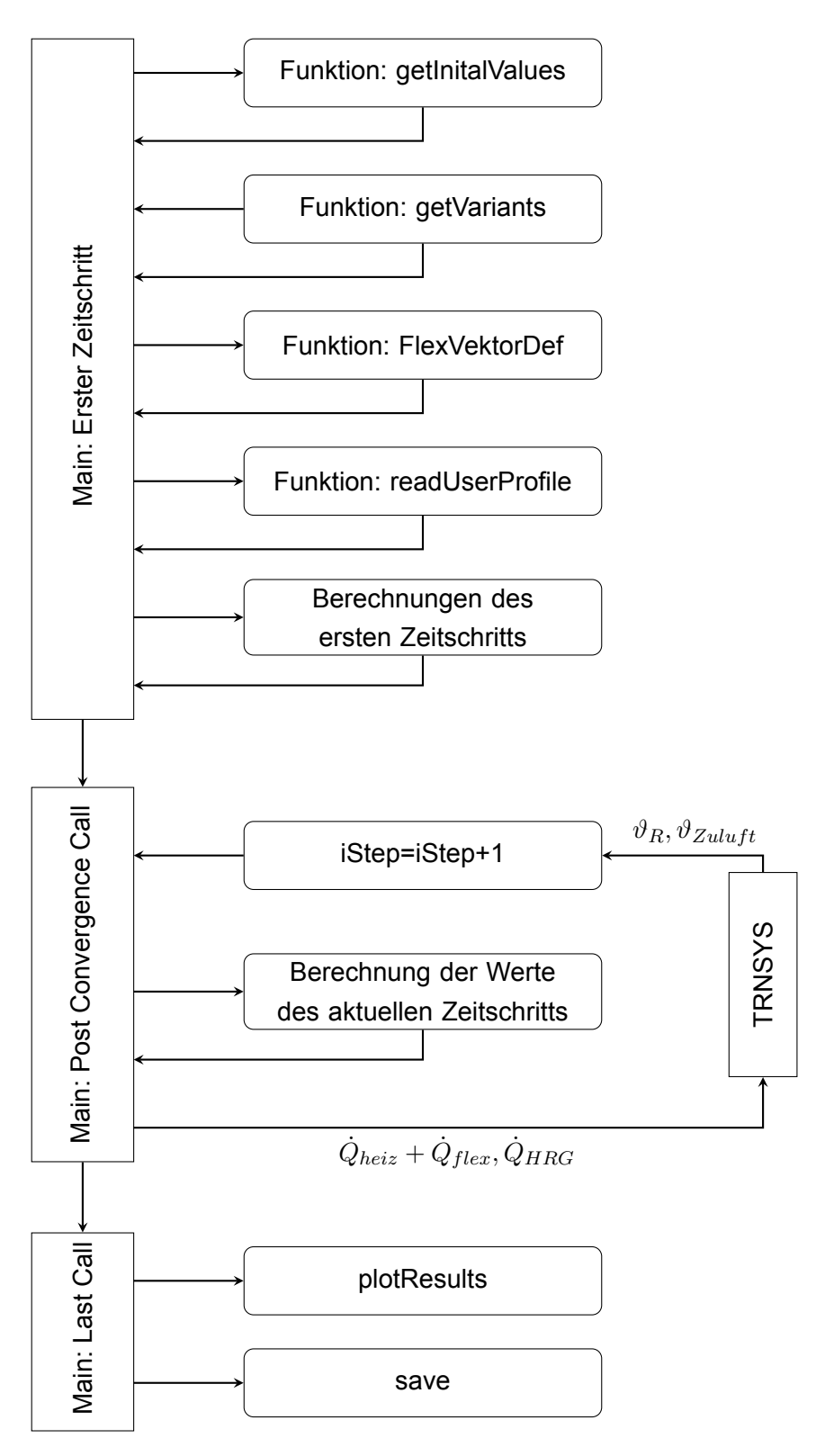

**Bild 5-5: Ablauf des Matlab-Skripts**

# <span id="page-43-0"></span>**6 Durchführung von Simulationsstudien**

In diesem Abschnitt wird das Konzept des Flex-Beobachters anhand von Simulationsstudien untersucht. Hierzu werden verschiedene Szenarien betrachtet und verglichen, um so die Parameter für den effizientesten Einsatz des Flex-Beobachters zu ermitteln.

## <span id="page-43-1"></span>**6.1 Randbedingungen der Simulation**

Der idealisierte Regelkreis wird ohne Verwendung des Flex-Beobachters beschrieben, sodass die Randbedingungen und die Eingangsdaten dargestellt werden können. Der Fall ohne Verwendung des Beobachters und ohne Flex-Eingriff wird im Folgenden als Referenzfall bezeichnet.

<span id="page-43-2"></span>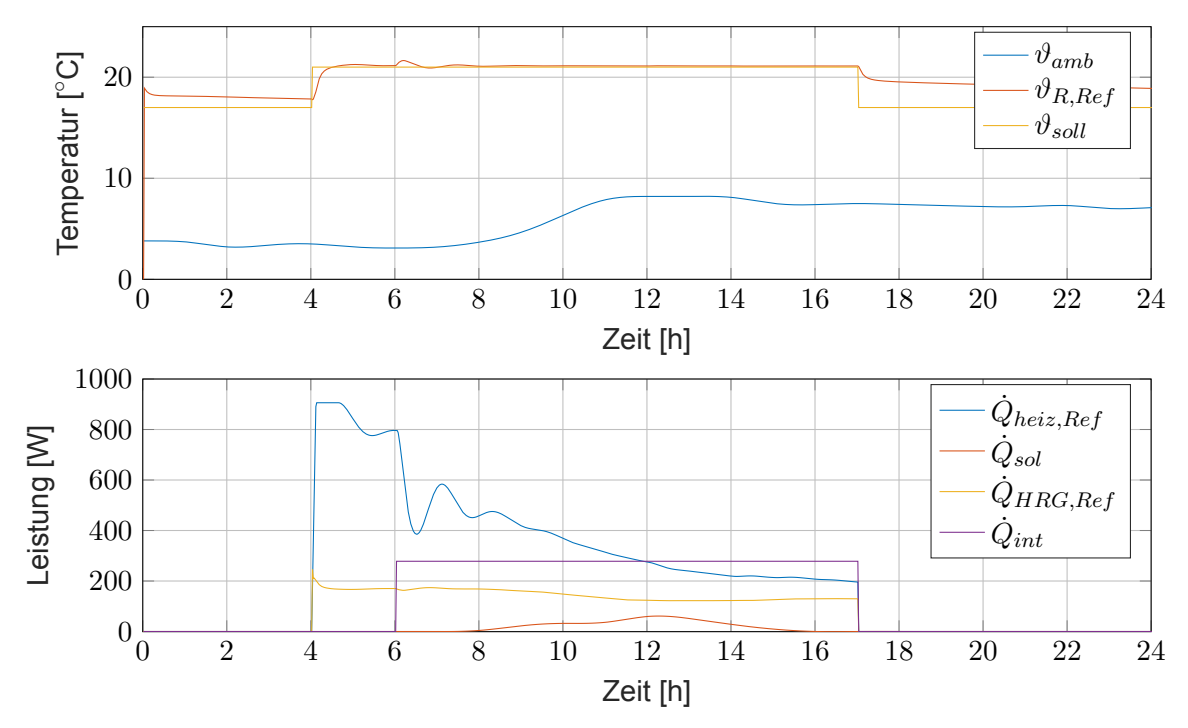

**Bild 6-1: Verläufe der Leistungen und Temperaturen im Referenzfall**

Bild [6-1](#page-43-2) zeigt zum einen den Verlauf der Raumlufttemperatur  $\vartheta_{R,Ref}$  im Vergleich zu der Solltemperatur *ϑsoll* und den Verlauf der Außentemperatur *ϑamb*. Zum anderen sind in diesem Bild die Heizleistung *Q*˙ *heiz,Ref* und die Leistung des Heizregisters *Q*˙ *HRG,Ref* im Referenzfall sowie die internen Wärmegewinne  $\dot{Q}_{int}$  und die solaren Einträge  $\dot{Q}_{sol}$  aufgetragen.

Die Simulation wird über einen Zeitraum von 24 Stunden durchgeführt und der Simulationstag ist der 06. Januar. Es handelt sich hierbei um einen milden Wintertag, die Außenlufttemperatur schwankt zwischen circa 3°C und 8°C. Aus Voruntersuchungen geht hervor, dass die Raumtemperatur nachts nicht bis auf die Solltemperatur von 17°C, sondern im Mittel auf 19 °C absinkt. Dieser Wert wird daher als Startwert für die Raumlufttemperatur verwendet. Aus Gründen der Behaglichkeit wird die Solltemperatur bereits 2 Stunden vor Belegungsbeginn auf 21°C erhöht, sodass die Solltemperatur im Belegungszeitraum schneller erreicht wird. Im restlichen Zeitraum soll der Raum auf minimal 17°C gehalten werden. Die Raumlufttemperatur steigt nach der Erhöhung der Solltemperatur ab 4:00 an. Die Leistung des Heizkörpers ist bei 906 Watt limitiert. Dieses Limit wird während des Aufheizens erreicht und die Solltemperatur wird nach circa einer Stunde erreicht. Nachdem die Solltemperatur nach dem Ende der Belegung abgesenkt wird, fällt auch die Raumlufttemperatur.

Im Büroraum befindet sich zwischen 6 und 17 Uhr eine Person, diese sorgt zusammen mit den in diesem Zeitraum angeschalteten Geräten für einen inneren Wärmeeintrag  $\dot{Q}_{int}$  von 278 W. Die Lüftungsanlage des Büroraums ist aufgrund der Nutzeranwesenheit und einer Anlaufphase für den Volumenstrom zwischen 4 und 17 Uhr aktiv. Während dieses Zeitraums erwärmt das Heizregister die Zuluft. Die Leistung des Heizregisters  $\dot{Q}_{HRG}$  schwankt zwischen 122 und 258 W. Die solaren Einträge sind gering und betragen im Maximum 61 W.

Insgesamt werden an diesem Tag durch die Leistung der Heizung und des Heizregisters 7,17 kWh an thermischer Energie für die Temperierung des Büroraums benötigt.

<span id="page-44-1"></span>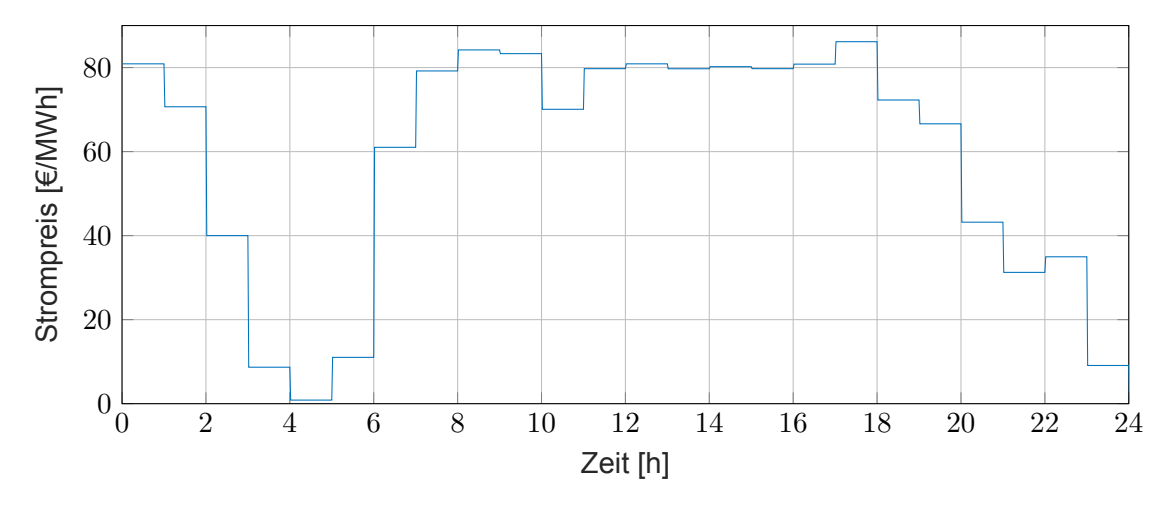

**Bild 6-2: Day-Ahead-Strompreis[[33\]](#page-61-14)**

Der Day-Ahead-Strompreis am 06. Januar ist in Bild [6-2](#page-44-1) dargestellt [\[33\]](#page-61-14). Dieser schwankt zwischen  $0,05\frac{\in}{MWh}$  und  $86,16\frac{\in}{MWh}.$  Zwischen 7 und 18 Uhr ist der Strompreis auf einem konstant hohen Niveau, während der Strompreis in der Nacht und am späten Abend deutlich geringer ist.

## <span id="page-44-0"></span>**6.2 Simulative Untersuchungen unter idealisierten Bedingungen**

Basierend auf der mathematischen Herleitung und der Implementierung des Flex-Beobachters wird die Funktionsweise des Flex-Beobachters zunächst unter idealisierten Bedingungen getestet. Als idealisierte Bedingungen wird der Fall angesehen, in dem das physikalische Modell, welches im Flex-Beobachter zum Einsatz kommt, exakt mit der Regelstrecke übereinstimmt. Um dies zu erreichen, wird das beobachterinterne Modell zur Simulation des Büroraums verwendet. Des Weiteren wird auch eine ideale Heizung angenommen, die den Wärmestrom verzögerungsfrei und ohne Mehraufwände für die Übergabe dem Raum zuführt. Die im Regler ermittelte Stellgröße entspricht somit der Heizleistung, die in den Raum eingebracht wird.

Die Untersuchung unter idealisierten Randbedingungen verfolgt das Ziel das Modell inklusive der geschlossenen Regelschleife mitsamt Flex-Beobachter zu validieren. Dazu werden alle Untersuchungen unter den zuvor genannten idealisierten Bedingungen durchgeführt.

Zur Validierung wird ein fest vorgeschriebener Flex-Eingriff durchgeführt, um eine Vergleichbarkeit mit vorangegangenen Untersuchungen zu erreichen. Die Parameter des Flex-Eingriffs, die später optimiert werden sollen, betreffen jeweils den Zeitraum und die Höhe des positiven beziehungsweise negativen Flex-Eingriffs. Für diese Validierung beginnt der positive Flex-Eingriff um 2 Uhr und endet um 6 Uhr, während dieses Zeitraumes beträgt  $\dot{Q}_{flex}$  300 W. Der negative Flex-Eingriff mit  $\dot{Q}_{flex}$  = -200 W findet zwischen 12 und 16 Uhr statt.

Durch die Bereitstellung flexibler Leistung als Störgröße darf kein finanzieller Nachteil für die Nutzer entstehen. Daraus folgt, dass die vom Regler ermittelte Heizleistung in Fällen mit und ohne Bereitstellung flexibler Leistung gleich sein sollte.

<span id="page-45-0"></span>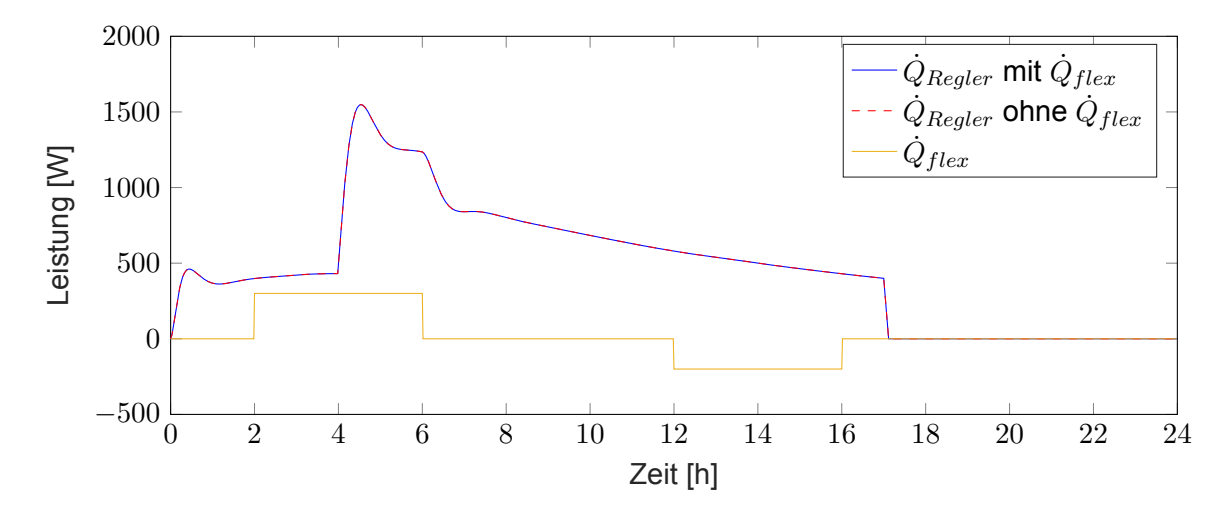

**Bild 6-3: Zugeführte Heizleistung (idealisiertes Modell)**

In Bild [6-3](#page-45-0) ist die zugeführte Heizleistung des Reglers mit und ohne Bereitstellung flexibler Leistung dargestellt. Trotz dieses Flex-Eingriffs ist, wie in der Abbildung ersichtlich, die bereitgestellte Heizleistung des Reglers identisch. Das Funktionsprinzip des Luenberger Beobachters basiert auf einer Rückführung der Differenz zwischen der geschätzten Raumlufttemperatur  $\hat{\vartheta}_R$  und der tatsächlichen Raumlufttemperatur  $\vartheta_R$ . Mithilfe des Beobachtungsfehlers  $e$  und der Luenbergermatrix *L* wird dann die Schätzung der Zustände verbessert (siehe Bild [3-3](#page-26-0)).

Da die Regelstrecke und das Modell der Regelstrecke in dieser Simulation exakt identisch sind, tritt allerdings auch kein Beobachtungsfehler auf. Falls sich bei der Variante mit Modellfehler ein ähnliches Verhalten beobachten lässt, kann geschlussfolgert werden, dass die Verbesserung des Modells mithilfe der Zustandsrückführung des Luenberger Beobachters funktioniert.

<span id="page-45-1"></span>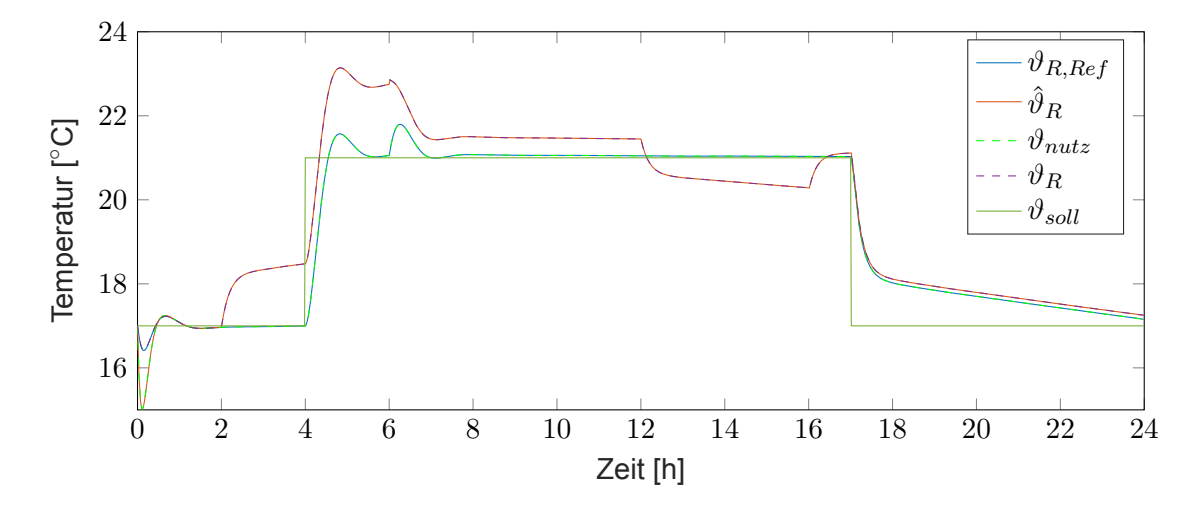

**Bild 6-4: Vergleich der Temperaturen (idealisiertes Modell)**

Im Folgenden wird das Verhalten der Temperaturen betrachtet. Zuerst wird dabei der Verlauf der Solltemperatur mit der im Referenzfall, ohne den Flex-Eingriff herrschenden Raumtemperatur *ϑR,Ref* verglichen. Die mit Flex-Eingriff herrschende Temperatur *ϑ*ˆ*<sup>R</sup>* wird mithilfe des Flex-Beobachters geschätzt. Bis zum Zeitpunkt des Flex-Eingriffs sollen  $\vartheta_{R,Ref}$  und  $\hat{\vartheta}_R$  identisch sein. Der Index, Ref' steht hier und im weiteren Verlauf der Arbeit für eine separat durchgeführte Simulation, in welcher kein Flex-Eingriff vorgenommen wird. Im Anschluss an den Flex-Eingriff weist  $\hat{\vartheta}_R$  eine abweichende Temperatur auf. Im idealisierten Fall muss die Raumtemperatur  $\vartheta_R$  exakt der beobachteten Raumtemperatur  $\hat{\vartheta}_R$  entsprechen, ein Beobachtungsfehler ist nicht vorhanden. Mithilfe des Flex-Beobachters wird außerdem die Temperatur geschätzt, die sich eingestellt hätte, wenn kein Flex-Eingriff vorgenommen würde (*ϑnutz*). Diese Temperatur soll im Idealfall mit *ϑR,Ref* übereinstimmen. Die entsprechenden Verläufe sind in Bild [6-4](#page-45-1) dargestellt. Die Graphen zeigen, dass der Beobachter das idealisierte Modell ohne Modellfehler sehr gut abbilden kann. Im Folgenden werden daher dieselben Untersuchungen durchgeführt, diesmal unter Einbindung des Flex-Beobachters in eine thermisch-energetische Gebäudesimulation in TRNSYS. Hierbei ist auch die Heizungsanlage vollständig in TRNSYS modelliert. So kann der realistischere Fall betrachtet werden, in dem das Modell nicht exakt ist. Aus diesen Ergebnissen lassen sich weitere Schlussfolgerungen ziehen, beispielsweise das Verhalten des Beobachtungsfehlers bei Optimierung des Modells mithilfe des Luenberger Beobachters.

## <span id="page-46-0"></span>**6.3 Simulative Untersuchungen unter realistischen Bedingungen**

Das in TRNSYS implementierte Gebäudesimulationsmodell wird nun verwendet, um realistischere Untersuchungen durchführen zu können. Das Ziel der Einbindung eines Gebäudemodells in TRNSYS in die thermisch-energetische Gebäudesimulation mit Flex-Beobachter ist bereits in Kapitel [5.1](#page-35-1) beschrieben.

### <span id="page-46-1"></span>**6.3.1 Validierung**

Im Folgenden soll die Funktionsweise des Konzepts erneut validiert werden. Hierzu sollen die gleichen Untersuchungen vorgenommen werden wie schon bei der Validierung des idealen Modells, um mögliche Abweichungen zu identifizieren und die Eignung des nun anwendungsnaher simulierten Büroraums im Konzept des Flex-Beobachters für weitere Simulationsstudien zu überprüfen.

Um eine Vergleichbarkeit zu schaffen, ist es daher wichtig, dass alle Parameter unverändert bleiben. Dies betrifft vor allem die veränderlichen Parameter wie die Höhe und Dauer des Flex-Eingriffs. Eine Optimierung der Parameter erfolgt erst zu einem späteren Zeitpunkt.

<span id="page-47-0"></span>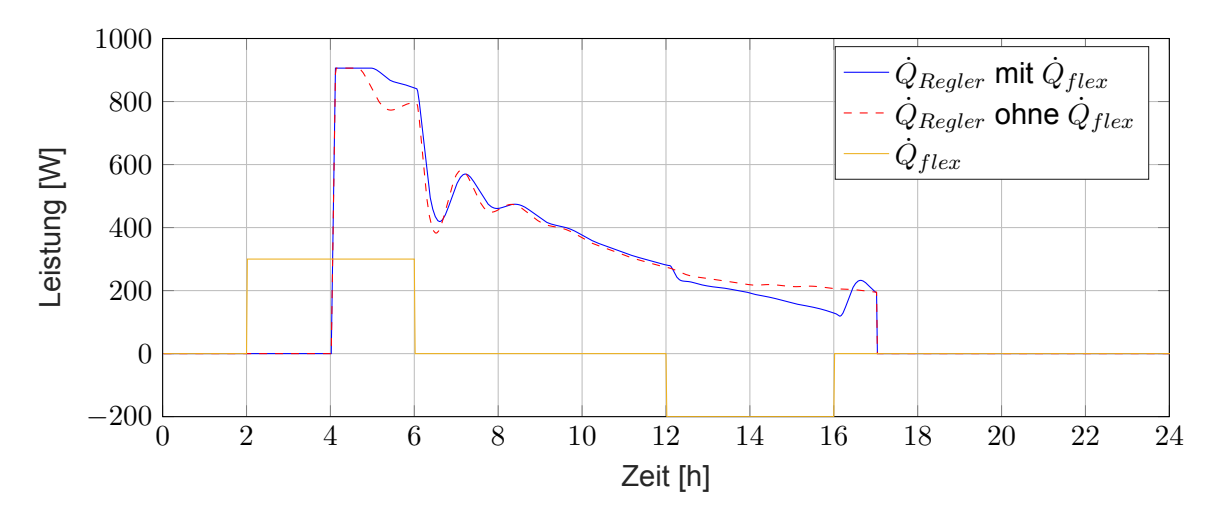

**Bild 6-5: Zugeführte Heizleistung (TRNSYS-Modell)**

Bild [6-5](#page-47-0) zeigt den Verlauf der durch den Regler ermittelten Heizleistung *Q*˙ *Regler*. Hierbei ist zu erkennen, dass zum Zeitpunkt des positiven Flex-Eingriffs der Regler eine größere erforderliche Heizleistung ermittelt als im Referenzfall. An der Stelle des negativen Flex-Eingriffs ist ein umgekehrtes Verhalten zu beobachten. Im Zeitraum ohne Flex-Eingriff (hier unter anderem 6- 12 Uhr) sind beide Verläufe identisch.

In der Theorie bzw. bei idealisierter Betrachtung, wenn das Modell der Regelstrecke keine Fehler aufweist, ist der Verlauf von *Q*˙ *Regler* gleich, unabhängig davon, ob ein Flex-Eingriff durchgeführt wird oder nicht (siehe Bild [6-3](#page-45-0)).

Die Leistung, die der Regler beim Flex-Eingriff ermittelt weicht vom Referenzfall ab, weil die Addition von  $\dot{Q}_{Regler}$  und  $\dot{Q}_{flex}$  die Maximalleistung des in TRNSYS modellierten Heizkörpers überschreitet. Die Bedingung aus Gleichung [3-12](#page-25-2) wurde nicht beachtet. Dem Modell der Regelstrecke wird daher mehr Wärme zugeführt, als dem Büroraum in TRNSYS und ein Beobachtungsfehler tritt auf. Der Verlauf zeigt, dass eine Optimierung des Flex-Eingriffs, wie in Kapitel [3.3](#page-24-0) beschrieben, notwendig ist, um das Konzept des Flex-Beobachters anwendungsnah umsetzen zu können.

<span id="page-47-1"></span>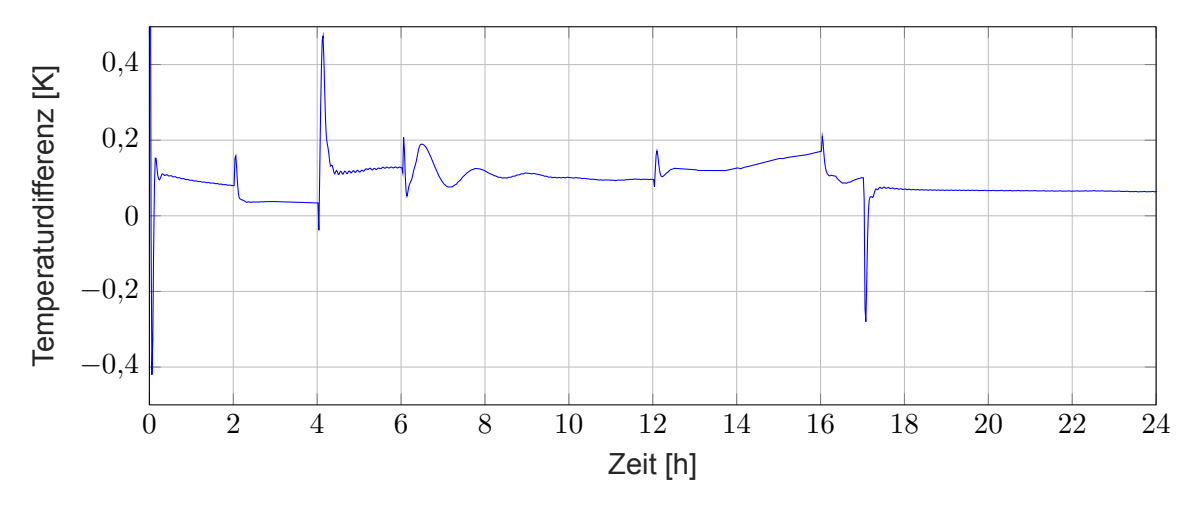

**Bild 6-6: Beobachtungsfehler (TRNSYS-Modell)**

In Bild [6-6](#page-47-1) ist der Beobachtungsfehler *<sup>e</sup>* <sup>=</sup> *<sup>ϑ</sup><sup>R</sup> <sup>−</sup>ϑ*ˆ*<sup>R</sup>* dargestellt. Hierbei fällt auf, dass anders als bei der idealisierten Variante zu einem Beobachtungsfehler kommt. Da das Modell der Regel-

40

strecke den in TRNSYS modellierten Büroraum nicht exakt abbilden kann, ist das Auftreten eines Beobachtungsfehlers unvermeidbar. Da der Beobachtungsfehler allerdings gering ist, kann geschlussfolgert werden, dass die prinzipielle Regelung des Modells zur Verbesserung der geschätzten Zustände auch im realistischeren Fall funktioniert.

Beim Vergleich der relevanten Temperaturen in Bild [6-7](#page-48-1) fällt auf, dass durch die Verwendung des TRNSYS-Gebäudemodells und der zugehörigen, modellierten Heizung die Temperatur, die aus TRNSYS zurückgegeben wird (*ϑR,Ref* bzw. *ϑR*), ähnlich verläuft wie die geschätzte Raumtemperatur  $\hat{\vartheta}_R$ . Beim Vergleich der Referenzraumtemperatur  $\vartheta_{R,Ref}$  mit  $\hat{\vartheta}_{nutz}$  lässt sich erkennen, dass die Schätzung dem Referenzverlauf in der Regel gut folgt. Die geringen Abweichungen können durch den in Bild [6-6](#page-47-1) dargestellten Beobachtungsfehler erklärt werden.

<span id="page-48-1"></span>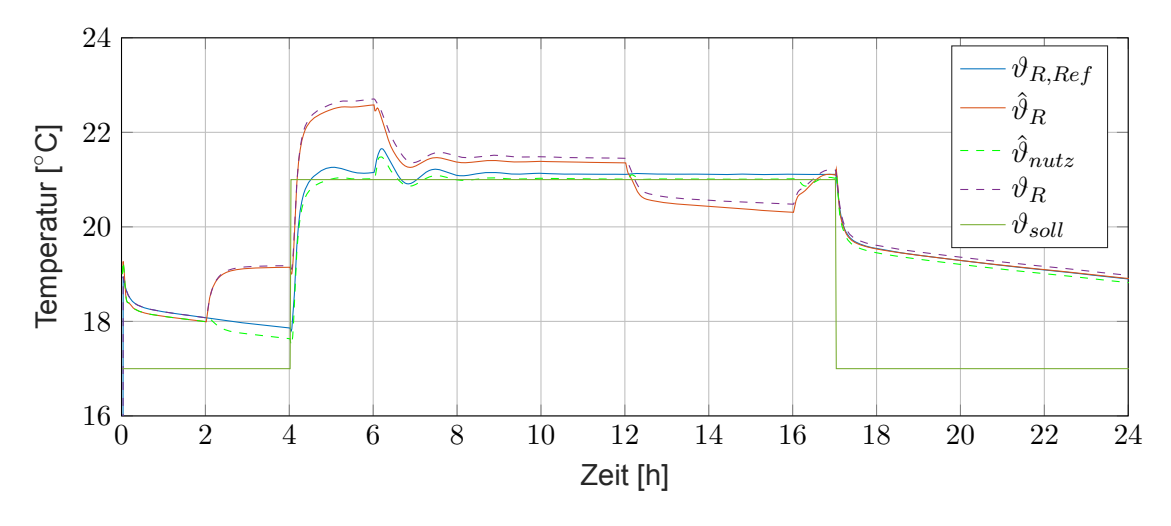

**Bild 6-7: Vergleich der Temperaturen (TRNSYS-Modell)**

### <span id="page-48-0"></span>**6.3.2 Dynamischer Flex-Eingriff**

Die bisherigen durchgeführten Untersuchungen wurden ausschließlich zur Validierung des Funktionsprinzips verwendet. Die Realisierbarkeit wurde nicht vollständig beachtet und die Eigenschaften des Flex-Eingriffs waren nicht optimiert. Im Folgenden werden einige Parameter verändert, um die Umsetzbarkeit zu gewährleisten und den Nutzen des Flex-Eingriffs zu maximieren. Das Optimierungsziel ist die Maximierung der nutzbaren, zusätzlich im Gebäude gespeicherten Energie Ψ*f lex*. Bei dem Vergleich der Temperaturen in Bild [6-7](#page-48-1) fällt auf, dass der Betrag der negativen flexiblen Heizleistung zeitweise die Leistung des Reglers überschreitet, das Kriterium aus Gleichung [3-9](#page-24-1) ist nicht zu jedem Zeitpunkt erfüllt. Eine Umsetzung in der Realität mit diesen Simulationsparametern wäre daher nicht möglich.

Die Betrachtung von Bild [6-7](#page-48-1) zeigt, dass die Temperatur des Raumes *ϑ<sup>R</sup>* zum Zeitpunkt des negativen Flex-Eingriffs unter die Solltemperatur *ϑsoll* fällt, sodass Kriterium aus Gleichung [3-11](#page-25-1) daher nicht erfüllt ist. Die dargestellten Ergebnisse zeigen, dass dem Gebäude zu viel Energie durch den negativen Flex-Eingriffs entzogen wird, dieser muss daher reduziert werden. Um durch den negativen Flex-Eingriff die maximale Energie entziehen zu können, wird die Methodik aus Kapitel [3.3](#page-24-0) verwendet. Auch der Zeitraum des Flex-Eingriffs wird, wie in Kapitel [3.3](#page-24-0) beschrieben, optimiert.

<span id="page-49-0"></span>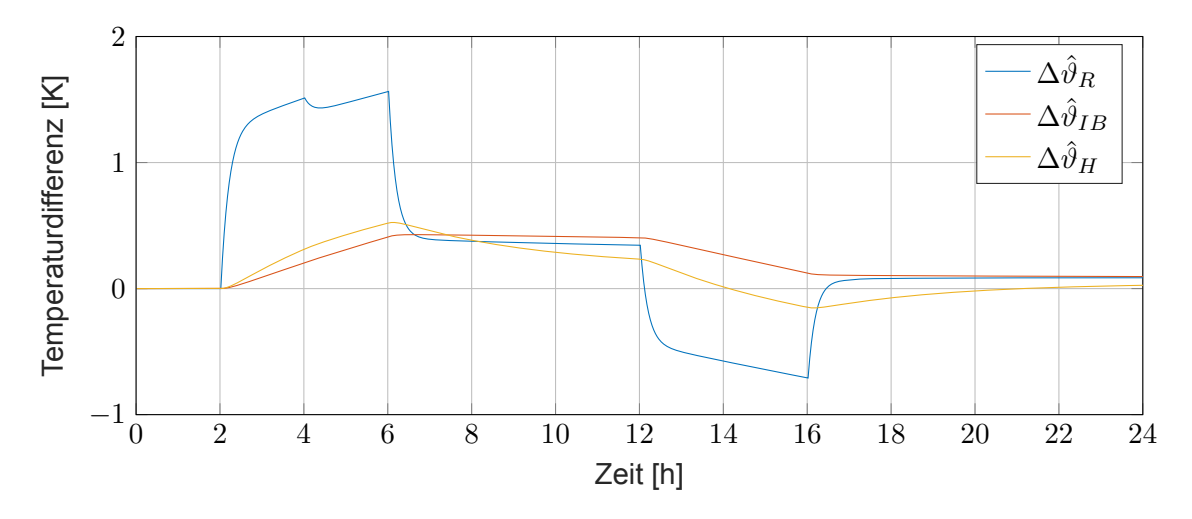

**Bild 6-8: Zusätzliche Temperaturänderung aufgrund des Flex-Eingriffs**

Neben der Raumtemperatur erhöht sich auch die Temperatur der Innenbauteile und der Gebäudehülle aufgrund des Flex-Eingriffs. Beide Komponenten weisen eine deutlich höhere Wärmespeicherkapazität als die Raumluft auf, daher ist nach Ende des negativen Flex-Eingriffs noch zusätzliche Energie im Gebäude gespeichert, obwohl die Raumemperatur *ϑ<sup>R</sup>* bereits zu niedrig ist. Dies ist in Bild [6-8](#page-49-0) zu erkennen, sowohl  $\Delta \hat{\vartheta}_{IB}$  als auch  $\Delta \hat{\vartheta}_{H}$  sind weiterhin positiv. Um die gespeicherte Energie besser entziehen zu können, wird über einen längeren Zeitraum mit geringerer negativer Leistung entladen.

Das Ergebnis dieser Optimierung ist in Bild [6-9](#page-49-1) dargestellt. Zwischen 3 und 6 Uhr sowie zwischen 23 und 24 Uhr wird aufgrund des niedrigen Strompreises ein positiver Flex-Eingriff durchgeführt. Zwischen 6 und 23 Uhr wird ein negativer Flex-Eingriff durchgeführt, da der Strompreis hoch ist.

Die zusätzlich gespeicherte Energie, die aus dem zweiten positiven Flex-Eingriff resultiert, kann nicht wieder abgeführt werden, da die Simulation danach endet. Der Wirkungsgrad des Flex-Eingriffs sinkt dadurch, und die Stromkosten steigen. In der Realität ist dies allerdings kein Problem, da der Zeitraum nicht begrenzt ist und aus der zugeführten Energie ein Vorteil am nächsten Tag gezogen werden kann. Für die weitere Analyse wird dieser zweite Flex-Eingriff daher vernachlässigt und in den Simulationen nicht berücksichtigt.

<span id="page-49-1"></span>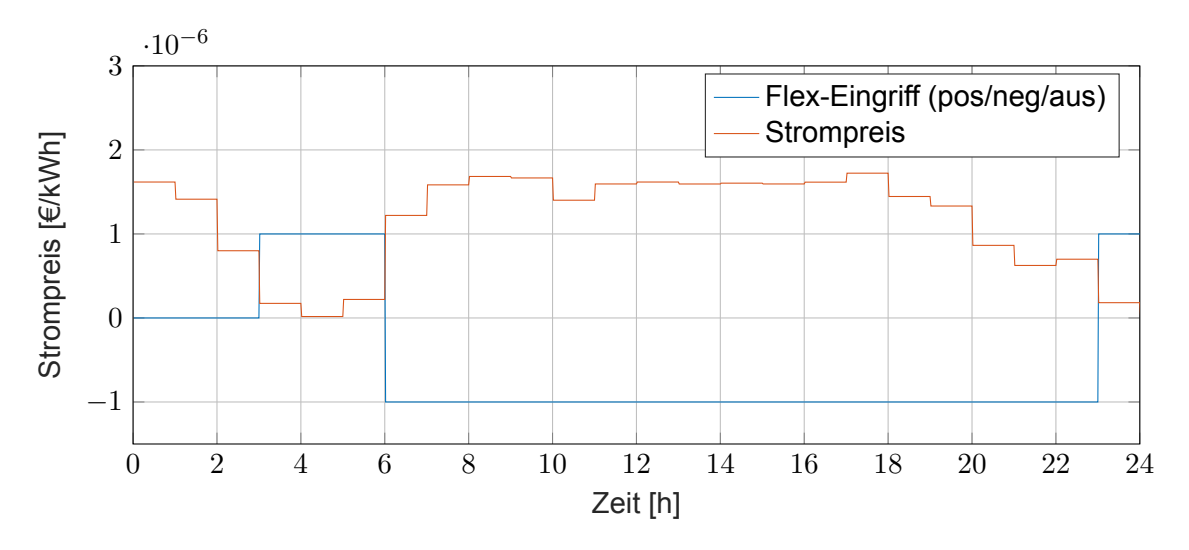

**Bild 6-9: Day-Ahead-Strompreis im Vergleich zu positivem oder negativem Flex-Eingriff**

<span id="page-50-0"></span>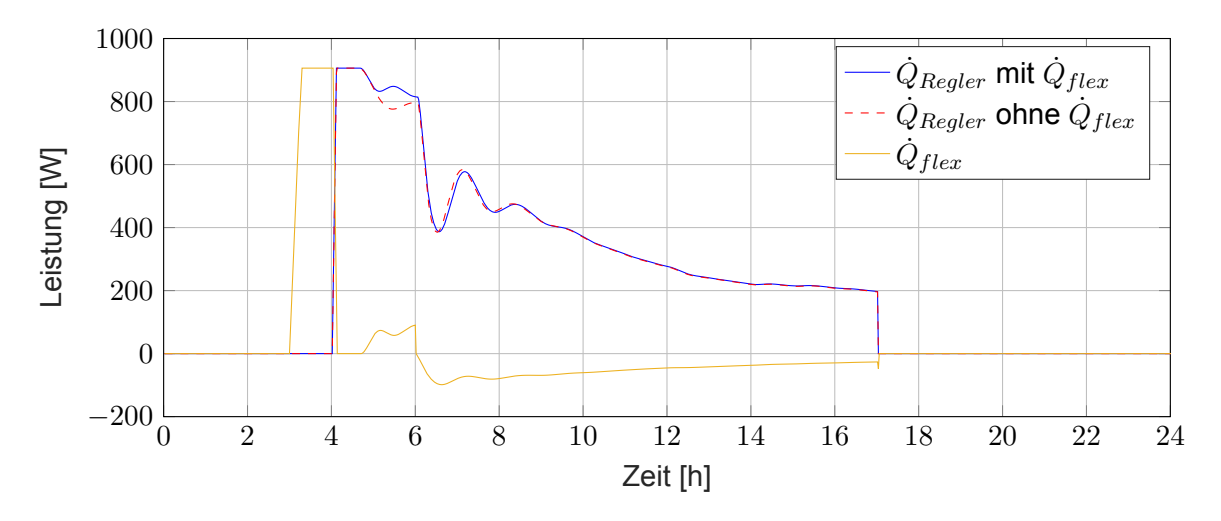

**Bild 6-10: Zugeführte Heizleistung (TRNSYS-Modell, optimierter Flex-Eingriff)**

Nach dieser Optimierung ergibt sich ein verbesserter Flex-Eingriff, dessen Verlauf in Bild [6-10](#page-50-0) dargestellt ist. Durch die Optimierung des Flex-Eingriffs ist die im Regler ermittelte Leistung im Referenzfall und im Fall mit Flex-Eingriff ähnlicher, als diese es ohne die Optimierung war (vgl. Bild [6-5\)](#page-47-0). In Bild [6-11](#page-50-1) wird die erreichte Verbesserung deutlich. Anders als vor der Optimierung ist die Raumtemperatur *ϑ<sup>R</sup>* so geregelt, dass kein Behaglichkeitsdefizit durch eine zu geringe Raumtemperatur auftritt.

<span id="page-50-1"></span>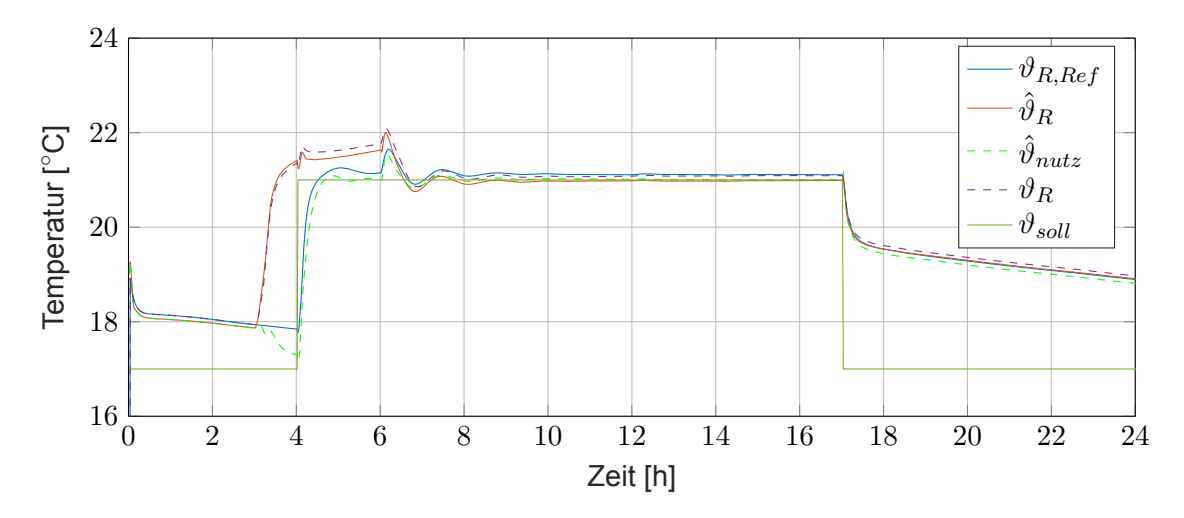

**Bild 6-11: Vergleich der Temperaturen (TRNSYS-Modell, optimierter Flex-Eingriff)**

In Bild [6-12](#page-51-1) ist zu erkennen, dass die zusätzliche Temperaturänderung aufgrund des Flex-Eingriffs ∆*ϑ*ˆ*<sup>R</sup>* während des negativen Flex-Eingriffs nahe an null ist. Durch einen geringen Beobachtungsfehler kommt es dazu, dass ∆*ϑ*ˆ*<sup>R</sup>* teilweise auch knapp unter null liegt, aber die Bedingung aus Gleichung [3-10](#page-25-3) trotzdem erfüllt ist.

43

<span id="page-51-1"></span>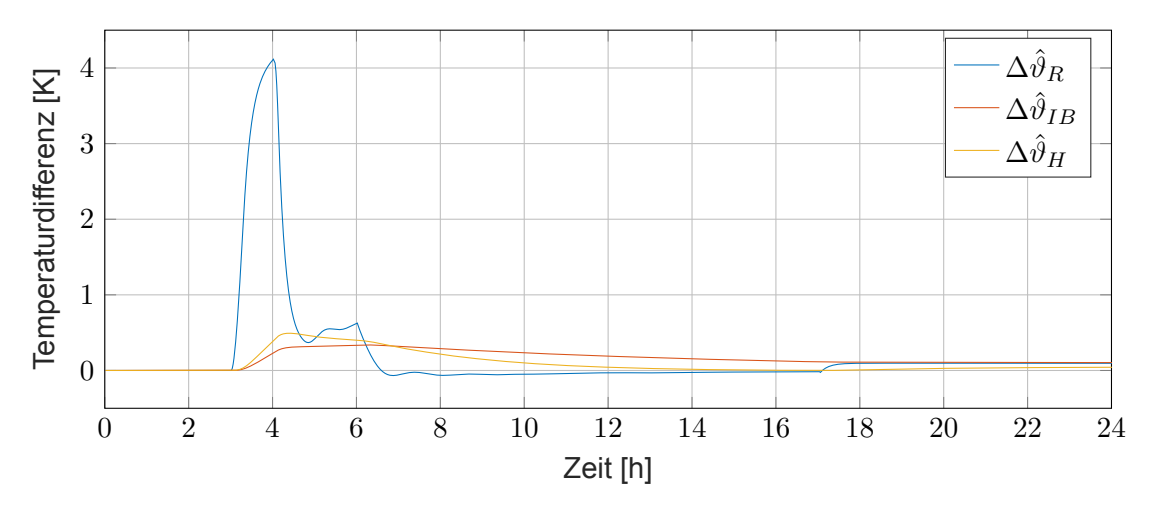

**Bild 6-12: Zusätzliche Temperaturänderung aufgrund des Flex-Eingriffs (TRNSYS-Modell, optimierter Flex-Eingriff)**

#### <span id="page-51-0"></span>**6.4 Simulationsergebnisse**

In dieser Studie können innerhalb eines Tages 569 Wh an zusätzlicher Energie im Büroraum gespeichert werden. Die zusätzlich gespeicherte Energie wird mit Gleichung [3-1](#page-23-1) berechnet. Dadurch, dass der Heizkörper zwischen circa 4 und 6 Uhr die maximale Leistung abgibt, kann der der positive Flex-Eingriff nur zwischen 3 und 4 Uhr (sowie zwischen 23 und 24 Uhr) zu maximaler Höhe stattfinden, obwohl dieser durch das Preissignal zwischen 3 und 6 Uhr hätte stattfinden sollen (siehe Bild [6-9\)](#page-49-1). Dieser verkürzte positive Flex-Eingriff führt dazu, dass während des negativen Flex-Eingriffs nur eine geringere Menge zusätzlich gespeicherter Energie dem Gebäude wieder entzogen werden kann.

<span id="page-51-2"></span>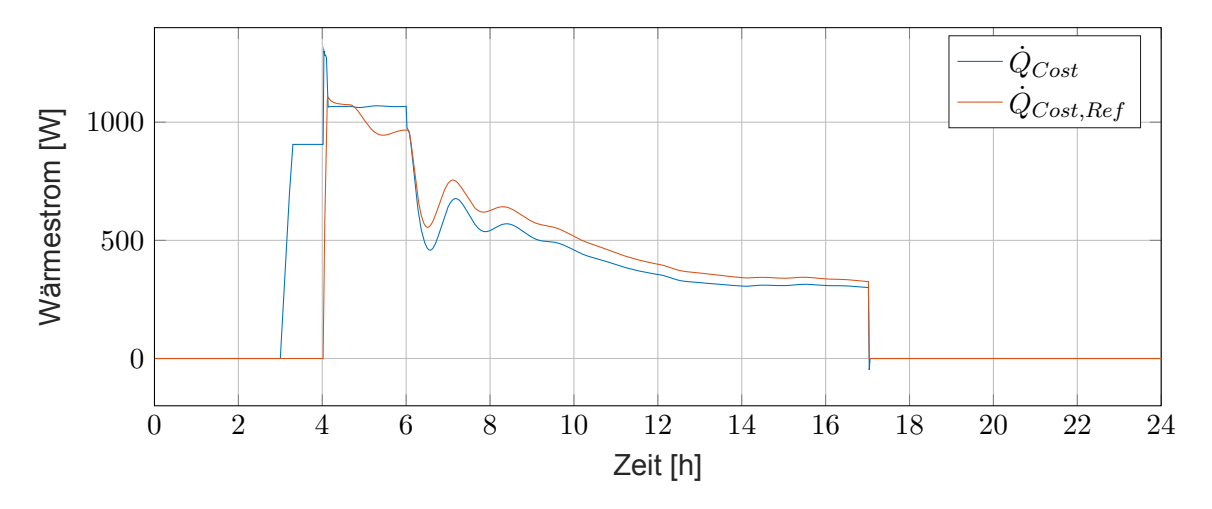

**Bild 6-13: Kostenrelevante Wärmeströme (TRNSYS-Modell, optimierter Flex-Eingriff)**

Bild [6-13](#page-51-2) vergleicht die kostenrelevanten Wärmeströme (siehe Kapitel [3.3\)](#page-24-0) des Referenzfalls mit der Variante mit Flex-Eingriff. Der Vergleich zwischen der Variante mit Flex-Eingriff *Q*˙ *Cost* und der Variante ohne Flex-Eingriff  $\dot Q_{Cost,Ref}$  zeigt, dass bei der Durchführung eines Flex-Eingriffs im Zeitraum des positiven Flex-Eingriffs (zwischen 3 und 6 Uhr) die zugeführten Wärmeströme deutlich höher sind, während zum Zeitpunkt des negativen Flex-Eingriffs die Wärmeströme geringer sind.

44

Bild [6-14](#page-52-0) zeigt die errechneten Stromkosten der verschiedenen Varianten, die Berechnung der Stromkosten geht aus Gleichung [3-3](#page-23-2) hervor. Trotz des erhöhten Energieaufwands durch den Flex-Eingriff ist diese Variante die günstigste, da eine Lastverschiebung zu günstigen Strompreisen stattfindet. Während des positiven Flex-Eingriffs steigen die Kosten an. Zwei Stunden nach dessen Ende wird der Break-Even-Point erreicht und durch den negativen Flex-Eingriff werden die Kosten reduziert. Am Ende des Tages betragen die Kosten mit Flex-Eingriff 0,378 €, im Referenzfall liegen diese bei 0,413 €. Obwohl durch den Flex-Eingriff insgesamt mehr Energie aufgewendet wird (7,56 kWh statt 7,17 kWh) resultiert eine Kostenersparnis, da die Energie bei flexiblen Tarifen zu günstigeren Zeiten bezogen wird. Bei der Bewertung der Kosten ist zu beachten, dass hier von elektrischer Direktbeheizung ausgegangen wird. Bei Verwendung einer Wärmepumpe kann die Kostenersparnis durch den hohen COP noch deutlicher ausfallen.

<span id="page-52-0"></span>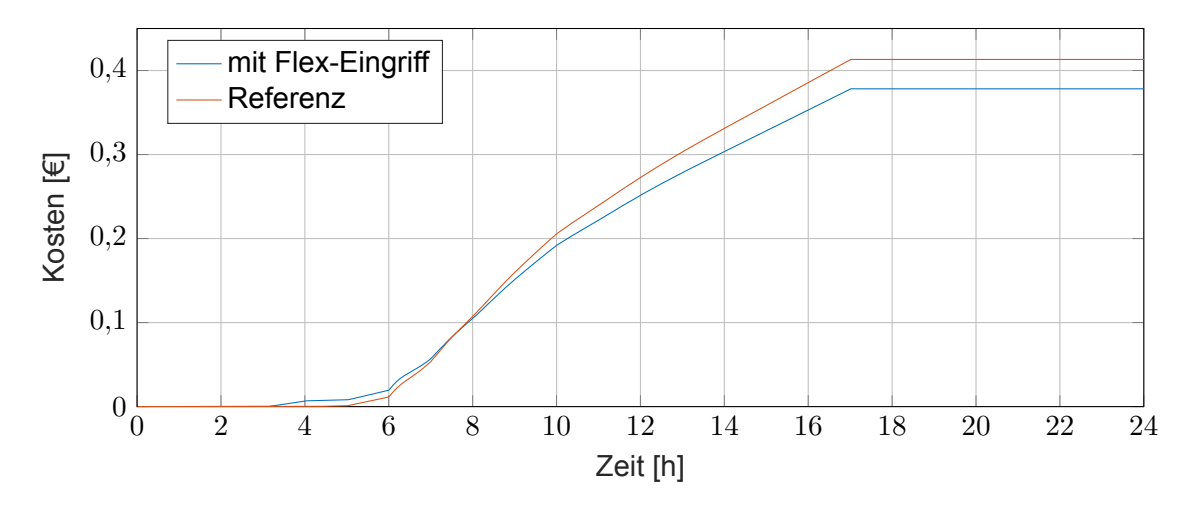

**Bild 6-14: Vergleich der Gesamtkosten**

Die zusätzlich im Gebäude gespeicherte Energie ist in Bild [6-15](#page-53-0) dargestellt. Die Wärmeverluste betragen 119 Wh (Berechnung nach Gleichung [3-6\)](#page-24-2), obwohl nur 569 Wh von den zusätzlich zugeführten 935 Wh durch den negativen Flex-Eingriff wieder abgeführt werden können. Prozentual gehen 13 % der zusätzlich zugeführten Wärme "verloren", obwohl nur 61 % dieser Wärme wieder entzogen werden kann. Wie Bild [6-15](#page-53-0) zeigt, sind die Wärmeverluste verhältnismäßig gering, aber ein hoher Anteil der zugeführten Energie verbleibt im Gebäude gespeichert und kann in diesem kurzen Zeitraum nicht als negativer Flex-Eingriff abgeführt werden, ohne die Raumtemperatur *ϑ<sup>R</sup>* so stark zu senken, dass es zu Behaglichkeitsdefiziten des Nutzers führt.

<span id="page-53-0"></span>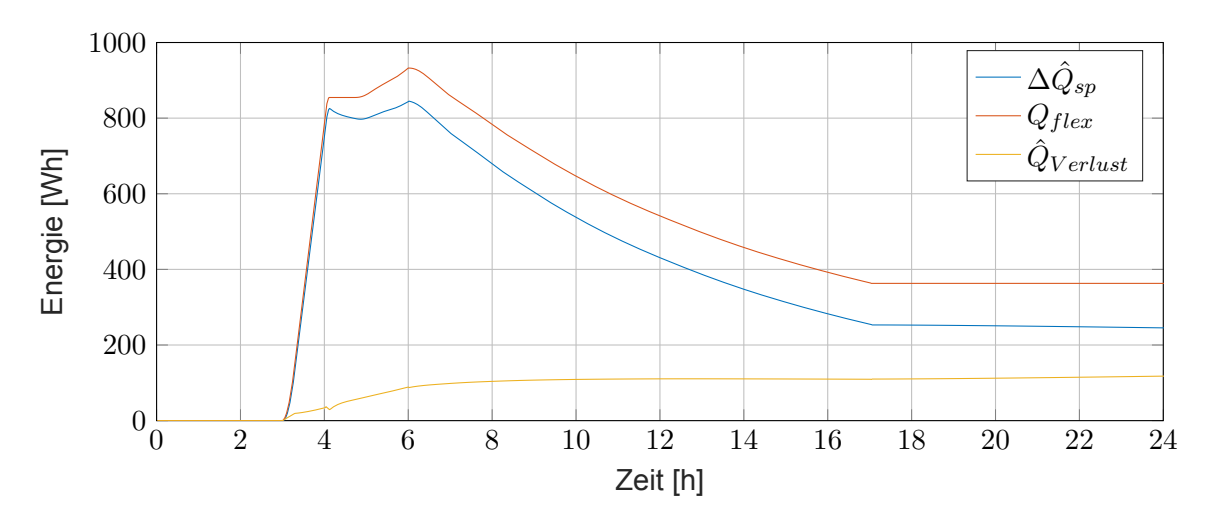

**Bild 6-15: Zusätzlich gespeicherte Energie durch Flex-Eingriff**

Unter der Verwendung des korrigierten Wertes, wenn der zweite Flex-Eingriff ab 23 Uhr nicht beachtet wird, wird mit Gleichung [3-7](#page-24-3) ein Wirkungsgrad des Lastmanagementeingriffs von 0,61 erreicht.

Durch den durchgeführten Flex-Eingriff wird ein Flexibilitätsfaktor von 0,475 erreicht (siehe Gleichung [3-8](#page-24-4)). Trotz des Flex-Eingriffs wird also weiterhin Energie aus Hochpreisperioden benötigt. Beim Vergleich des Flexibilitätsfaktors bei Flex-Eingriff mit dem Flexibilitätsfaktor ohne Flex-Eingriff (*F Fref* ) zeigt sich eine deutliche Verbesserung. *F Fref* beträgt 0,252, hier wird verhältnismäßig mehr Energie aus Hochpreisperioden verwendet.

Wie in Bild [6-10](#page-50-0) zu erkennen, liegt durch den optimierten Flex-Eingriff nur ein geringer Unterschied zwischen der Leistung, die der Regler ermittelt, vor, je nachdem, ob ein Flex-Eingriff vorliegt oder nicht. Wie in den idealisierten Untersuchungen gezeigt, tritt dieser Unterschied in der Theorie nicht auf. Gleichzeitig ist unvermeidlich, dass eine Abweichung in der Realität und daher auch in den hier durchgeführten anwendungsnahen Untersuchungen zu berücksichtigen. Ein wesentliches Kriterium ist daher, dass die Summe der durch den Regler bereitgestellten Energie möglichst wenig vom Referenzfall abweicht und die Kosten für den Nutzer nicht steigen. Wie Bild [6-14](#page-52-0) zu entnehmen ist, sind die Kosten zur Temperierung des Raumes mit Flex-Eingriff geringer als die Kosten des Referenzfalls. Insgesamt liegt in diesem Szenario durch Verwendung des Flex-Eingriffes eine Kostenersparnis von 8,5 % vor. Die Ergebnisse der Simulation bei einer Simulationsdauer von einem Tag sind in Tabelle [6-1](#page-54-1) dargestellt.

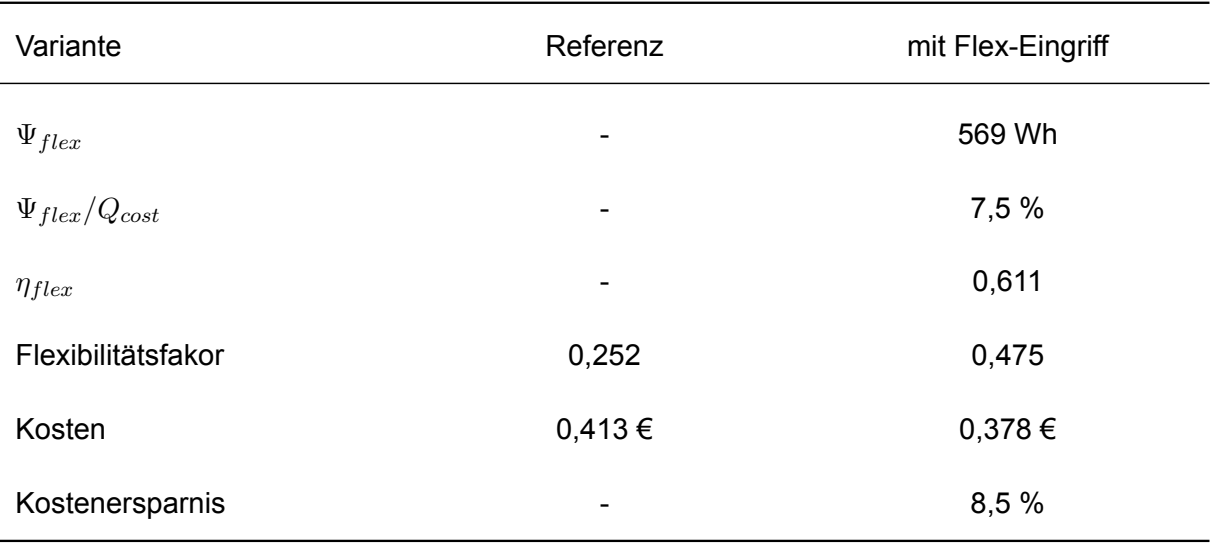

#### <span id="page-54-1"></span>**Tabelle 6-1: Simulationsergebnisse (1Tag)**

Durch die kurze Simulationszeit von 24 Stunden ist das Lastflexibilisierungspotential gering, da in dem kurzen Zeitraum die Teile des Gebäudes mit hoher Wärmespeicherkapazität, hier im Modell die Gebäudehülle und die Innenbauteile, nicht mit der maximalen Energiemente ohne Verlust von Behaglichkeit beladen werden können. Dies ist durch die nur geringe zusätzliche Temperaturänderung ∆*ϑIB* und ∆*ϑ<sup>H</sup>* in Bild [6-12](#page-51-1) zu erkennen. Eine Beladung mit mehr Energie ist in diesem Zeitraum nicht möglich, ohne die maximale Leistung des Heizkörpers und die maximale Raumtemperatur zu überschreiten (siehe Bedingungen in Gleichung [3-9](#page-24-1) bzw. [3-11](#page-25-1)). Bei einer Simulation über einen längeren Zeitraum können die erwähnten zusätzlichen Temperaturänderungen steigen. Dadurch kann das Lastflexibilisierungspotential, welches sich durch die Menge der entziehbaren Energie  $Q_{flex,negative}$ , der Gesamtkosten und des Flexibilitätsfaktors ausdrückt, überproportional steigen.

<span id="page-54-0"></span>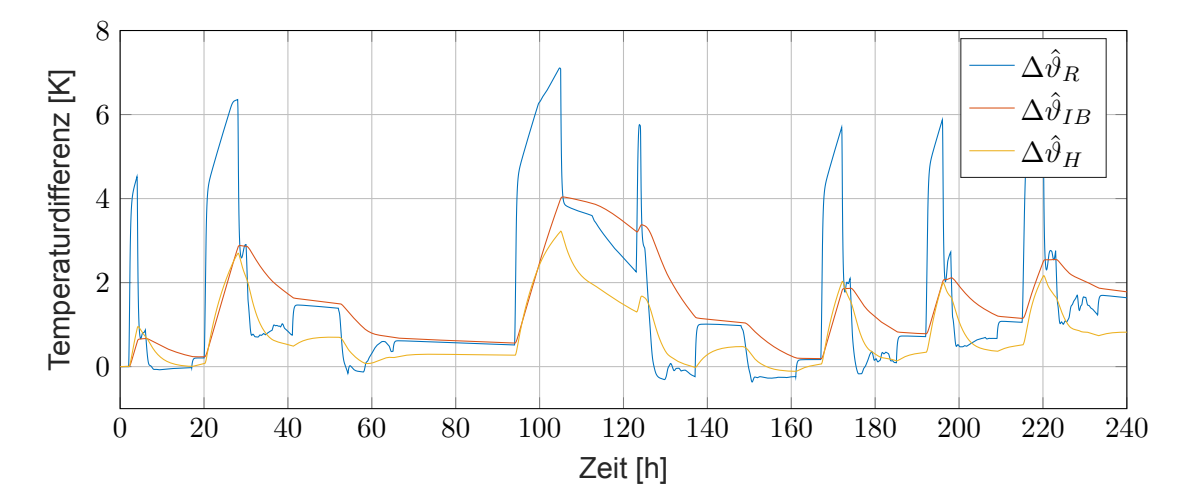

**Bild 6-16: Temperaturänderung aufgrund des Flex-Eingriffs (10 Tage)**

Bild [6-16](#page-54-0) zeigt die zusätzliche Temperaturänderung aufgrund des Flex-Eingriffs bei einer Simulationsdauer von 10 Tagen. Wie zu erkennen ist, lassen sich  $\Delta \vartheta_{IB}$  und  $\Delta \vartheta_H$  deutlich mehr erhöhen, als dies bei einer kürzeren Simulationsdauer wie in Bild [6-12](#page-51-1) der Fall ist. Dadurch steigt die durch den Flex-Eingriff entziehbare Energie  $Q_{flex.negativ}$ , deren Maximierung das Optimierungsziel ist, deutlich überproportional an. Während bei einer Simulationsdauer von 24 Stunden 569 Wh entzogen werden können, liegt dieser Wert bei einer Verzehnfachung der Simulationsdauer bei 19190 Wh. Es wird bei der Simulationsdauer von 24 Stunden 7,5 % des Energiebedarfs im Referenzfall wieder entzogen, bei der längeren Simulationsdauer von zehn Tagen wird 29,3 % wieder entzogen. Auch die Kosten werden deutlicher gesenkt. Die in Bild

<span id="page-55-0"></span>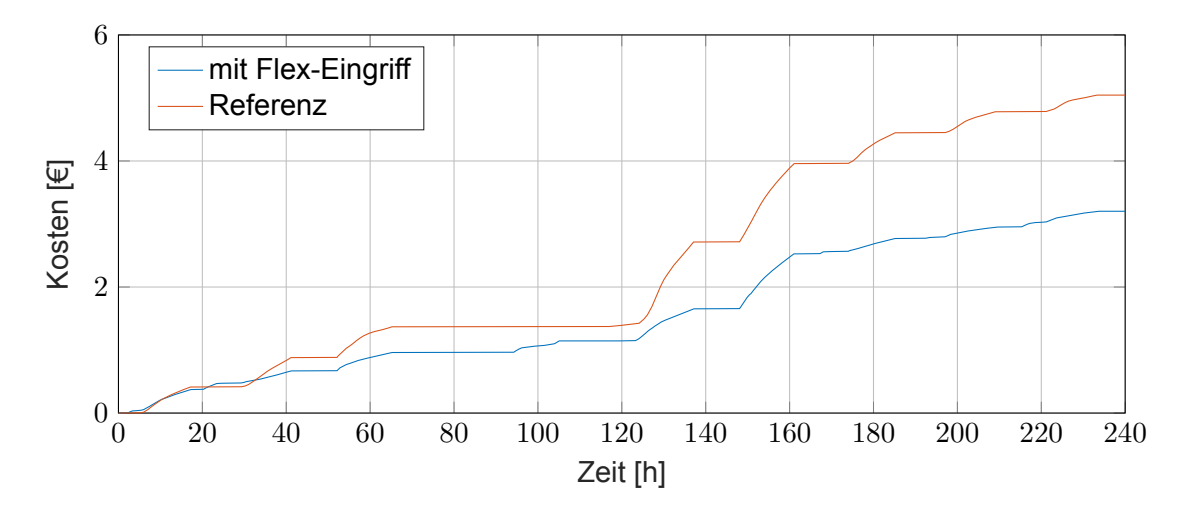

**Bild 6-17: Vergleich der Gesamtkosten (10 Tage)**

[6-17](#page-55-0) dargestellten Kosten bei einem Flex-Eingriff von 3,20 € entsprechen beim Vergleich mit dem Referenzwert (5,04 €) einer Ersparnis von 36,5 %. Der Flexibilitätsfaktor steigt auf 0,701, während dieser im Referenzfall -0,210 beträgt.

<span id="page-55-1"></span>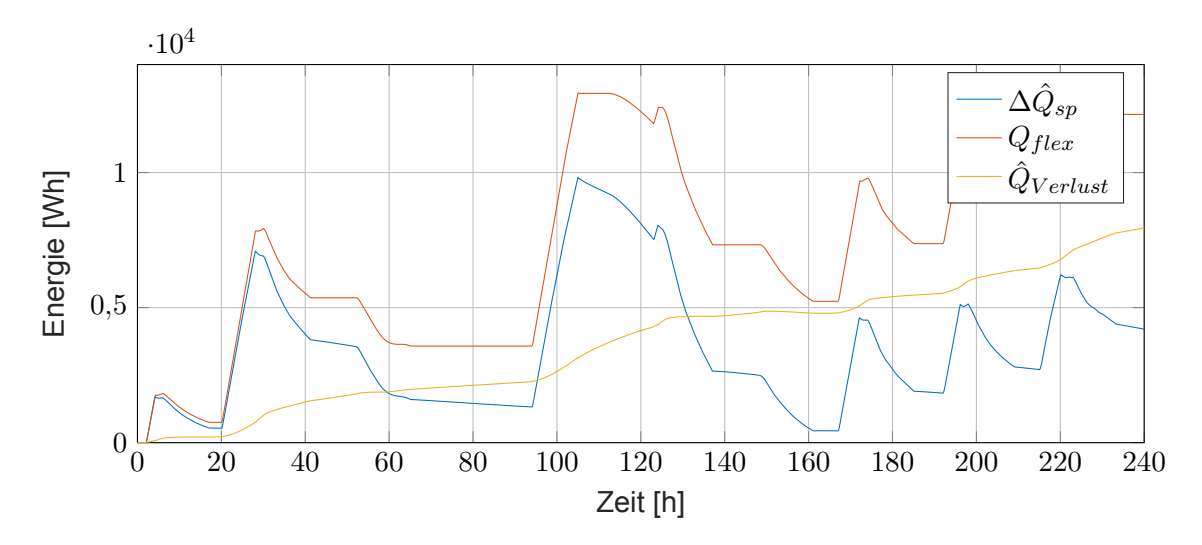

**Bild 6-18: Zusätzlich gespeicherte Energie durch Flex-Eingriff (10 Tage)**

Wie Bild [6-18](#page-55-1) zu entnehmen ist, verbleibt eine sehr hohe Menge an gespeicherter Energie  $\hat{Q}_{stored}$  im Gebäude (4273 Wh), dies verringert die den Wirkungsgrad des Flex-Eingriffs. Außerdem treten durch die erhöhten zusätzlichen Temperaturdifferenzen deutlich höhere Wärmeverluste auf. Bei einer Simulationsdauer von 24 Stunden betragen diese 13 % der durch den Flex-Eingriff eingesetzen Wärme  $Q_{flex,positiv}$ , bei der längeren Simulation steigen sie auf 26 %

Die Ergebnisse der Simulation, die mit Wetterdaten des Januars durchgeführt wurde, können in dieser Form allerdings nicht auf ein ganzes Jahr skaliert werden. Das verwendete Konzept, welches den Büroraum nur heizen und nicht kühlen kann, ist limitiert durch das Wetter und liefert die besten Ergebnisse im Winter. Ein negativer Flex-Eingriff, welcher die Lastflexibilisierung ermöglicht, wird durchgeführt, indem die durch den positiven Flex-Eingriff zusätzlich im Raum gespeicherte Energie durch das Absenken der Heizkörperleistung abgeführt wird. Ein Absenken der Heizkörperleistung ist im Sommer in Deutschland nicht möglich, da keine Heizleistung benötigt wird, und auch im Frühling und im Herbst ist dieses Konzept durch die geringe benötigte Heizleistung stark beschränkt.

Falls das Konzept der Lastflexibilisierung in der Zukunft flächendeckend eingesetzt wird, führt dies zu einer gleichmäßigeren Verwendung der Energie, da das Konzept des Flex-Beobachters während eines Energieüberschusses die Stromaufnahme erhöht, um diese bei Energieknappheit zu senken. Die Schwankungen in der Verfügbarkeit und im Preis werden deutlich reduziert. Dies wäre ein sehr guter Schritt für die Stabilität des Stromnetzes, führt allerdings auch dazu, dass das bisher gesetzte Optimierungsziel überdacht werden muss. Bei einem geringeren Angebotsüberschuss muss besonders darauf geachtet werden, dass die zusätzliche Energie effizient eingesetzt wird und möglichst geringe Wärmeverluste auftreten.

Das neue Optimierungsziel in diesem Szenario ist eine Maximierung des Wirkungsgrads, welcher minimierte Wärmeverluste bedingt. Um dies in der Simulation zu erreichen, muss vor allem die am Ende der Simulation noch im Gebäude verbliebene Energie ∆*Q*ˆ *sp* reduziert werden. Im folgenden Simulationsszenario wird nur in den ersten 48 Stunden ein positiver Flex-Eingriff ermöglicht. Dessen Energie soll dann über den gesamten Zeitraum von 240 Stunden entzogen werden. Die daraus resultierenden Wärmeverluste und gespeicherte Energie sind in Bild [6-19](#page-57-0) aufgezeigt.

Der Wärmeverlust ist von 8203 Wh auf 2505 Wh gefallen, prozentual im Vergleich zur zusätzlich eingesetzten Energie *Qf lex,pos* = 8993 Wh ist der Wärmeverlust auf 28 % gestiegen. Im Gebäude ist so keine zusätzliche gespeicherte Energie mehr vorhanden( $\Delta \hat{Q}_{sp}$  = 0 Wh). Hierdurch kann der Wirkungsgrad auf 0,722 gesteigert werden. Die entziehbare Energie  $\Psi_{flex}$  sinkt von 19190 Wh auf 6490 Wh, die Preisersparnis von 36,5 % auf 11,3 % und der Flexibilitätsfaktor sinkt so von 0,701 auf 0,168, eine Optimierung dieser Parameter ist in diesem Szenario nicht länger das Ziel.

an.

<span id="page-57-0"></span>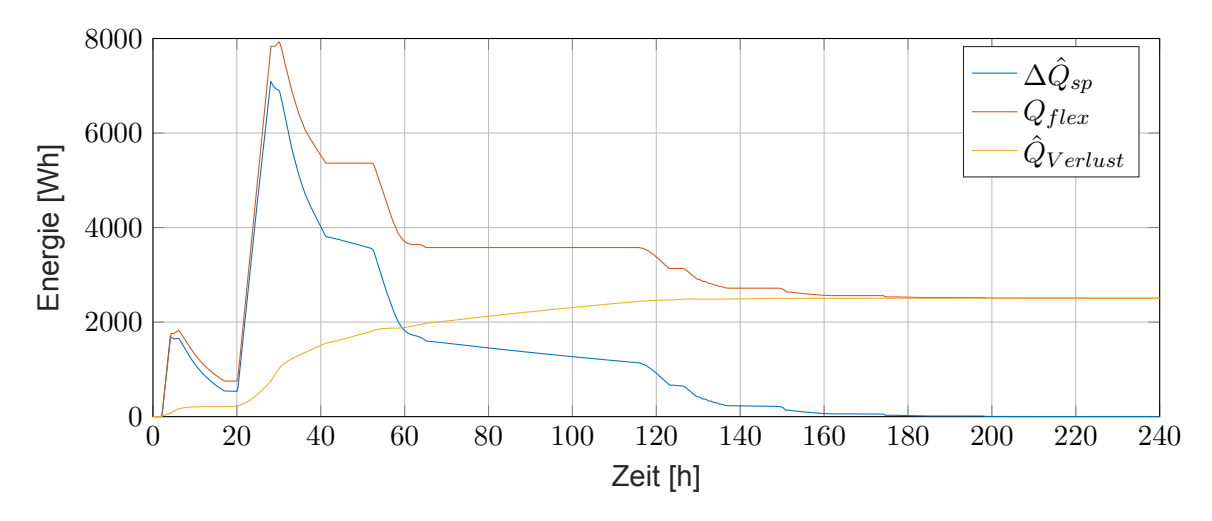

**Bild 6-19: Zusätzlich gespeicherte Energie bei kürzerem positiven Flex-Eingriff**

Die zuvor genannten Kennzahlen der Simulation bei längerer Simulationsdauer sind in Tabelle [6-2](#page-57-1) dargestellt.

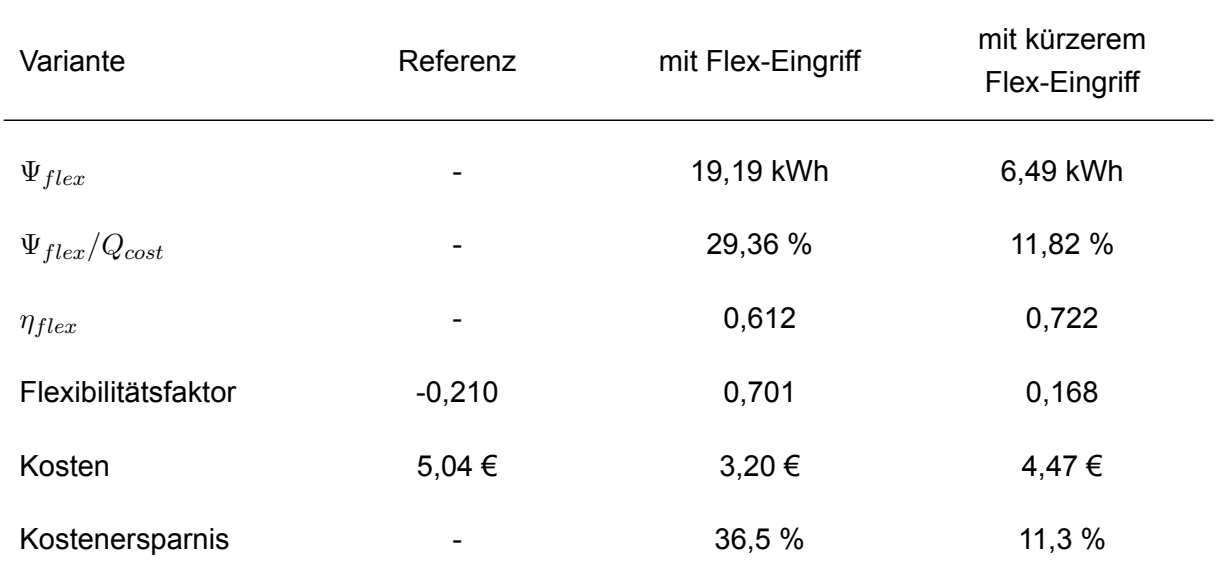

<span id="page-57-1"></span>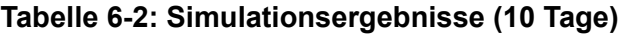

# <span id="page-58-0"></span>**7 Zusammenfassung**

Der Gebäudesektor ist für einen großen Anteil am Gesamtenergieverbrauch in Deutschland verantwortlich. Die Klimaziele der Bundesregierung sehen vor, dass die CO<sub>2</sub>-Emissionen bis zum Jahr 2030 im Vergleich zu 1990 um 55 % gesenkt werden. Die daraus resultierenden Maßnahmen sind u.a. der Ausbau erneuerbarer Erzeuger im Stromnetz und die Reduktion des fossilen Primärendenergiebedarfs des Gebäudesektors. Letzteres kann erreicht werden durch einen verringerten Einsatz von Energie, die Umstellung von fossiler auf elektrische Wärmeerzeugung (z.B. Wärmepumpen) sowie die Nutzung gebäudenaher erneuerbarer Energiequellen. Diese Maßnahmen beeinflussen das deutsche Stromnetz maßgeblich und erfordern in Zukunft Verbraucher, die in der Lage sind, ihre Stromaufnahme netzdienlich zu verändern.

Die Bundesnetzagentur definiert Flexibilität als die Veränderung von Einspeisung oder Entnahme von Strom in Reaktion auf ein Preissignal, mit dem Ziel eine Dienstleistung im Energiesystem zu erbringen. In einem energieflexiblen Gebäude können in Zeiten hoher Einspeisung erneuerbarer Erzeuger die installierten Wärmepumpen oder Kälteanlagen unter erhöhter Last betrieben werden, sodass thermische Energie in der Gebäudemasse gespeichert wird. Diese kann anschließend genutzt werden, um die Leistungsaufnahme der Wärme- und Kälteerzeuger in Zeiten geringer Verfügbarkeit erneuerbarer Energiequellen zu senken. Ein solcher flexibler Betrieb, der eine Lastverschiebung in Zeiten geringer Preise durchführt, kann erreicht werden durch eine intelligente Regelung, die den Strompreis berücksichtigt. Durch die zeitweise höheren Temperaturen im Gebäude (Heizfall), führt dieses Vorgehen zu einem energetischen Mehraufwand gegenüber einem energieeffizienten rein bedarfsgeführten Betrieb. Da die Bereitstellung von Flexibilität eine Dienstleistung für das Stromnetz darstellt, ist davon auszugehen, dass Gebäudebetreiber dazu nur bereit sind, wenn ihnen durch den Mehraufwand kein finanzieller Nachteil entsteht.

In der vorliegenden Arbeit wird untersucht, inwiefern eine neuartige Anwendung einer regelungstechnischen Methodik, der sogenannte Flex-Beobachter, zur Quantifizierung der Lastflexibilisierung in Gebäuden eingesetzt werden kann. Ausgangslage für die Untersuchungen ist ein energetisch flexibel betriebenes Gebäude mit einer erweiterten Regelung der Anlagentechnik. Bei dieser Regelung wird das Stellsignal des Raumtemperaturreglers in einen bedarfsdeckenden und einen flexiblen Anteil zerlegt. Der flexible Anteil erfolgt als Lastmanagementeingriff in Reaktion auf eine Aktivierung aus dem Strommarkt. Dieser Eingriff hat eine unbekannte Veränderung der Raumlufttemperatur zur Folge und wird daher wie eine Störgröße im Regelkreis aufgefasst. Der Flex-Beobachter ist eine besondere Form eines Zustandsbeobachters, dessen Aufgabe darin besteht anhand, eines mathematischen Modells des Gebäudes die Temperaturänderung in Folge des Lastmanagementseingriffs zu rekonstruieren. Durch Rückführung dieser Größe ist ein Betrieb des Regelkreises, wie im ungestörten Betrieb, wieder möglich.

Die Umsetzbarkeit des Flex-Beobachters wird anhand von Simulationsstudien in zwei Schritten untersucht. Der erste Schritt dient dem Proof-of-Concept und erfolgt unter der idealisierten Annahme, dass das im Flex-Beobachter verwendete Gebäudemodell exakt ist. Die Untersuchungen unter idealisierten Randbedingungen bestätigen, die grundsätzliche Eignung des Flex-Beobachters um die Temperaturänderung infolge eines Lastmanagement-Eingriffs zu rekonstruieren. Im zweiten Schritt erfolgt die Untersuchung anhand einer detaillierten thermischenergetischen Gebäude- und Anlagensimulation, wofür die Software TRNSYS verwendet wird. In diesem Fall weicht das im Flex-Beobachter verwendete Modell von dem simulierten Gebäude ab, wodurch der realistische Fall eines fehlerbehafteten Modells nachgedildet wird. Der Vergleich zwischen den beiden untersuchten Szenarien zeigt, dass der Flex-Beobachter auch bei vorliegenden Modellfehlern robust funktioniert.

Neben der reinen Untersuchung der Funktionsweise des Flex-Beobachters werden Simulationsstudien durchgeführt, bei denen eine Lastverschiebung in einem Büroraum ausgehend vom Day-Ahead-Strompreis durchgeführt wird. Hierbei wird die Leistungsaufnahme der Anlagentechnik bei niedrigen Strompreisen erhöht, wodurch thermische Energie im Büroraum gespeichert wird. Ausgehend von der mittels des Flex-Beobachters geschätzten Temperaturänderung, kann diese im Gebäude zwischengespeicherte Energie bestimmt werden. Im anschließenden Zeitraum niedriger Strompreise wird die Leistungsaufnahme der Anlagentechnik gegenüber dem bedarfsgeführten Betrieb reduziert. In den durchgeführten Simulationen wird infolge der Lastverschiebung eine Kostenersparnis von bis zu 36,5 % gegenüber dem bedarfsgeführten Fall erreicht. Pro Tag werden dabei rund 100 Wh/m<sup>2</sup> an Energie von einem für das Stromnetz ungünstigen zu einem für das Stromnetz günstigen Zeitpunkt verschoben werden. Dies entspricht knapp 30 % der Heizenergie, die der Büroraum an diesem Tag benötigt. Durch die zusätzliche Erwärmung des Gebäudes kommt es zu zusätzlichen Wärmeverlusten. Diese können durch Einsatz des Flex-Beobachters rekonstruiert werden und betragen im ungünstigsten Fall 28 % des Energieaufwands.

Zusammenfassend kann geschlussgefolgert werden, dass die in der Arbeit untersuchte Methodik trotz des unvermeidbarer Modellfehler geeignet ist, um eine Lastflexibilisierung zu erreichen. In jedem der Simulationsszenarien kommt es trotz eines geringen Beobachtungsfehlers zu keinem thermischen oder monetären Nachteil für den Gebäudenutzer. Die Schätzung der Temperaturänderung innerhalb des Gebäudes infolge eines Lastmanagementeingriffs ermöglicht aufbauende Untersuchungen des unbekannten Verhaltens energieflexibler Gebäude und somit den Abbau einer Hürde für die Einbindung energieflexibler Gebäude in das Stromnetz. Weiterhin ermöglicht diese Methodik, die im Gebäude gespeicherte Energie zu bestimmen, welche in den Folgezeiträumen für die Lastflexibilisierung (noch) zur Verfügung steht.

In einer auf dieser Studie aufbauenden Folgearbeit könnten Geschäftsmodelle mit dem Kerngedanken ausgearbeitet werden, dass Gebäudenutzer ihr Gebäude als virtuellen Energiespeicher für das Stromnetz anbieten. Dabei ist allerdings anzumerken, dass in der aktuellen Situation für den Endnutzer kein Anreiz besteht, eine Lastverschiebung durchzuführen, wenn der schwankende Börsenstrompreis für den Endnutzer nicht zur Verfügung steht.

# <span id="page-60-0"></span>**8 Literaturverzeichnis**

- <span id="page-60-16"></span>[1] D. Abel. *Regelungstechnik und Ergänzungen (Höhere Regelungstechnik)*. Verlagsgruppe Mainz, Aachen, 2015.
- <span id="page-60-11"></span>[2] Jürgen Adamy. *Nichtlineare Systeme und Regelungen*. Berlin, Heidelberg: Springer Berlin Heidelberg, 2018. ISBN: 978-3-662-55684-9. DOI: [10.1007/978-3-662-55685-6](https://doi.org/10.1007/978-3-662-55685-6).
- <span id="page-60-12"></span>[3] Bartels, Hrsg. *Numerik 3x9*. Springer-Lehrbuch. Berlin, Heidelberg: Springer Berlin Heidelberg, 2016. ISBN: 978-3-662-48202-5. DOI: [10.1007/978-3-662-48203-2](https://doi.org/10.1007/978-3-662-48203-2).
- <span id="page-60-1"></span>[4] Bundesministerium für wirtschaftliche Zusammenarbeit und Entwicklung. *Klimaabkommen von Paris*. 2023. URL: [https://www.bmz.de/de/service/lexikon/klimaabkomme](https://www.bmz.de/de/service/lexikon/klimaabkommen-von-paris-14602) [n-von-paris-14602](https://www.bmz.de/de/service/lexikon/klimaabkommen-von-paris-14602) (besucht am 08. 03. 2023).
- <span id="page-60-14"></span>[5] Bundesnetzagentur. *SMARD | Marktdaten visualisieren*. 2023. URL: [https://www.smar](https://www.smard.de/home/marktdaten) [d.de/home/marktdaten](https://www.smard.de/home/marktdaten) (besucht am 15. 03. 2023).
- <span id="page-60-2"></span>[6] Bundesregierung. *Gesetz für den Ausbau erneuerbarer Energien (Erneuerbare-Energien-Gesetz - EEG 2021)*. 2021.
- <span id="page-60-3"></span>[7] Bundesregierung. *Gesetz zur Einsparung von Energie und zur Nutzung erneuerbarer Energien zur Wärme- und Kälteerzeugung in Gebäuden (Gebäudeenergiegesetz - GEG)*. 2020.
- <span id="page-60-13"></span>[8] Bundesregierung. *Mehr Energie aus erneuerbaren Quellen*. 2022. URL: [https://www.](https://www.bundesregierung.de/breg-de/themen/klimaschutz/energiewende-beschleunigen-2040310) [bundesregierung.de/breg-de/themen/klimaschutz/energiewende-beschleunigen-](https://www.bundesregierung.de/breg-de/themen/klimaschutz/energiewende-beschleunigen-2040310)[2040310](https://www.bundesregierung.de/breg-de/themen/klimaschutz/energiewende-beschleunigen-2040310) (besucht am 04. 01. 2023).
- <span id="page-60-8"></span>[9] Christian Karczewski. *Regelungstechnik und Modellierung in der Gebäudeenergetik*. 2021.
- <span id="page-60-5"></span>[10] Deutsches Institut für Normung e.V. *DIN 1341: Wärmeübertragung: Begriffe, Kenngrößen*. 1986.
- <span id="page-60-7"></span>[11] Deutsches Institut für Normung e.V. *DIN EN ISO 52000-1: Festlegungen zur Bewertung der Energieeffizienz von Gebäuden*.
- <span id="page-60-9"></span>[12] Deutsches Institut für Normung e.V. *DIN ISO 7730: Ergonomie der thermischen Umgebung –Analytische Bestimmung und Interpretation der thermischenBehaglichkeit durch Berechnung des PMV- und des PPD-Indexes undKriterien der lokalen thermischen Behaglichkeit*.
- <span id="page-60-15"></span>[13] Deutschlandfunk.de. *Stromversorgung - Die Auswirkung der Dunkelflaute auf die deutsche Energiewende*. 2023. URL: [https://www.deutschlandfunk.de/dunkelflaute](https://www.deutschlandfunk.de/dunkelflaute-erneuerbare-energien-kohleausstieg-100.html)[erneuerbare-energien-kohleausstieg-100.html](https://www.deutschlandfunk.de/dunkelflaute-erneuerbare-energien-kohleausstieg-100.html) (besucht am 11. 01. 2023).
- <span id="page-60-10"></span>[14] DIN/VDE-DKE Deutsche Kommission Elektrotechnik Elektronik Informationstechnik. *Internationales Elektrotechnisches Wörterbuch –Teil 351: Leittechnik*. 2014. URL: [https:](https://nautos.de/9UV/search) [//nautos.de/9UV/search](https://nautos.de/9UV/search).
- <span id="page-60-17"></span>[15] Dr.-Ing. Oliver Wallscheid. *Vorlesungsskriptum "Systemidentifikation"*. URL: [https://ei.](https://ei.uni-paderborn.de/fileadmin/elektrotechnik/fg/lea/Lehre/System_ID/Skript_SysId.pdf) [uni-paderborn.de/fileadmin/elektrotechnik/fg/lea/Lehre/System\\_ID/Skript\\_](https://ei.uni-paderborn.de/fileadmin/elektrotechnik/fg/lea/Lehre/System_ID/Skript_SysId.pdf) [SysId.pdf](https://ei.uni-paderborn.de/fileadmin/elektrotechnik/fg/lea/Lehre/System_ID/Skript_SysId.pdf) (besucht am 02. 03. 2023).
- <span id="page-60-6"></span>[16] *Energetische Bilanzierung von Nichtwohngebäuden - IBB-Ingenieurbüro für Bauplanung und Beratung GmbH*. 2013. URL: [https://www.ibb-bauplanung.com/energetische](https://www.ibb-bauplanung.com/energetische-bilanzierung-von-nichtwohngebaeuden.php)[bilanzierung-von-nichtwohngebaeuden.php](https://www.ibb-bauplanung.com/energetische-bilanzierung-von-nichtwohngebaeuden.php) (besucht am 31. 01. 2023).
- <span id="page-60-4"></span>[17] Olivier Genest und Federico Garzia. *SmartBuilt4EU - White Paper - Task Force 3: Interactions with the external environment - Topic A: Smart buildings as flexibility providers to the electricity grids*. 2021. URL: [https://smartbuilt4eu.eu/?jet\\_download=3130](https://smartbuilt4eu.eu/?jet_download=3130) (besucht am 20. 12. 2022).
- <span id="page-60-18"></span>[18] Transsolar Energietechnik GMBH. *TRNSYS : Transient System Simulation Tool*. Version 6.0.0.13. 2021. URL: <https://www.trnsys.com/>.
- <span id="page-61-9"></span>[19] Günter Wellenreuther, Dieter Zastrow. *Handbuch Elektrotechnik*. Springer Vieweg, Wiesbaden, 2016. URL: [https://link.springer.com/chapter/10.1007/978- 3- 658-](https://link.springer.com/chapter/10.1007/978-3-658-07049-6_69) 07049-6 69 (besucht am 02. 02. 2023).
- <span id="page-61-6"></span>[20] Hans Dieter Baehr. *Thermodynamik Grundlagen und technische Anwendungen*. 2016. URL: <https://link.springer.com/book/10.1007/978-3-662-49568-1> (besucht am 01. 02. 2023).
- <span id="page-61-1"></span>[21] Hossein Rahmati. "Beobachterbasierte Bestimmung der Flexibilität netzdienlicher Gebäude". Studienarbeit. Universität Stuttgart, 2022.
- <span id="page-61-7"></span>[22] Rolf Isermann. *Mechatronische Systeme*. 2008. DOI: [10.1007/978- 3- 540- 32512- 3](https://doi.org/10.1007/978-3-540-32512-3). (Besucht am 04. 01. 2023).
- <span id="page-61-2"></span>[23] Ján Drgoňa et al. "All you need to know about model predictive control for buildings". In: *Annual Reviews in Control* (2020). DOI: [10.1016/j.arcontrol.2020.09.001](https://doi.org/10.1016/j.arcontrol.2020.09.001). (Besucht am 11. 06. 2023).
- <span id="page-61-16"></span>[24] Jan Gasser et al. "Predictive energy management of residential buildings while self-reporting flexibility envelope". In: *Applied Energy* (2021). DOI: [10.1016/j.apenergy.2021.116653](https://doi.org/10.1016/j. apenergy.2021.116653). (Besucht am 11. 06. 2023).
- <span id="page-61-8"></span>[25] Jan Lunze. *Regelungstechnik 1*. URL: [https://link.springer.com/book/10.1007/](https://link.springer.com/book/10.1007/978-3-662-60746-6) [978-3-662-60746-6](https://link.springer.com/book/10.1007/978-3-662-60746-6) (besucht am 07. 01. 2023).
- <span id="page-61-12"></span>[26] R. E. Kalman und R. S. Bucy. "New Results in Linear Filtering and Prediction Theory". In: *Journal of Basic Engineering* 83.1 (1961), S. 95–108. ISSN: 0021-9223. DOI: [10.1115/](https://doi.org/10.1115/1.3658902) [1.3658902](https://doi.org/10.1115/1.3658902).
- <span id="page-61-5"></span>[27] Christian Karczewski, Tobias Henzler und Konstantinos Stergiaropoulos. "Increasing the Energy Flexibility of Buildings controlled by Model Predictive Control". In: (Mai 2022). DOI: [10.34641/clima.2022.334](https://doi.org/10.34641/clima.2022.334). URL: [https://proceedings.open.tudelft.nl/](https://proceedings.open.tudelft.nl/clima2022/article/view/334) [clima2022/article/view/334](https://proceedings.open.tudelft.nl/clima2022/article/view/334).
- <span id="page-61-17"></span>[28] Klaus Kaae Andersen, Henrik Madsen, Lars H. Hansen. "Modelling the heat dynamics of a building using stochastic differential equations". In: (). URL: [http://henrikmadsen.](http://henrikmadsen.org/wp-content/uploads/2014/05/Journal_article_-_2000_-_Modelling_the_heat_dynamics_of_a_building_using_stochastic_differential_equations.pdf) [org/wp- content/uploads/2014/05/Journal\\_article\\_- \\_2000\\_- \\_Modelling\\_the\\_](http://henrikmadsen.org/wp-content/uploads/2014/05/Journal_article_-_2000_-_Modelling_the_heat_dynamics_of_a_building_using_stochastic_differential_equations.pdf) [heat\\_dynamics\\_of\\_a\\_building\\_using\\_stochastic\\_differential\\_equations.pdf](http://henrikmadsen.org/wp-content/uploads/2014/05/Journal_article_-_2000_-_Modelling_the_heat_dynamics_of_a_building_using_stochastic_differential_equations.pdf) (besucht am 02. 03. 2023).
- <span id="page-61-15"></span>[29] J. Le Dréau und P. Heiselberg. *Energy flexibility of residential buildings using short term heat storage in the thermal mass*. Bd. 111. 2016. DOI: [10.1016/j.energy.2016.05.076](https://doi.org/10.1016/j. energy.2016.05.076). URL: <https://reader.elsevier.com/reader/sd/pii/S0360544216306934> (besucht am 04. 01. 2023).
- <span id="page-61-4"></span>[30] Rongling Li und Soren Ostergaard Jensen. *IEA EBC - Annex 82 - Energy Flexible Buildings Towards Resilient Low Carbon Energy Systems*. 2020. URL: [https://annex82.](https://annex82.iea-ebc.org/) [iea-ebc.org/](https://annex82.iea-ebc.org/) (besucht am 20. 12. 2022).
- <span id="page-61-11"></span>[31] D. Luenberger. *Observers for Multivariable Systems*. IEEE, 1966.
- <span id="page-61-10"></span>[32] Jan Lunze. *Regelungstechnik 2*. URL: [https://link.springer.com/book/10.1007/](https://link.springer.com/book/10.1007/978-3-662-60760-2) [978-3-662-60760-2](https://link.springer.com/book/10.1007/978-3-662-60760-2) (besucht am 05. 01. 2023).
- <span id="page-61-14"></span>[33] *Market data | Nord Pool*. 2023. URL: [https://www.nordpoolgroup.com/en/Market](https://www.nordpoolgroup.com/en/Market-data1/Dayahead/Area-Prices/de-lu/hourly/?view=table)[data1/Dayahead/Area-Prices/de-lu/hourly/?view=table](https://www.nordpoolgroup.com/en/Market-data1/Dayahead/Area-Prices/de-lu/hourly/?view=table) (besucht am 11. 01. 2023).
- <span id="page-61-0"></span>[34] Patrick Scherer. "Numerische Untersuchung energieflexibler Gebäude als Energiespeicher im Stromnetz (in Bearbeitung)". Studienarbeit. Universität Stuttgart, 2023.
- <span id="page-61-3"></span>[35] Roberta Pernetti, Glenn Reynders und Armin Knotzer. *Annex 67: Energy Flexible Buildings*. Danish Technological Institute: International Energy Agency, 2017. URL: [http:](http://www.annex67.org) [//www.annex67.org](http://www.annex67.org).
- <span id="page-61-13"></span>[36] Prof. Dr. Wandinger. *Numerische Methoden*. URL: [https://wandinger.userweb.mwn.](https://wandinger.userweb.mwn.de/LA_Dynamik_2/v7_1.pdf) [de/LA\\_Dynamik\\_2/v7\\_1.pdf](https://wandinger.userweb.mwn.de/LA_Dynamik_2/v7_1.pdf) (besucht am 07. 01. 2023).
- <span id="page-62-2"></span>[37] Prof. em. Dr. H. Freiesleben. *Wie sicher ist die Stromversorgung in Deutschland?* 2020. URL: [https://www.energie.de/et/news-detailansicht/nsctrl/detail/News/wie](https://www.energie.de/et/news-detailansicht/nsctrl/detail/News/wie-sicher-ist-die-stromversorgung-in-deutschland)[sicher-ist-die-stromversorgung-in-deutschland](https://www.energie.de/et/news-detailansicht/nsctrl/detail/News/wie-sicher-ist-die-stromversorgung-in-deutschland) (besucht am 04. 01. 2023).
- <span id="page-62-0"></span>[38] Sebastian Wimmer. "Identifikation eines Gebäudemodells für den optimierten Betrieb von Wärmepumpen". Bachelorarbeit. Universität Stuttgart, 2021.
- <span id="page-62-1"></span>[39] Universität Ulm. *Enthalpie*. 2010. URL: [https://www.uni-ulm.de/fileadmin/website\\_](https://www.uni-ulm.de/fileadmin/website_uni_ulm/nawi.inst.251/Didactics/thermodynamik/INHALT/ENTHALPI.HTM) [uni\\_ulm/nawi.inst.251/Didactics/thermodynamik/INHALT/ENTHALPI.HTM](https://www.uni-ulm.de/fileadmin/website_uni_ulm/nawi.inst.251/Didactics/thermodynamik/INHALT/ENTHALPI.HTM) (besucht am 14. 03. 2023).